# **Unidad Ejecutora:**

Departamento de Ingeniería e Investigaciones Tecnológicas

# **Título del proyecto de investigación:**

Hacia la Alfabetización Académica en Inglés: Implementación de Curso Universitario Reducido Virtual y Autogestionado

**Código:** C178PIDC

**Programa de acreditación:** PROINCE

**Director del proyecto:**

**Co-Director del proyecto:** Ana Claudia Saraceni

# **Integrantes del equipo:**

Gabriela D'Anunzio, Nancy Luján Fernández, Bárbara Andrea Konicki, Verónica Norma Mailhes, Iris Susana Morena, Jonathan Raspa, María Ofelia Rosas, Mirtha Mercedes Roldán, Graciela Almada, Gabriel Blanco, Santiago Igarza, Virginia Duch, María Florencia Palma (becaria, del 01-01-2017 al 31-12-2017) y Nicolás Sebastián Menna (becario, del 01-01-2017 al 31-12-2017).

**Fecha de inicio:** 1/01/2016

**Fecha de finalización:** 31/12/2017

**Informe final**

### 1. **Resumen y palabras clave**

En el ámbito académico-científico, el rol del inglés es indiscutible. Las publicaciones requieren su dominio para la comprensión y producción de los géneros discursivos pertinentes utilizados en la divulgación de la producción científica, lo cual conlleva la alfabetización académica en inglés. Esta competencia ha sido relegada en la Educación Superior, produciendo una carencia en la formación profesional y generando un reclamo en la comunidad académica de la UNLaM. A fin de superar dicha deficiencia surgieron alternativas que sirvieron como modelo para diseñar una estructura virtual que utilizase algunos de los fundamentos de los Cursos en Línea Abiertos y Masivos (MOOCs) y combinase sus ventajas con las necesidades y recursos de la UNLaM. Esta alternativa se convirtió en el Curso Universitario Reducido Virtual y Autogestionado (CURVA). Su propósito fue generar un espacio de autogestión para desarrollar la alfabetización académica en inglés en la universidad, enmarcada en aportes de la lingüística sistémico-funcional (LSF) para el diseño del material didáctico. Esta investigación aplicada se basó en el enfoque mixto, cuanti-cualitativo con el fin de analizar los resultados de la implementación del CURVA: el desarrollo en los participantes de la alfabetización académica en inglés y la generación de evidencia empírica para ampliar el campo del conocimiento de este modelo de educación a distancia. El análisis de los resultados de la evaluación final permitió corroborar la hipótesis que dio origen al Proyecto la cual plantea que la implementación del CURVA puede favorecer el desarrollo de habilidades y estrategias para la autogestión del conocimiento por medio del aprendizaje mediado en la UNLaM.

*Palabras claves*: CURVA – alfabetización académica en inglés - *abstracts* – lingüística sistémico funcional.

## **2. Memoria descriptiva**

Programación de tareas del 2do Año: 2017

A lo largo del segundo año del Proyecto de Investigación, el cual comprende las dos últimas etapas planificadas en el Protocolo, se concretaron satisfactoriamente las tareas necesarias para dar el formato final del curso y su posterior implementación. Sin embargo, si bien en la tercera etapa (del 01/01/17 al 31/07/17), todo lo propuesto se concretó en tiempo y forma, en la cuarta, (31/07/17 al 31/12/17), debido a una serie de inconvenientes de orden tecnológico, el equipo se encontró en la obligación de solicitar una prórroga de un mes a partir de la fecha prevista para la entrega del presente informe final

A continuación, se detallan las acciones de planificación, diseño, puesta a prueba e implementación del objeto de estudio de este trabajo: CURVA, respetando la cronología propuesta en el inicio del proyecto.

Tareas internas Tercera etapa: 1/01/17 al 31/07/17

Las acciones realizadas en esta etapa se distribuyeron de la siguiente manera:

- 1. Se realizó una revisión de los resultados y conclusiones de las primera y segunda etapas.
- 2. Dada una redistribución de tareas del año anterior, el pilotaje de curso se realizó en esta primera etapa del segundo año. Para este pilotaje, se invitó a participar voluntariamente a los alumnos becarios, quienes se incorporaron al equipo en este segundo año, y a estudiantes de distintas carreras de la UNLaM que fueran alumnos de los docentes investigadores participantes en este proyecto para poder asistirlos de manera personalizada en caso de dudas o dificultades en la realización de actividades y/o la navegación por el curso Luego, se re-estructuró el CURVA a partir de la evaluación del prototipo diseñado en la primera etapa. Esta evaluación estuvo a cargo de los informantes arriba. Al mismo tiempo, los becarios, investigadores en formación, realizaron tareas de exploración de cursos similares antes de ser expuestos como informantes usuarios del prototipo. Luego, realizaron informes descriptivos de las fortalezas y debilidades del curso y; además, un detalle de sus opiniones en cuanto a la utilidad de implementar este curso con alumnos universitarios, futuros profesionales.
- 3. Se llevó a cabo el diseño final del curso y se lo alojó en la plataforma educativa MILAULAS bajo el siguiente dominio: <https://curva.milaulas.com/> para ser implementado en un recorte del universo de la comunidad universitaria.
- 4. Se diseñaron los instrumentos de recolección de datos para evaluar de la efectividad del CURVA para ser utilizados en la última etapa del proyecto. Una encuesta inicial, de carácter descriptivo, que se diseñó con el objetivo de conocer la experiencia de los potenciales cursantes del CURVA en cursos on-line así como también sus prácticas de lectura y escritura académica en la educación superior para luego, eventualmente, realizar ajustes que optimicen el curso ofrecido. Además, se diseñó una encuesta final cuyo objetivo sería explorar la experiencia de los alumnos usuarios en el CURVA para la lectura y escritura académica, en general, y de *abstracts* en particular. El propósito de este instrumento sería medir datos generales de los alumnos, de la plataforma y del curso propiamente dicho para poder analizar cada aspecto por separado y para poder, luego, cruzar información,

Tareas externas:

- Se participó en eventos científico-académicos tales como jornadas y congresos organizados por universidades nacionales e internacionales;
- Se redactaron artículos sobre este Proyecto de Investigación para su publicación con referato.

Cuarta etapa: 31/07/17 al 31/12/17

En lo que respecta a la cuarta de este segundo año del Proyecto de Investigación, que va desde el 31/07/16 al 31/12/16, se avanzó como se detalla a continuación:

Tareas internas

- 1. Se implementó el curso con un grupo de estudiantes quienes lo utilizaron como un complemento a su formación académica.
- 2. Se realizó el análisis de los datos recolectados con las encuestas inicial y de cierre y la posterior triangulación de los mismos recabados con los instrumentos diseñados en la etapa anterior.
- 3. Se elaboraron las conclusiones a partir de la triangulación de datos.

4. Se redactó el Informe Final. El equipo se abocó a la elaboración de este Informe sobre la base de los lineamientos indicados para tal fin por el Departamento de Ingeniería e Investigaciones Tecnológicas.

Tareas externas:

- Se participó en eventos científico-académicos tales como jornadas y congresos organizados por universidades nacionales e internacionales;
- Se redactaron artículos sobre este proyecto de investigación para su publicación con referato.

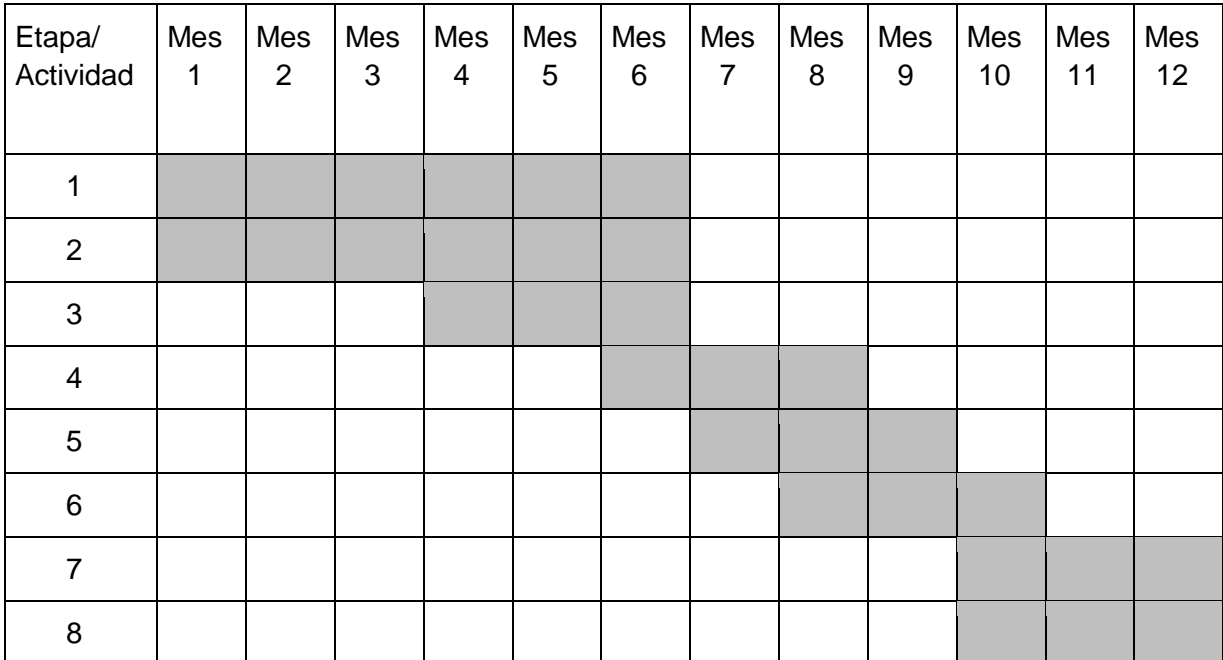

## **Breve reseña del CURVA**

El curso diseñado abordó, en una primera instancia, el tema de la comprensión de resúmenes o *abstracts* para trabajos académicos. El objetivo de esta primera etapa fue que los participantes tuvieran las herramientas necesarias para poder reconocer distintos tipos de *abstracts* y sus partes constitutivas para luego recién pasar a una segunda etapa, la de la producción. El curso se desarrolló en español para facilitar la comprensión de las consignas de trabajo, por lo que el único requisito fue que los cursantes tuvieran un nivel básico o elemental de inglés. Los destinatarios fueron los alumnos de nivel 3 de inglés transversal y una comisión de alumnos de la Licenciatura en Gestíon, Historia y Lengua y Literatura de la Escuela de

Formación continua perteneciente al Departamento de Formación Continua de la Universidad Nacional de La Matanza.

Una vez seleccionados los contenidos, los integrantes de este proyecto de investigación se encargaron del diseño de las clases, de la elaboración de los vídeos de cada una de ellas, del material de lectura, complementario, de evaluación y de los instrumentos correspondientes para la recolección datos. Finalizada esta etapa, se implementó el curso. Éste se llevó a cabo desde mediados del mes de octubre y abarcó cinco semanas, cuatro de ellas para el desarrollo de los contenidos teórico-prácticos y una para la evaluación. Para alojar los contenidos del curso se optó por la plataforma Milaulas, que a través de Moodle, permite el diseño de un aula virtual.

#### **Justificación de la elección de la plataforma MILAULAS**

Para esta etapa de puesta en marcha piloto del curso CURVA, se eligió la plataforma educativa MILAULAS donde se alojó el curso bajo el siguiente dominio: <https://curva.milaulas.com/>

MILAULAS permite utilizar la plataforma educativa Moodle para crear una comunidad de aprendizaje en línea. La misma ofrece un sitio con un subdominio, redireccionamiento de emails, privilegio completo para la administración de forma gratuita, legal y sin necesidad de descarga. Al ser bastante intuitiva, esta plataforma permite crear cursos de forma rápida y sencilla. Además, es versátil, por lo que se puede personalizar según las necesidades individuales de cada curso. Permite la comunicación asincrónica y sincrónica y está diseñada desde una visión pedagógica constructivista colaborativa. Su distribución modular permite que los módulos de aprendizaje creados aparezcan visibles o queden ocultos para los estudiantes según la configuración realizada por los docentes.

Para este proyecto de investigación en particular, los motivos salientes para la elección de dicha plataforma fueron los siguientes: la gratuidad, la facilidad de registro del usuario administrador y carga de los participantes y el variado menú de opciones de secciones y subsecciones preestablecidas que ofrece tanto para la creación de módulos, actividades y su evaluación dentro de la plataforma como para la carga de links a recursos y actividades externos como, por ejemplo, encuestas en formularios de Google y actividades con HotPotatoes. Permite, además, la utilización de foros generales y temáticos y la creación de glosarios. También se destaca la posibilidad de observar un registro detallado de actividad dentro de la plataforma, filtrándolo por participante, fecha, actividad, recurso, etc.

Por otra parte, para el estudiante usuario, la navegación por la plataforma es bastante intuitiva y permite avances y retrocesos de manera sencilla. Los links a páginas y recursos

externos se abren rápidamente. También su diseño es visualmente amigable y permite la conexión y uso tanto desde computadoras como desde otros dispositivos móviles como tablets y celulares.

Para este pilotaje, se invitó a participar voluntariamente a los alumnos becarios y a estudiantes de distintas carreras de la UNLaM que fueran alumnos de los docentes investigadores participantes en este proyecto para poder asistirlos de manera personalizada en caso de dudas o dificultades en la realización de actividades y/o la navegación por el curso. Si bien para esta etapa de prueba se registraron un total de 44 inscriptos reales en la plataforma, además de tres usuarios de prueba y el usuario administrador, las cantidades de participación observadas varían en las distintas semanas del curso.

En las siguientes secciones, se presentan los resultados obtenidos en la encuesta inicial, las cinco semanas del curso, y la encuesta final.

## **Resultados de la Encuesta Inicial**

La Encuesta Inicial, de carácter descriptivo, se diseñó con el objetivo de conocer la experiencia de los potenciales cursantes del CURVA en cursos on-line así como también sus prácticas de lectura y escritura académica en la educación superior para luego, eventualmente, realizar ajustes que optimicen el curso ofrecido. Para su administración, se eligió un formulario online (Google Forms) por su fácil diseño, la accesibilidad de los encuestados y la agilidad en la tabulación de datos (link: https://www.google.com/url?q=https://goo.gl/forms/5l5HGUDbfmk4DpEg2&sa=D&ust=148552355 8671000&usg=AFQjCNGkI0Y9si8nTydVP8l7QrQ-LNB8wg)

La encuesta estuvo compuesta por cuatro secciones: datos generales, experiencia en cursos on-line, experiencia como lector y escritor en la universidad y expectativas acerca del curso. Cada una de estas secciones contenía, en su mayoría, preguntas cerradas, es decir, los encuestados debían elegir como respuesta una de las opciones que se presentaban en un listado previamente formulado por el equipo de investigación. Esta manera de encuestar dio como resultado respuestas más fáciles de cuantificar y de carácter uniforme. Sin embargo, y teniendo en cuenta que los listados podían no contemplar todas las opciones de respuesta, en la mayoría de las preguntas de este tipo se agregó la opción "Otro". Por otra parte, también se incluyeron algunas preguntas abiertas para que el encuestado pudiera responder con sus propias palabras a la pregunta formulada. Esto le brindó mayor libertad al encuestado y, al mismo tiempo, fue posible obtener respuestas más profundas y que no habían sido tenidas en

7

cuenta a la hora de hacer los formularios –lo cual permitió establecer relaciones nuevas con otras variables y respuestas.

A continuación se realiza una breve reseña de cada una de las secciones mencionadas anteriormente y se presentan los datos recabados. Sobre el total de 44 inscriptos reales al curso CURVA, se registró un total de 20 respuestas a la Encuesta Inicial.

### *- Sección 1: Datos generales*

La Universidad Nacional de La Matanza cuenta con grupos etáreos muy heterogéneos ya que se pueden encontrar alumnos desde los 18 hasta más de 60 años. También se observa una gran heterogeneidad respecto de los campos de acción de las carreras que allí se cursan. Teniendo esto en cuenta, la primera sección de la encuesta tenía como objetivo recolectar información básica respecto de los cursantes para obtener una descripción precisa y detallada de su perfil como usuario del curso (véase la Figura 1).

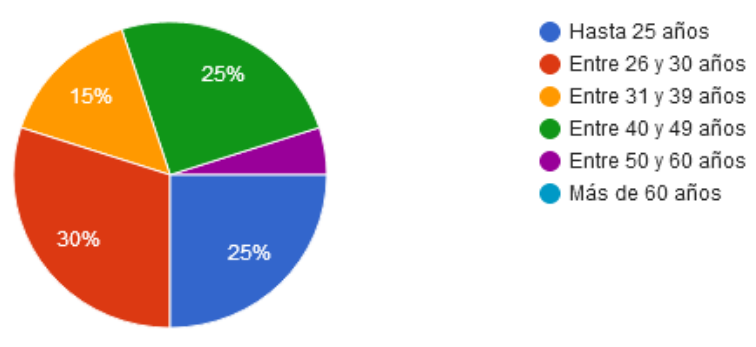

*Figura 1*: Sección 1 - Edad

El 30% de los encuestados tenía entre 26 y 30 años, el 25% estaba comprendido en la franja etárea entre 40 y 49 años, otro 25% tenía hasta 25 años, el 15% tenía entre 31 y 39 años y el 5% restante tenía entre 50 y 60 años.

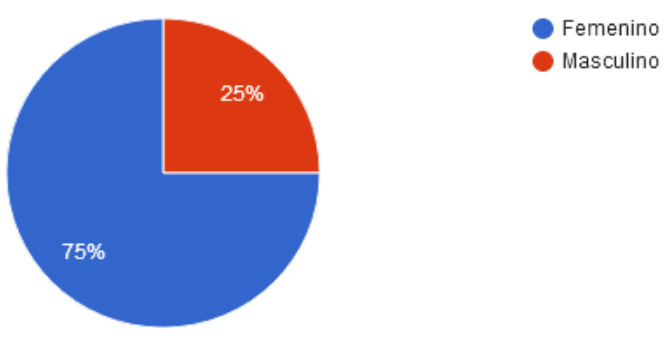

*Figura 2:* Sección 1 - Sexo

Tres cuartas partes de los encuestados fueron mujeres mientras que el cuarto restante fueron hombres como se muestra en la Figura 2.

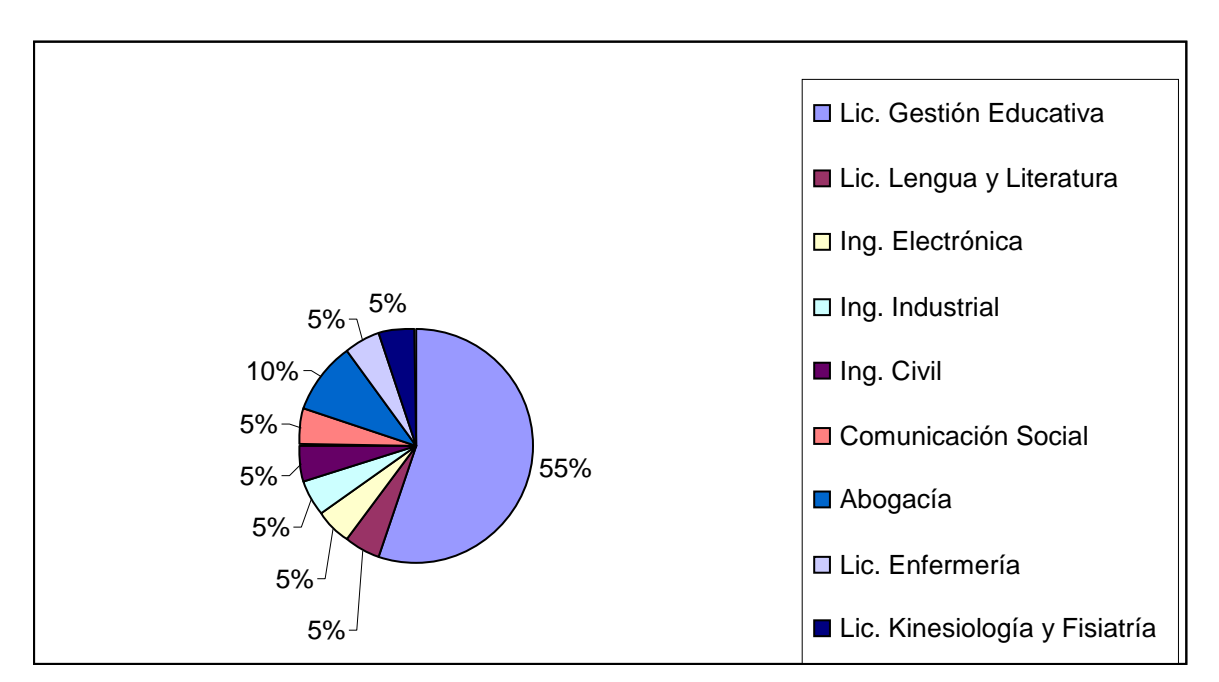

*Figura 3*: Sección 1 - Carrera

La Figura 3 muestra que la mayoría de los encuestados se encontraba cursando la Licenciatura en Gestión Educativa (un total de 55%), un 10% pertenecía a la carrera de Abogacía y el 35% restante se encontraba cursando las siguientes carreras: Licenciatura en Lengua y Literatura, Ingeniería Electrónica, Ingeniería Industrial, Ingeniería Civil, Comunicación Social, Licenciatura en Enfermería y Licenciatura en Kinesiología y Fisiatría (cada una con un 5% de alumnos cursantes).

### *- Sección 2: Experiencia en cursos on-line*

Esta sección tenía como objetivo indagar acerca de la experiencia previa de los cursantes del CURVA como usuarios de cursos on-line. Es por ello que la primera pregunta indagaba acerca de su participación o no en este tipo de cursos. A continuación se presentan los resultados (Figura 1):

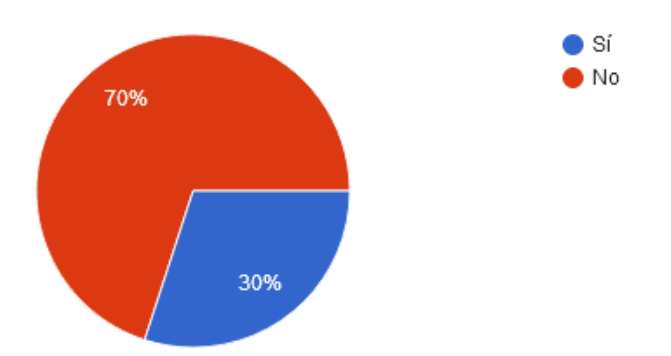

*Figura 1*: Sección 2 - Participación en un curso on-line

El 70% de los encuestados manifestó no haber participado nunca en un curso on-line mientras que el 30% restante sí lo hizo.

Si los encuestados respondían la pregunta anterior de manera negativa, debían pasar directamente a contestar las preguntas en la siguiente sección. Por el contrario, si manifestaban haber participado en cursos on-line, debían continuar respondiendo seis preguntas más con respecto a los cursos realizados.

En primer lugar, se indagó acerca de la temática de los cursos realizados y acerca de las características de los mismos –por ejemplo, cursos gratuitos, arancelados, completamente "online" o de tipo "blended". En la Figura 2 se presentan los datos recabados:

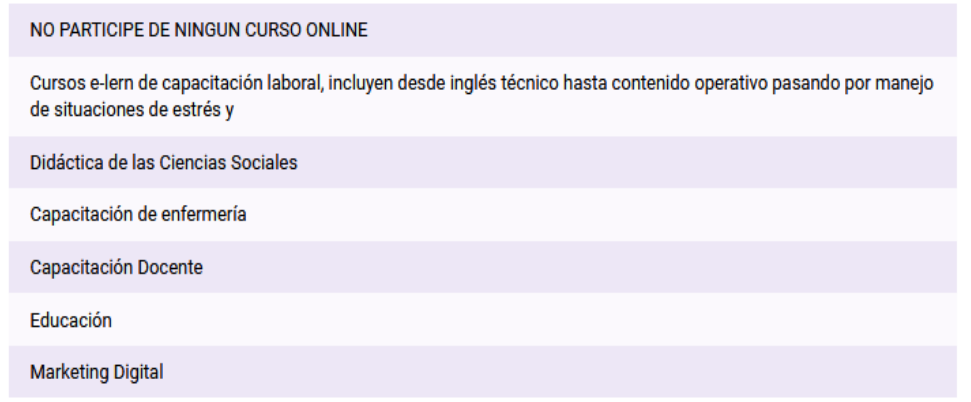

#### *Figura 2*: Sección 2 - Temática del curso

En este caso se obtuvieron siete respuestas: una que corresponde a un alumno que nunca hizo un curso on-line y lo aclaró nuevamente y seis que corresponden a aquellos alumnos que efectivamente alguna vez tomaron un curso on-line y así lo habían manifestado en la pregunta anterior. Las temáticas abordadas por los cursos fueron las siguientes: educación (50%), capacitación laboral en general (17%), capacitación en enfermería (17%) y marketing digital (17%).

Asimismo, se indagó si dichos cursos fueron del tipo curso corto o fueron parte de una especialización, maestría o doctorado, entre otras características. Además, se agregó el ítem "Otro" para que los cursantes expresaran si habían realizado alguna otra variante de curso *online*. Se presentan los resultados en la Figura 3:

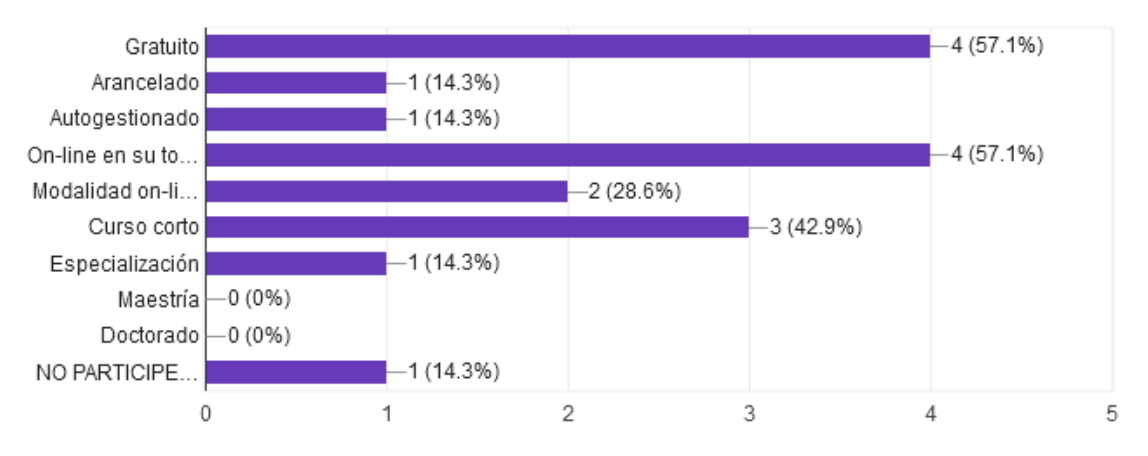

*Figura 3*: Sección 2 - Tipos de curso on-line en los que participó

Esta pregunta fue contestada por siete participantes: Una respuesta corresponde a un alumno que nunca hizo un curso on-line y lo aclaró nuevamente y seis respuestas corresponden a aquellos alumnos que efectivamente alguna vez tomaron un curso on-line. El 57.1% de los encuestados realizó un curso gratuito y on-line en su totalidad. En el 42.9% de los casos se trató de un curso corto mientras que en el 14.3% se trató de una especialización. El 28.6% manifestó haber realizado un curso modalidad on-line combinada con clases presenciales. En el 14.3% de los casos el curso fue arancelado y en el mismo porcentaje se trató de un curso autogestionado. Ninguno de los participantes realizó una maestría o doctorado con la modalidad virtual.

A continuación, en dos preguntas abiertas, se les solicitó a los encuestados que mencionaran una fortaleza y una debilidad de los cursos en los cuales habían participado. Se pueden observar los recabados en la Figura 4:

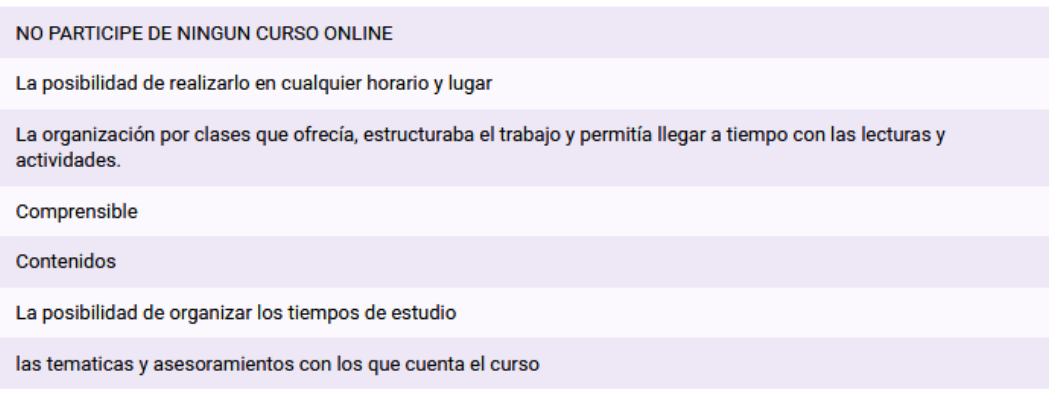

*Figura 4*: Sección 2 - Fortalezas del curso

En la pregunta acerca de las fortalezas del curso, se obtuvieron siete respuestas: Una respuesta corresponde a un alumno que nunca hizo un curso on-line y lo aclaró nuevamente y seis respuestas corresponden a aquellos alumnos que efectivamente alguna vez tomaron un curso on-line. La mitad de los encuestados sostuvo que la fortaleza consistía en la posibilidad de organizar de forma autónoma su tiempo y lugar de estudio. Una tercera parte planteó como una fortaleza a los contenidos del curso. Y el 17% restante contestó que el curso le resultó comprensible.

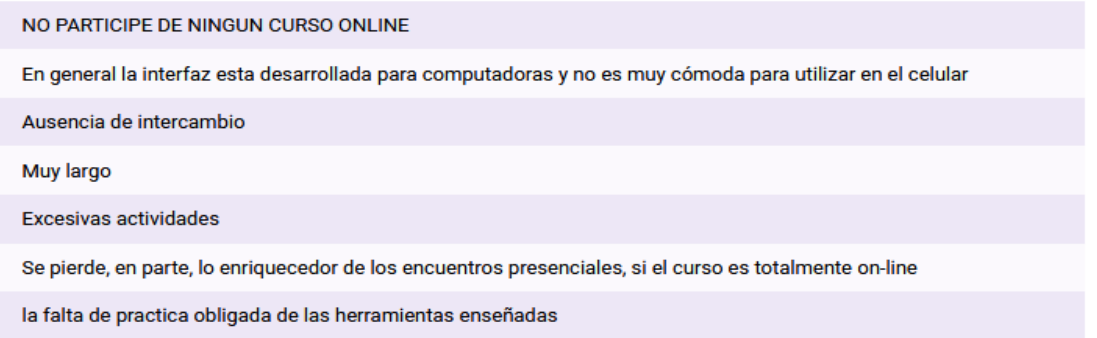

*Figura 5*: Sección 2 - Debilidades del curso

En la pregunta acerca de las debilidades del curso, se obtuvieron siete respuestas: Una respuesta corresponde a un alumno que nunca hizo un curso on-line y lo aclaró nuevamente y seis respuestas corresponden a aquellos alumnos que efectivamente alguna vez tomaron un curso on-line. El 33% de los encuestados sostuvo que la debilidad consistía en la limitación o la ausencia de intercambio entre participantes. En 33% manifestó que el curso resultó demasiado largo o que contenía una excesiva cantidad de actividades. El 17% planteó problemas con la interfaz y el 17 % restante planteó la falta de práctica relacionada con el contenido del curso.

La siguiente pregunta tenía como objetivo conocer si los cursantes completaron la totalidad del curso. A continuación se presentan los resultados:

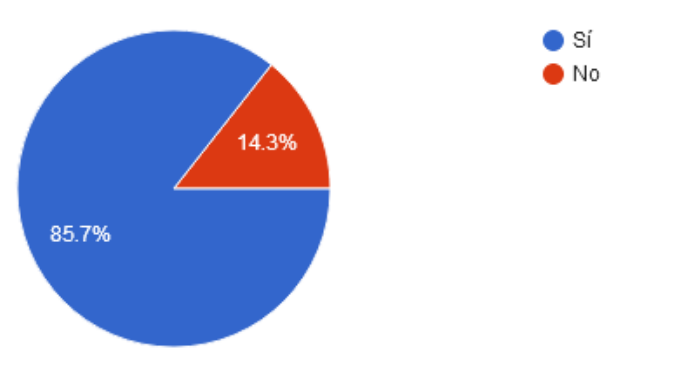

*Figura 6*: Sección 2 - Compleción de la totalidad del curso

La mayoría de los encuestados lograron completar la totalidad del curso on-line (85.7%) mientras que sólo un pequeño porcentaje no pudo hacerlo (14.3%).

En el caso de contestar de manera negativa, se le preguntó a los participantes acerca de cuáles fueron las razones que no le permitieron completarlo. Se ofreció aquí la posibilidad de elegir más de una opción, entre las siguientes: falta de tiempo, falta de autodisciplina, el contenido del curso no le resultó atractivo, la dinámica del curso no fue de su agrado, la interfaz del curso no le resultó amigable, otros. Esta pregunta se diseñó para poder conocer hasta qué punto aprovecharon el material diseñado para el aprendizaje autónomo y cuáles fueron las posibles dificultades y obstáculos encontrados por los cursantes que pueden determinar el abandono de un curso *on-line* y así poder ajustar las características de CURVA en pos de maximizar la compleción exitosa del mismo por parte de los cursantes.

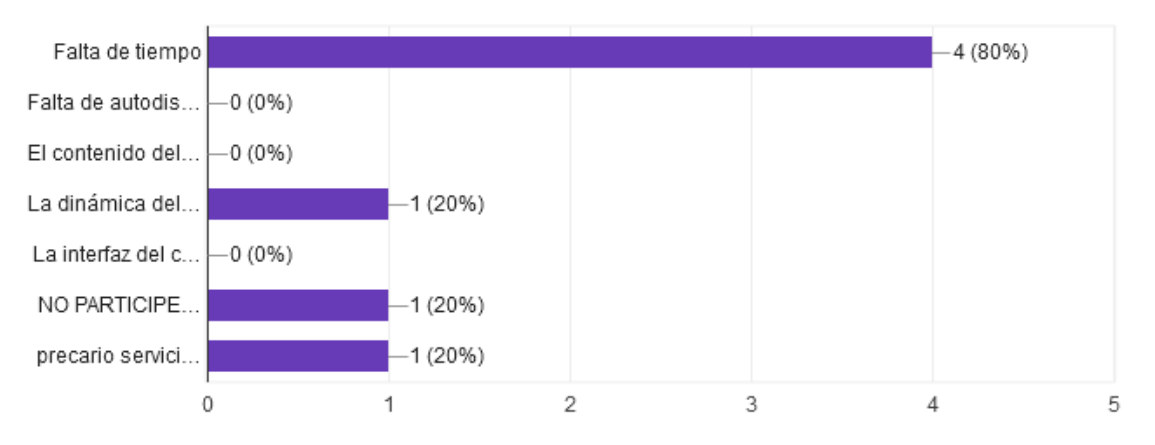

*Figura 7*: Sección 2 - Razones de abandono del curso

En esta pregunta, contestaron cinco participantes: uno de ellos nunca hizo un curso online y lo ratificó nuevamente mientras que los otros cuatro participantes sí lo hicieron. La mayoría manifestó no haber logrado terminar el curso debido a la falta de tiempo. Una quinta parte sostuvo que la dinámica del curso no fue de su agrado. Un quinto de los participantes utilizó la opción "otro" y manifestó que el servicio de internet utilizado era precario.

## *- Sección 3: Experiencia como lector y escritor en la universidad*

Esta sección tenía como objetivo indagar sobre la lectura y escritura dentro del ámbito académico. En primer lugar, se solicitaba al cursante que indicara qué tipo de documentos normalmente lee para responder a sus compromisos académicos. Se brindaron las siguientes opciones para responder de forma afirmativa o negativa: materiales elaborados por los docentes (guías, notas de clase, etc.), apuntes de clase propios o de compañeros, libros de consulta general (diccionarios o enciclopedias), libros propios de la carrera, artículos científicos, resúmenes de libros, resúmenes o abstracts de artículos científicos, informes de investigación, documentos periodísticos, páginas web, blogs, etc.

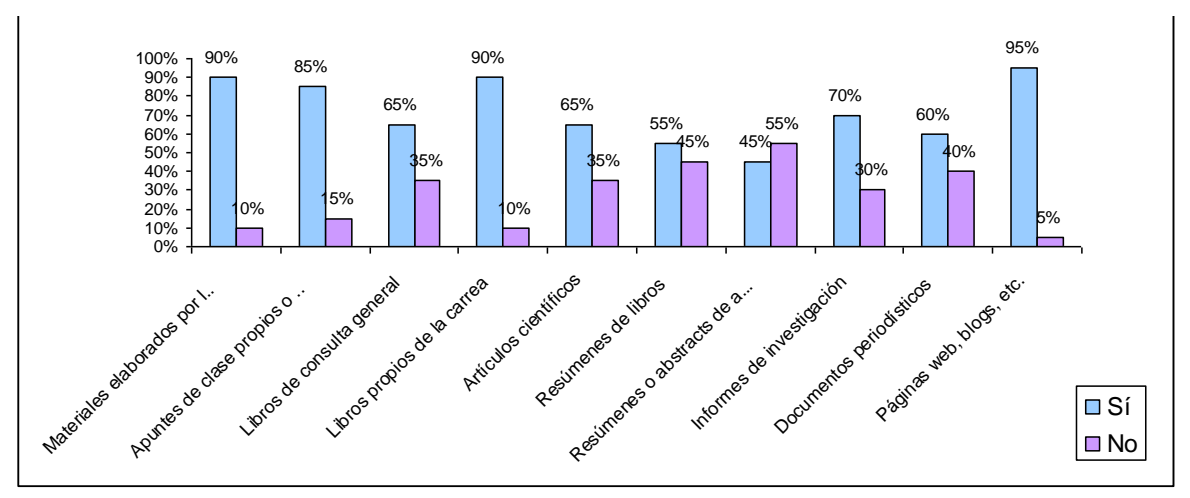

*Figura 1*: Sección 3 - Documentos que se leen para responder a los compromisos académicos

Sobre un total de 20 respuestas, la mayoría de los encuestados indicaron que principalmente leen materiales elaborados por los docentes (guías, notas de clase, etc.), apuntes de clase propios o de compañeros, libros propios de la carrera y, sobre todo, material de consulta disponible en internet como páginas web, blogs, etc. La respuesta negativa de mayor incidencia fue, justamente, la lectura de resúmenes o *abstracts* de artículos científicos, seguida por la lectura de artículos científicos.

La segunda pregunta le pedía al cursante que indicara qué tipo de documentos normalmente escribe para responder a sus compromisos académicos. A fin de correlacionar el desarrollo de las macrohabilidades de lectura y escritura se brindaron las mismas opciones que en la pregunta anterior para contestar de forma afirmativa o negativa. A continuación, se agregaron los ítems de escritura de ensayos y textos literarios.

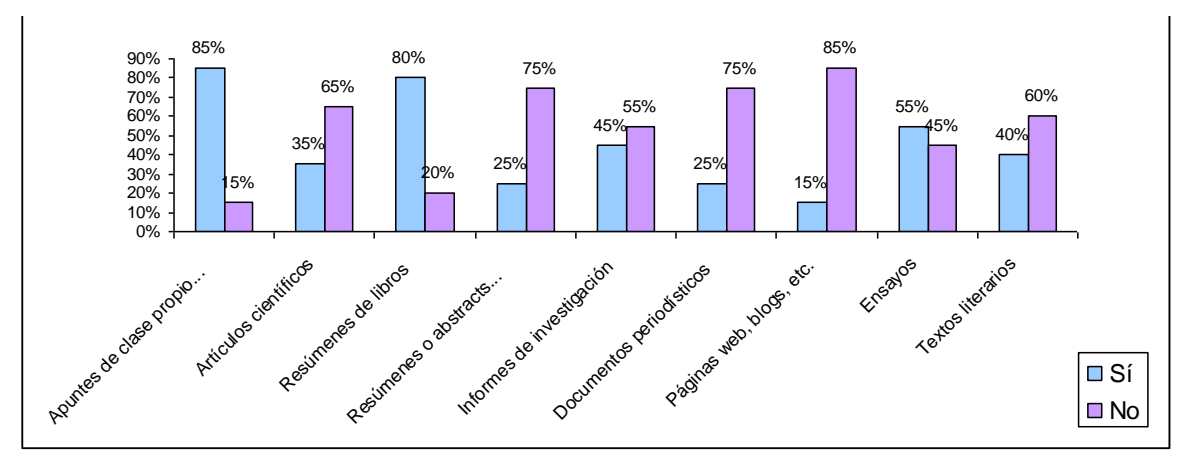

*Figura 2*: Sección 3 - Documentos que escribe normalmente

En cuanto a la escritura, si bien los porcentajes de respuestas afirmativas con respecto a la lectura fueron similares en los dos primeros ítems (materiales elaborados por los docentes y apuntes de clase propios y de compañeros), no se observó correlación entre el resto de las respuestas afirmativas comparadas con las de la lectura además del predominio de respuestas negativas. En cuanto a las dos preguntas que se agregaron respecto a si los participantes habían escrito ensayos y/o textos literarios, apenas más de la mitad de los encuestados respondió que sí había escrito ensayos y un poco menos de la mitad que sí había escrito textos literarios.

En las últimas preguntas de esta sección se le solicitaba al cursante que indicara de forma afirmativa o negativa si alguna vez leyó y/o escribió resúmenes o *abstracts* de artículos científicos en inglés.

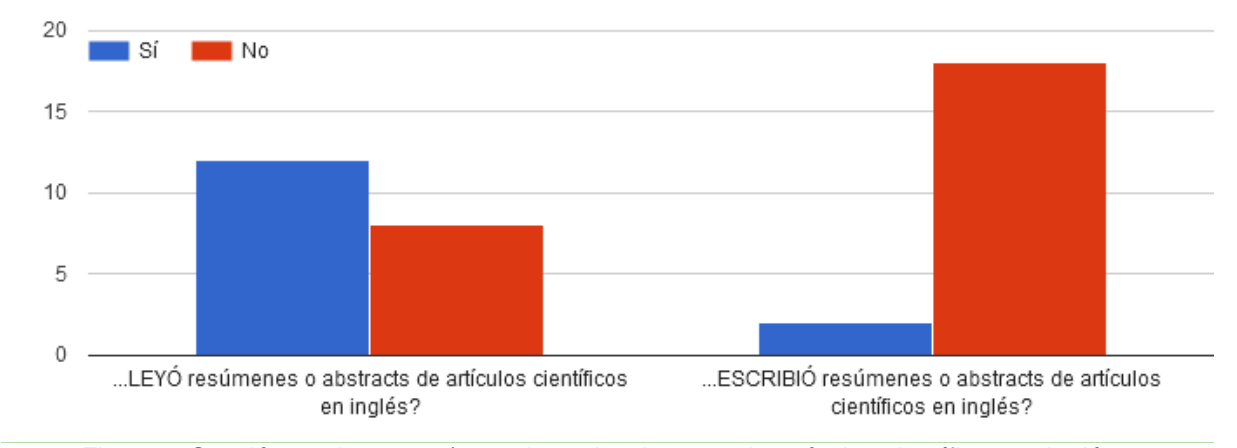

*Figura 3*: Sección 3 – Lectura y/o escritura de *abstracts* de artículos científicos en inglés

Del total de encuestados, un poco más de la mitad manifestó haber leído y/o escrito resúmenes o *abstracts* de artículos científicos en inglés pero casi la totalidad respondió que nunca había escrito dicho tipo de texto, lo que se correlaciona directamente con la alta incidencia de respuestas negativas a la pregunta anterior sobre la escritura académica.

En caso de contestar afirmativamente, se le pedía al encuestado que relatara cuáles fueron las dificultades más importantes que tuvo que sortear. Se intentaba averiguar si se trataba de cuestiones relativas a la lengua en general, al mayor o menor conocimiento de la lengua extranjera, o más puntualmente respecto de la lectura y/o escritura de resúmenes académicos.

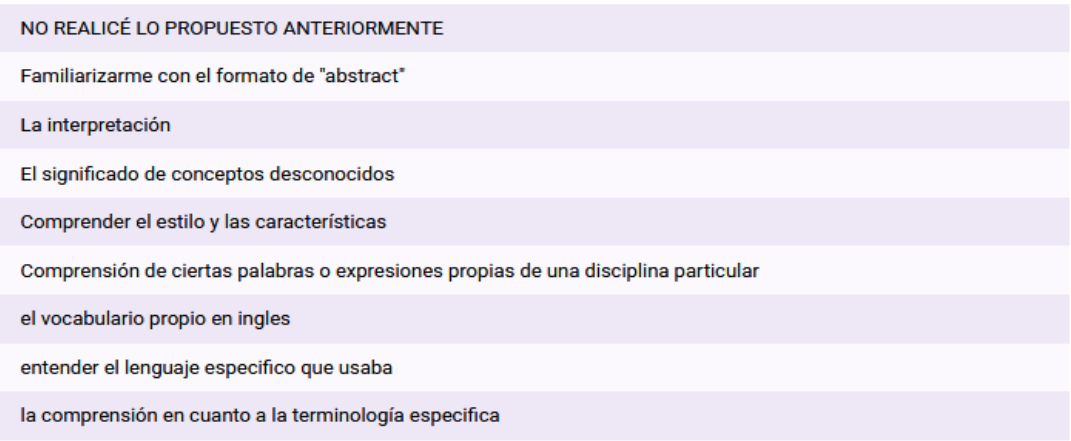

*Figura 4*: Sección 3 - Dificultades

De las nueve respuestas obtenidas, sólo dos encuestados manifestaron que la dificultad más importante fue el formato textual del *abstract*. Cinco de los encuestados describieron que la mayor dificultad encontrada fue el léxico disciplinar específico en inglés.

### - Sección 4: Expectativas acerca del curso

En esta pregunta, el encuestado podía elegir tantas opciones como deseara. Incluso, podía agregar otra opción. Esta sección tuvo por objeto conocer las percepciones acerca del CURVA antes de iniciar el mismo y las expectativas de logro de los cursantes respecto de la lectura y escritura de *abstracts* en inglés.

La pregunta invitaba al cursante a expresar qué esperaba poder hacer una vez finalizado el curso mediante una variada serie de opciones: Comprender *abstracts* de artículos de lectura obligatoria propuestos por docentes de la carrera, comprender *abstracts* de artículos buscados por ellos, ampliar su vocabulario en inglés, reconocer las estructuras típicas de los *abstracts* en inglés, obtener las primeras herramientas para luego escribir los *abstracts* de sus propios artículos académicos, obtener las primeras herramientas para luego escribir el *abstract* de su trabajo final de la carrera. También se incluyó la opción "Otros" para que el encuestado agregara otras posibles expectativas.

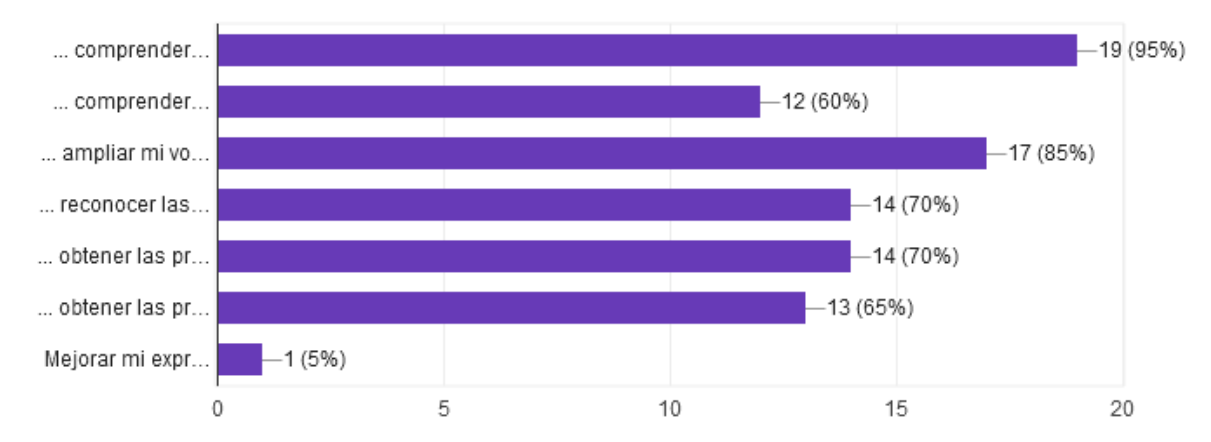

*Figura 1*: Sección 4 - Expectativas una vez finalizado el curso

Casi la totalidad de los 20 encuestados que respondieron esta pregunta (el 95%) indicó que al finalizar el curso esperaba poder comprender *abstracts* de artículos de lectura obligatoria propuestos por docentes de la carrera, seguidos por el 85% que esperaba poder ampliar su vocabulario en inglés. Reconocer las estructuras típicas de los *abstracts* en inglés y obtener las primeras herramientas para luego escribir los *abstracts* de sus propios artículos académicos también tuvieron una incidencia interesante (60%) mientras que sólo uno de los 20 encuestados agregó un comentario en la opción "Otros", manifestando la intención de mejorar su expresión general en inglés.

### *- Conclusiones preliminares de la Encuesta Inicial*

Del análisis de la encuesta Inicial, se desprenden los siguientes hechos más relevantes. La encuesta inicial fue completada en un 55% por estudiantes de hasta 30 años. Además, esta población estuvo constituida por un 75% de mujeres y más de la mitad corresponden a la carrera de Gestión Educativa. Algunos resultados nos parecieron llamativos, ya que en esta población de nativos digitales, el 70% admitió no haber participado nunca de un curso on-line. Se desprende que estos nativos utilizan las TIC pero con otros fines que no son académicos. Del limitado grupo que sí tomó algún curso on-line se destacan como características atractivas la gratuidad, la modalidad enteramente on-line y la breve duración de los cursos. Una gran mayoría completó los cursos realizados y, quienes no lograron hacerlo, pusieron como causal principal la falta de tiempo para ello.

Los porcentajes de lectura y escritura académica parecen resultar similares en cuanto a que los materiales que los estudiantes encuentran con mayor frecuencia son los materiales elaborados por las cátedras, los apuntes de clase elaborados por ellos o por otros estudiantes. Sin embargo, la mayoría de las respuestas respecto de la escritura académica fue negativa. Esto podría indicar que la escritura académica es limitada. La atención al desarrollo de esta

18

macrohabilidad en la universidad serviría para potenciar la comunicación y difusión de los saberes disciplinares específicos de los cursantes, teniendo en cuenta que se requiere de estrategias específicas que no relacionan directamente con las adquiridas en la escuela secundaria.

A la consulta de interés específico para este trabajo de investigación sobre la lectura y escritura de *abstracts* o resúmenes de artículos científicos en inglés, las respuestas reflejan algo similar al anterior ítem discutido. Si bien, un poco más de la mitad manifestó haber leído resúmenes o *abstracts* de artículos científicos en inglés, casi la totalidad de la población consultada indicó que nunca redactó dicho tipo de texto, lo que se correlaciona directamente con la alta incidencia de respuestas negativas a la pregunta anterior sobre la escritura académica. Pareciera constituirse aquí la lengua extranjera como un obstáculo que se agrega a la falta de desarrollo de la escritura académica en general.

Al ser consultados sobre las posibles dificultades en la lectura y escritura de *abstracts* en inglés, los estudiantes reconocieron en su mayoría al léxico disciplinar específico en inglés como el mayor obstáculo encontrado. Sólo un porcentaje muy pequeño manifestó que la dificultad más importante fue el formato textual del *abstract*. Esta falta de reconocimiento sobre la relevancia del formato textual puede estar relacionada con la poca experiencia y carencia en la preparación para la escritura académica que normalmente tienen los estudiantes universitarios.

En general, las respuestas a la última pregunta de la encuesta sobre las expectativas respecto del curso CURVA, parecen evidenciar esta gran carencia, ya que casi la totalidad de los encuestados indicó como anhelo el poder llegar a comprender los *abstracts* propuestos como material de lectura obligatoria de las cátedras.

## **Resultados de la SEMANA 1**

Durante la primera semana del curso, se presentó un vídeo introductorio en español con la explicación de lo que es un *abstract* como género y de su rol en la investigación en el siglo XXI. A continuación, se incluyeron dos actividades que fueron diseñadas en sendos formularios de Google.

## *- Actividad 1: "Autoevaluación Módulo 1"*

Esta primera actividad consistía en siete preguntas relacionadas con el contenido teórico presentado en el vídeo. Si bien los inscriptos al curso fueron 44, se obtuvieron 35 respuestas. A continuación se presentan los resultados:

 $\geq$  La primera pregunta era de selección múltiple y tenía como objetivo que los participantes definieran qué era un *abstract*. Para ello, se presentaron ocho características y los estudiantes debían elegir las opciones correctas, según el vídeo presentado. A continuación se presentan los resultados:

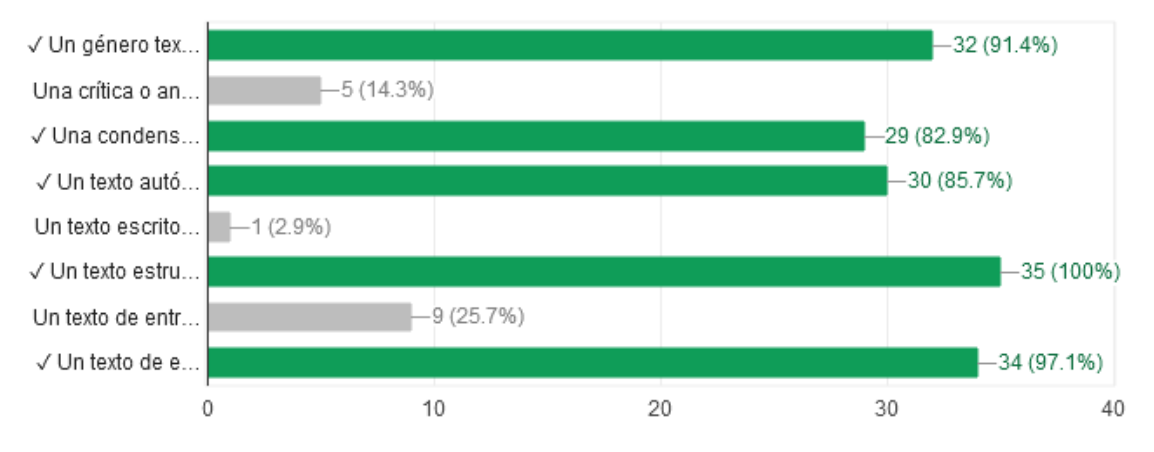

*Figura 1*: Resultados semana 1 – ¿Qué es un *abstract*?

La mayor parte de los encuestados eligió las cinco características correctas, según el siguiente detalle: la totalidad de los participantes definió al *abstract* como un texto estructurado; el 97.1% sostuvo que se trata de un texto entre 150 y 300 palabras; el 91.4% lo definió como un género textual; el 85.7% eligió la opción de que el *abstract* es un texto autónomo y gramaticalmente completo; y el 82.9% sostuvo que se trata de una condensación de un texto más extenso. Por otra parte, hubo participantes que eligieron algunas de las opciones incorrectas, aunque en un porcentaje mucho menor. Sólo una cuarta parte sostuvo que un *abstract* contiene entre tres y cinco párrafos; el 14.3% lo definió como una crítica o análisis de un artículo; y el 2.9% lo definió como un texto escrito en primera persona.

 $\geq$  La segunda pregunta era abierta e indagaba acerca de las razones por las cuales los abstracts habían tomado importancia en la investigación del siglo XXI. A continuación se presentan las respuestas vertidas por los participantes:

20

El abstracto tomo importancia ya que brinda posibilidades de acceso del artículo a comunidades especializadas, y a la vez, evidencia la apropiación del lenguaje científico (2)

nnnnn

Han tomado importancia en los últimos tiempos para mejorar el léxico, comprensión textual y gramatical. Generando una relevante importancia tanto como para fines académicos o científicos.

Porque es una manera de difundir y brindar acceso rápido y preciso a las temáticas, metodologías y hallazgos de un sinnúmero de investigaciones.

Por otra parte, el resumen permite fortalecer las competencias científicas y lingüísticotextuales de sus autores.

Los abstracts permiten tener un entendimiento generalizado del contenido de un artículo de investigación científica, no es tan detallado como el texto original, pero da la información más importante. Además, permite la identificación y recuperación de dicho artículo en bibliotecas o base de datos.

Los abstracts permiten el rápido reconocimiento del contenido y son utilizados en fichas bibliográficas, en los servicios de síntesis y recuperación de información en bibliotecas y bases de datos

Los abstracts han tomado importancia en la investigación del siglo XXi ya que constituyen el párrafo más importante del artículo debido a que permiten el rápido reconocimiento del contenido. Además, permiten fortalecer las competencias científicas y lingüístico-textuales de sus autores.

Tomo importancia ya que existe una gran cantidad de articulos hoy en dia, y antes de decidirse por uno, se lee el abstract y a partir de ahi se elige.

Ademas permite fortalecer las competencias cientificas de los autores

El abstract permite que los lectores reconozcan con rapidez el contenido del artículo. Además, fortalece las competencias científicas y lingüístico-textuales de quienes los escriben.

Porque son utiles para que las personas puedan entender los textos academicos

Tomaron importancia porque se puede reconocer el contenido mucho más rápido ya que permite fortalecer las competencias científicas y lingüísticotextuales de sus autores. Para redactar abstracts, estos deberán poner en práctica distintas habilidades como: tener claro el objetivo del texto,

el contexto de publicación y lectura, el público, los contenidos temáticos, planificar globalmente el escrito, asegurar la coherencia y cohesión textuales, utilizar el léxico adecuado y tener presentes las reglas ortográficas.

Brinda acceso rápido y específico. Un resumen estructurado. Permite el rápido conocimiento sobre el contenido. Se lo utiliza en fichas bibliográficas. Permite fortalecer las competencias científicas y lingüística textuales de sus autores. Brinda posibilidades de acceso a comunidades especializadas. Obliga a poner en marcha múltiples habilidades como tener en cuenta el objetivo de texto, publicación y lectura.

Es el párrafo más importante del artículo. Permite el rapido reconocimiento del contenido. Fortalece las competencias científicas y linguísticas de sus autores. Brinda posibilidades de acceso del artículo a comunidades especializadas. Evidencia apropiación del lenguaje científico. Pone en marcha competencias linguístico-textuales.

Sirve para difundir el artículo y es la primera información a la que los lectores tienen acceso

una manera de ditundir y brindar acceso rápido y preciso a las temáticas, metodologías y hallazgos de un sinnúmero de investigaciones

Los abstracta tomaron importancia para difundir y brindar acceso rápido y preciso a las temáticas, metodologías y hallazgos de un sin número de investigaciones.

El abstract permite que los lectores reconozcan con rapidez el contenido del artículo en extenso y se le utiliza en fichas bibliográficas, en los servicios de síntesis y recuperación de información en bibliotecas y bases de datos bibliográficas y de investigación. Además, fortalece las competencias científicas y lingüístico-textuales de quienes los escriben

Sintetiza las ideas mas importantes de una investigación, de manera objetiva y precisa presentando la estructura del trabajo

Porque plasma las ideas a fundamentales de una investigación, objetiva y precisa con una estructura del trabajo.

las razones por las cuales los abstracts han tomado importancia en la investigación es de preparar un buen resumen casi tan importante como la redacción del resto del trabajo

Las razones es realizar un resumen importante de las investigaciones para que los lectores puedan reconocer, con el abstract, el contenido del texto.

el resumen es la parte mas importante del articulo ya que me permite conocer de manera rápida su contenido

la razón por la que ha tomado importancia podría ser a causa del escaso tiempo que la sociedad tiene para diversas tareas. Por ello los abstracts son una manera sencilla, rápida y eficaz de leer e interiorizarse con trabajos de investigador que requieren una lectura mas profunda.

porque permite condesar la información obtenida para asi poder presentarla a un publico

Por la manera de difundir y brindar acceso rápido y preciso a las temáticas, metodológicas y hallazgo de las investigaciones

En 1949, la unesco llevó a cabo la conferencia internacional sobre resúmenes analíticos científicos. Lo cual las conclusiones tomaron formas de recomendaciones para la Guía de la redacción de artículos científicos. Muchas consideraciones fuero sumadas por la Organizacion Internacional de Unificación de Normas.

En 1978 se llevó a cabo un encuentro de revistas, lo cual fijaron parámetros para la publicación de artículos científicos.

En 1987 se ha adoptado el resumen estructurado, como informativo, analítico o comprensivo.

Las razones por las cuales los abstracts han tomado importancia en la investigación del siglo XXI, se deben a que son la primera información que tendrán en cuenta los evaluadores, porque les permite tener un rápido conocimiento del contenido. Además contribuye a fortalecer las competencias científicas y lingüísticos

Por la condensación e inmediatez, entre otras características, de este tiempo.

Tiene que estar bien elaborado, porque es la primera información que van a tener en cuenta los evaluadores. El resumen, es la parte más importante del artículo. También, permite fortalecer las competencias científicas y lingüístico - textuales de sus autores.

El Abstract es la primera información que tendrán en cuenta los evaluadores. Además, permite fortalecer las competencias científicas y lingüístico-textuales de sus autores. Por último, brinda posibilidades de acceso del artículo a comunidades especializadas, y a la vez, evidencia la apropiación del lenguaje científico.

los abstracts son la primera información para evaluar los resúmenes, brindan un rápido conocimiento del contenido, forman parte de fichas bibliográficas y se pueden almacenar en una base de datos.

una manera de difundir y brindar acceso rapido

Porque es la primera información que reciben los evaluadores. Permite el rápido conocimiento del contenido del artículo. Además se lo utiliza en los servicios de recuperación de la información y porque también permite fortalecer las competencias lingüistico - textuales y las competencias científicas . Evidencia la apropiación del lenguaje académico

Permite el rápido conocimiento del contenido y además se lo utiliza en los servicios de recuperación de información como bibliotecas. Permite fortalecer las competencias linguísticas

Debido a la creciente publicación de revistas especializadas en diferentes áreas de la medicina

*Figura 2*: Resultados semana 1 - Razones de la importancia de los *abstracts* en las investigaciones del s. XXI

A excepción de la tercera respuesta, que aparenta ser un error o una respuesta de prueba, todas las demás contienen razones válidas por las cuales los *abstracts* tomaron relevancia en el ámbito de la investigación en los últimos años, a saber: El *abstract* permite que los lectores reconozcan con rapidez el contenido del artículo en extenso y se le utiliza en fichas bibliográficas, en los servicios de síntesis y recuperación de información en bibliotecas y bases de datos bibliográficas y de investigación. Además, fortalece las competencias científicas y lingüístico-textuales de quienes los escriben.

➢ La tercera pregunta era de opción múltiple, con dos respuestas posibles, y apuntaba a que los participantes reconocieran a qué competencia corresponde la cohesión. A continuación se presentan los resultados:

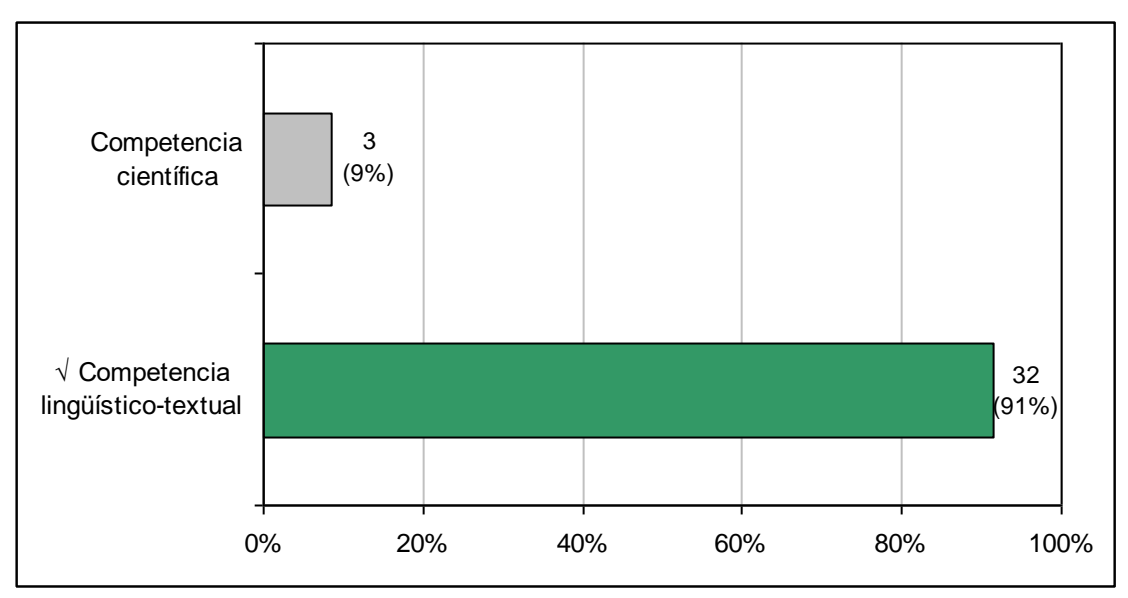

*Figura 3*: Resultados semana 1 - ¿A qué competencia corresponde la "cohesión"?

El 91.4% de los participantes contestaron correctamente ya que la cohesión corresponde a la competencia lingüístico-textual. Sólo el 8.6% restante estuvo equivocado ya que eligieron la opción de competencia científica.

 $\ge$  En la cuarta pregunta, también de opción múltiple con dos respuestas posibles, los participantes debían determinar a qué tipo de competencia corresponde el acceso a comunidades especializadas. A continuación se presentan los resultados:

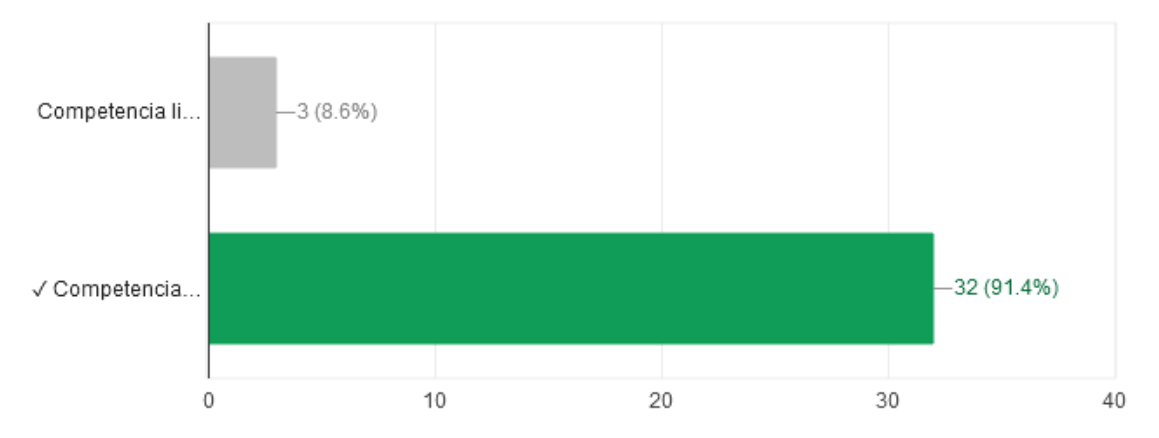

*Figura 4*: Resultados semana 1 - ¿A qué tipo de competencia corresponde el "acceso a comunidades especializadas"?

El 91.4% de los participantes eligió la opción de competencia científica, por lo que estuvieron acertados. Sólo el 8.6% eligió la respuesta incorrecta, es decir, la competencia lingüístico-textual.

 $\geq$  En la quinta pregunta, de opción múltiple con dos respuestas posibles, se solicitó a los participantes que indicaran a qué tipo de competencia corresponde la apropiación del lenguaje científico. A continuación se presentan los resultados:

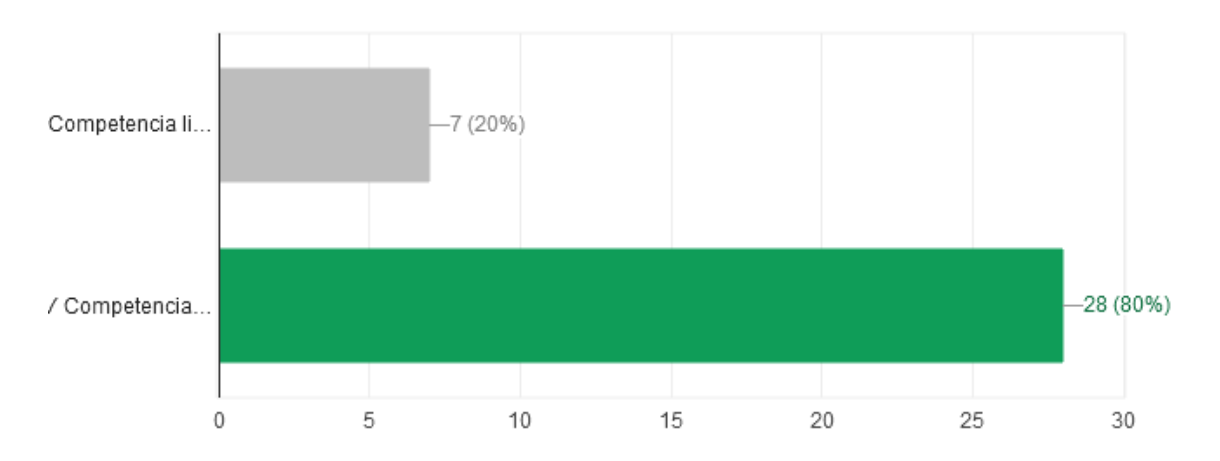

*Figura 5*: Resultados semana 1 - ¿A qué tipo de competencia corresponde la "apropiación del lenguaje científico"?

El 80% de los participantes eligió la competencia científica, por lo que estuvieron en lo correcto. Sólo el 20% eligió, desacertadamente, la competencia lingüístico-textual.

 $\ge$  En la sexta pregunta, de opción múltiple con dos respuestas posibles, se solicitó a los participantes que indicaran a qué tipo de competencia correspondía la coherencia. A continuación se presentan los resultados:

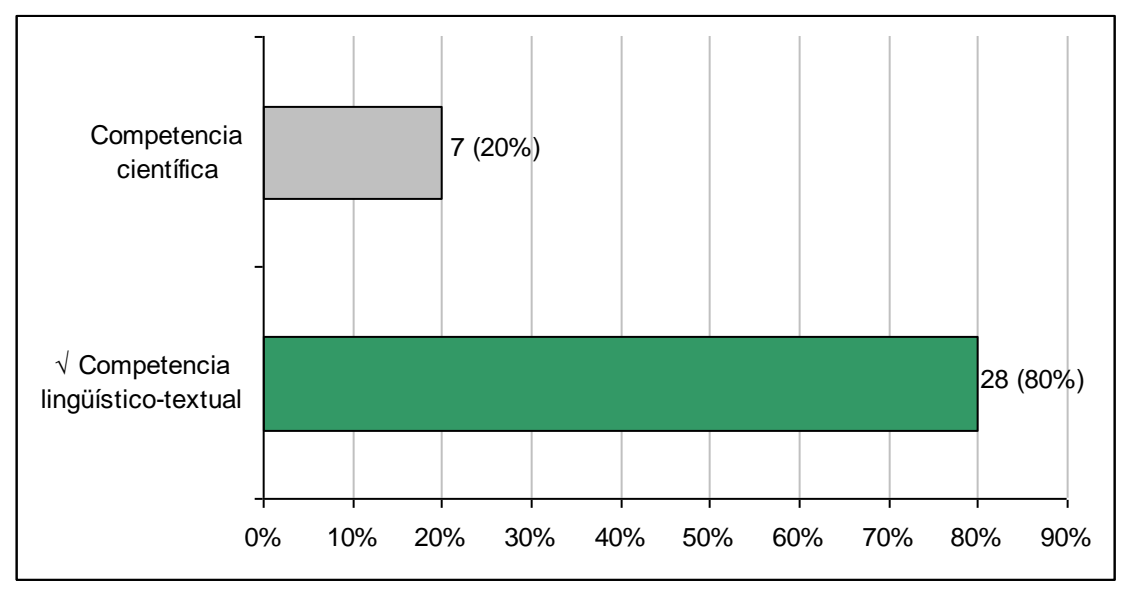

*Figura 6*: Resultados semana 1 - ¿A qué tipo de competencia corresponde la "coherencia"?

El 80% de los participantes eligió, acertadamente, la competencia lingüístico-textual. Sólo el 20% optó por la competencia científica, que era la opción incorrecta.

➢ En la séptima y última pregunta, de opción múltiple con dos respuestas posibles, se indagó acerca de la competencia a la cual pertenece la utilización de macrorreglas semánticas. A continuación se presentan los resultados obtenidos:

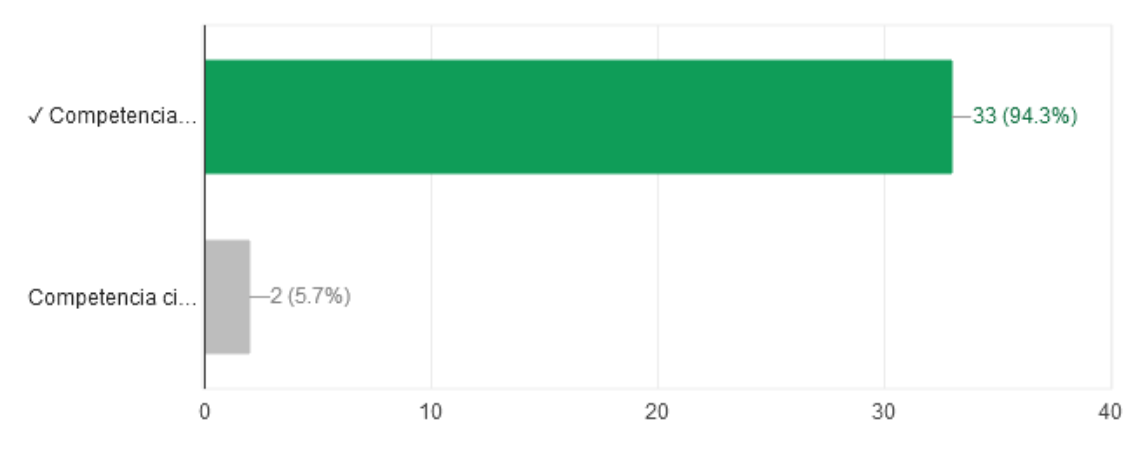

*Figura 7*: Resultados semana 1 - ¿A qué tipo de competencia corresponden las "macrorreglas semánticas"?

El 94.3% respondió acertadamente ya que eligió la competencia lingüístico-textual mientras que sólo el 5.7% contestó incorrectamente al elegir la competencia científica.

### *- Actividad 2: ¿Es o no es parte de un abstract?*

La segunda actividad consistía de cinco preguntas en donde se presentaban una variedad de fragmentos y los participantes debían indicar cuáles esperaría encontrar como parte de un *abstract*. En este caso, completaron la actividad un total de 36 participantes. A continuación se presentan los resultados:

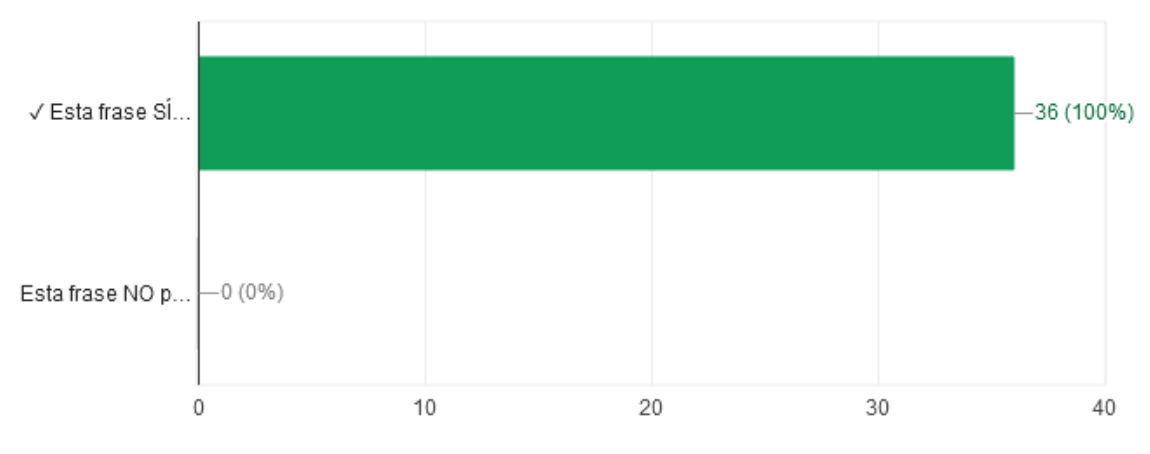

*Figura 8*: Resultados semana 1 - ¿Pertenece la frase a un *abstract*?

En la primera pregunta, se presentó un breve fragmento de un *abstract* sobre fisiología y el total de los participantes lo identificó como perteneciente a un *abstract*.

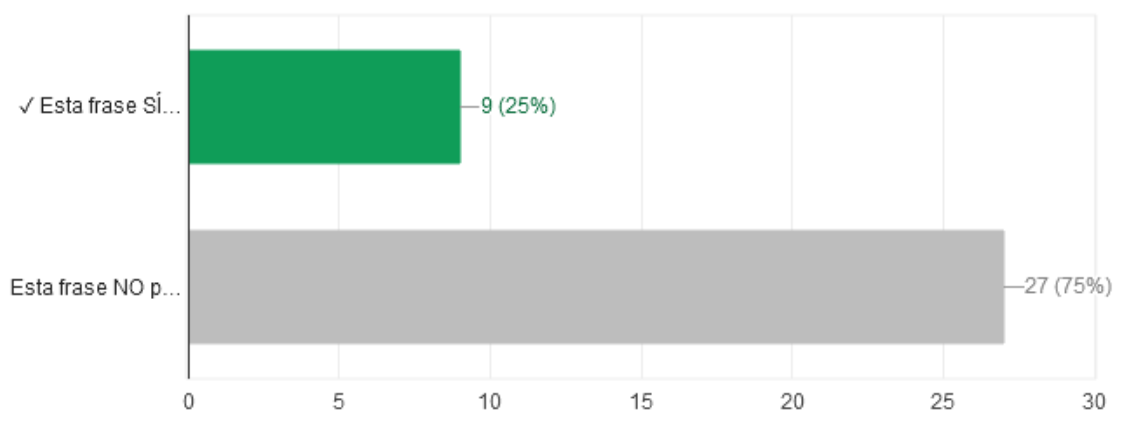

*Figura 9*: Resultados semana 1 - ¿Pertenece la frase a un *abstract*?

En el caso de la segunda pregunta, el fragmento propuesto era parte de un *abstract* del campo de las humanidades pero solamente el 25% de los participantes lo reconoció como tal. El 75% restante opinó, equivocadamente, que no podía ser parte de un *abstract*.

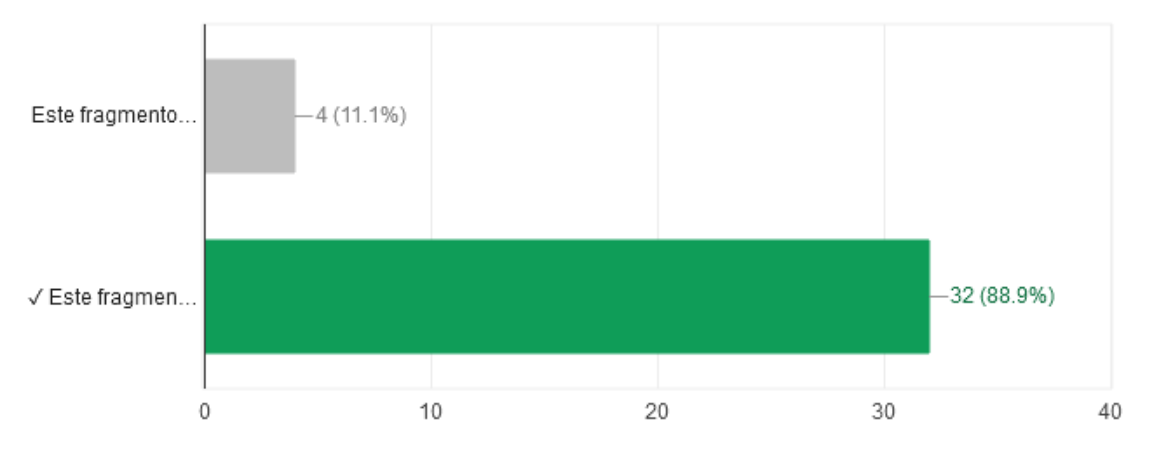

*Figura 10*: Resultados semana 1 - ¿Pertenece la frase a un *abstract*?

En la tercera pregunta, se presentó un breve extracto de un artículo de revista femenina. La mayoría de los encuestados, el 88.9%, opinó acertadamente que el mismo no podía ser parte de un *abstract*. El 11.1% restante sostuvo, equivocadamente, que el fragmento sí podía pertenecer a un *abstract*.

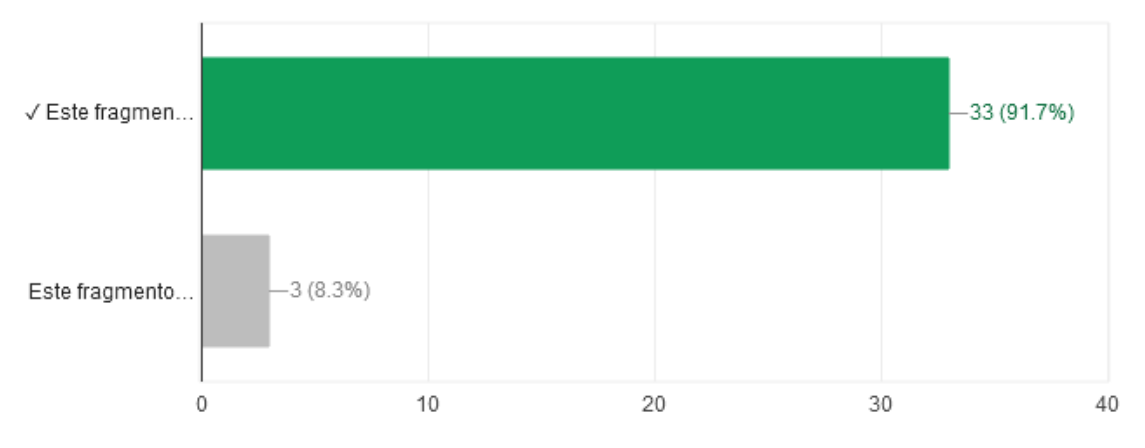

*Figura 11*: Resultados semana 1 - ¿Pertenece la frase a un *abstract*?

En el caso del cuarto fragmento presentado, el 91.7% de los encuestados sostuvo de manera acertada que el mismo podía pertenecer a un *abstract*. De hecho, se trataba de un *abstract* sobre reciclaje. Solamente un 8.3% contestó de manera incorrecta.

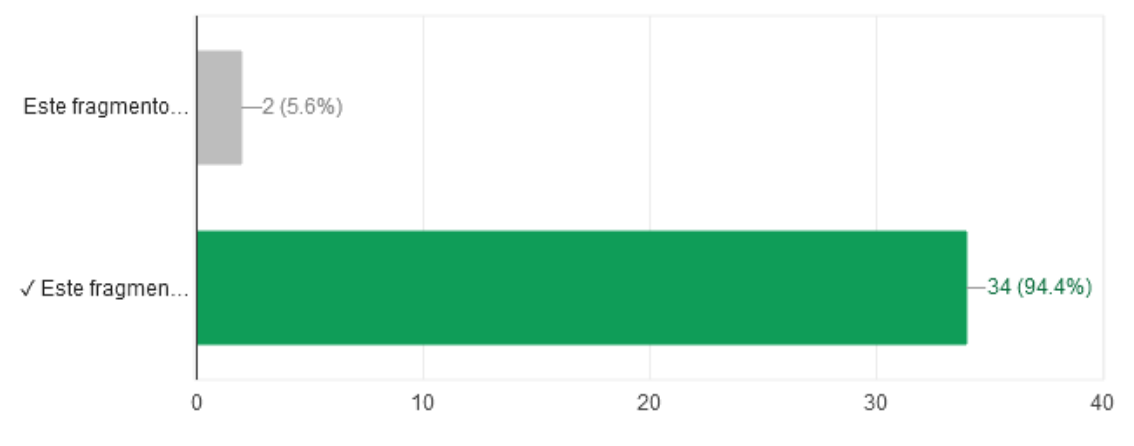

*Figura 12*: Resultados semana 1 - ¿Pertenece la frase a un *abstract*?

En la quinta pregunta, se presentó un fragmento extraído de una receta de cocina y el 94.4% de los participantes sostuvo que el mismo no podía ser parte de un *abstract*. Solamente un 5.6% sostuvo, equivocadamente, lo contrario.

## *- Conclusiones preliminares: Semana 1*

En primer lugar, como resultado de las actividades propuestas para la primera semana, se observa que los estudiantes logran identificar al *abstract* según sus características estructurales como texto breve, autónomo y como condensación de un texto más extenso. Sin embargo, al responder a la primera actividad la mayoría de los estudiantes reprodujo casi textualmente lo expuesto en el vídeo de presentación teórica del módulo que explicaba,

justamente, la importancia del *abstract* en el siglo XX por lo que no se observa un gran capacidad de reflexión y producción personal en la elaboración de las respuestas.

En su gran mayoría, los participantes demostraron haber comprendido la diferencia entre competencias lingüístico-textuales y competencias científicas ya que lograron identificarlas correctamente en los distintos ejemplos donde se proponía realizar la diferenciación de dichas competencias.

Para la segunda actividad, que consistía en la identificación de textos como posibles fragmentos de *abstract* se observó que en el caso de un fragmento de *abstract* de las ciencias exactas sobre fisiología, la totalidad de los participantes logró identificarlo como tal y en el caso del fragmento del texto sobre reciclaje, casi la totalidad también lo reconoció como tal. Sin embargo, tan sólo uno de cada cuatro participantes pudo identificar como tal a un ejemplo de fragmento de *abstract* del campo de las ciencias sociales que trataba sobre la memoria y el genocidio. Se podría inferir que la idea de texto científico percibida por los estudiantes se limita a los textos de las ciencias duras.

Por otra parte, los porcentajes de acierto respecto de la identificación de los textos que no constituían fragmentos de *abstracts* fueron bastante elevados pero no absolutos aunque claramente los ejemplos elegidos diferían respecto de las características tanto léxicas como de registro y de formato de un *abstract*, ya que se trataban de un fragmento sobre moda de una revista femenina y de una receta de cocina. Se puede advertir entonces que a esta altura del curso todavía no están definitivamente superadas la dificultades respecto de la lectura de un *abstract* en inglés manifestadas por los participantes en la encuesta de entrada.

### **Resultados de la SEMANA 2**

En la segunda semana del curso, se trató el tema de los diferentes tipos de *abstracts*: Informativos y descriptivos. Para ello, la actividad diseñada tuvo como objetivo que los alumnos puedan detectar las diferencias entre los mismos y analizar sus partes constitutivas, luego de ser expuestos a la lectura de cinco *abstracts* distintos. De esta actividad sólo participaron 38 de los 44 alumnos originalmente inscriptos en el curso.

En los dos primeros puntos, se les pidió que identificaran qué tipo de *abstract* estaban leyendo y justificaran su elección. El porcentaje inicial fue de entre 42% y 50% de respuestas correctas al leer los dos primeros ejemplos (véanse Figuras 1 y 2). Sin embargo, estos porcentajes fueron incrementando, tal como se muestra en la Figura 3 (76,3%). Esto indicaría una mejora ante una mayor exposición a los textos.

29

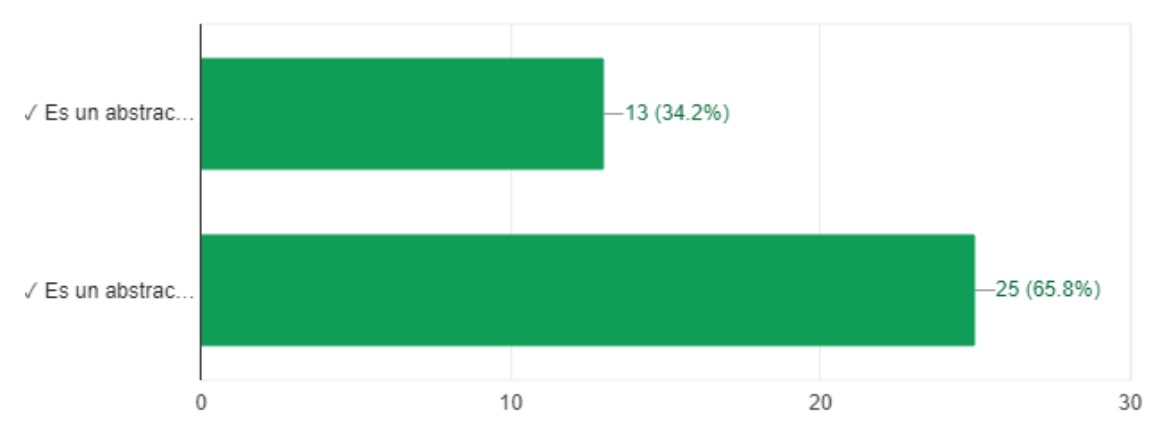

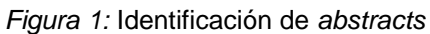

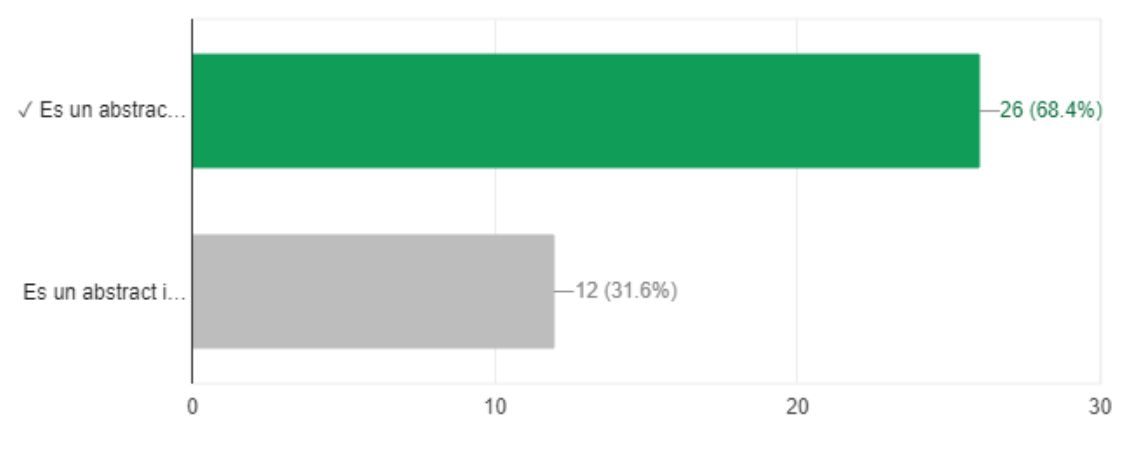

*Figura 2:* Identificación de *abstracts*

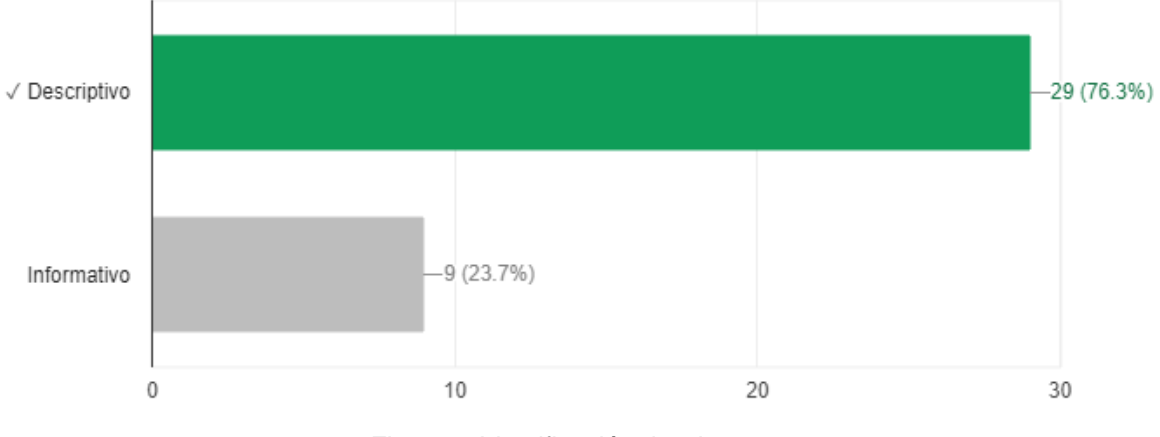

*Figura 3:* Identificación de *abstracts*

Finalizando la semana 2, se administró una autoevaluación que incluyó una serie de cinco preguntas. Los resultados de la misma se muestran a continuación:

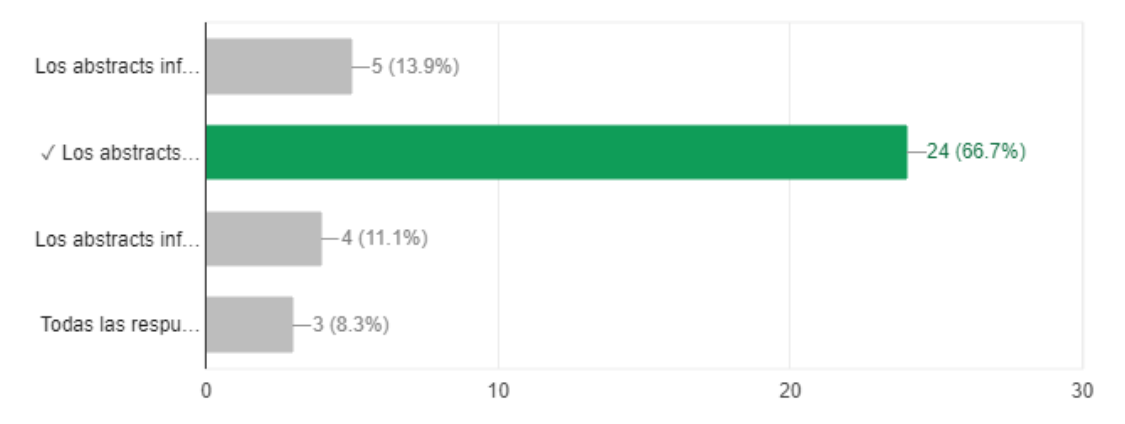

*Figura 4*: Características que diferencian a los *abstracts* informativos de los descriptivos

La primera pregunta apuntaba a que los participantes identificaran las características que diferencian a los *abstracts* informativos de los descriptivos. Como se puede observar en la Figura 4, la gran mayoría (66,7%) contestó correctamente que los *abstracts* informativos resumen brevemente los antecedentes, propósito, enfoque, métodos, resultados/hallazgos, y conclusiones del artículo completo.

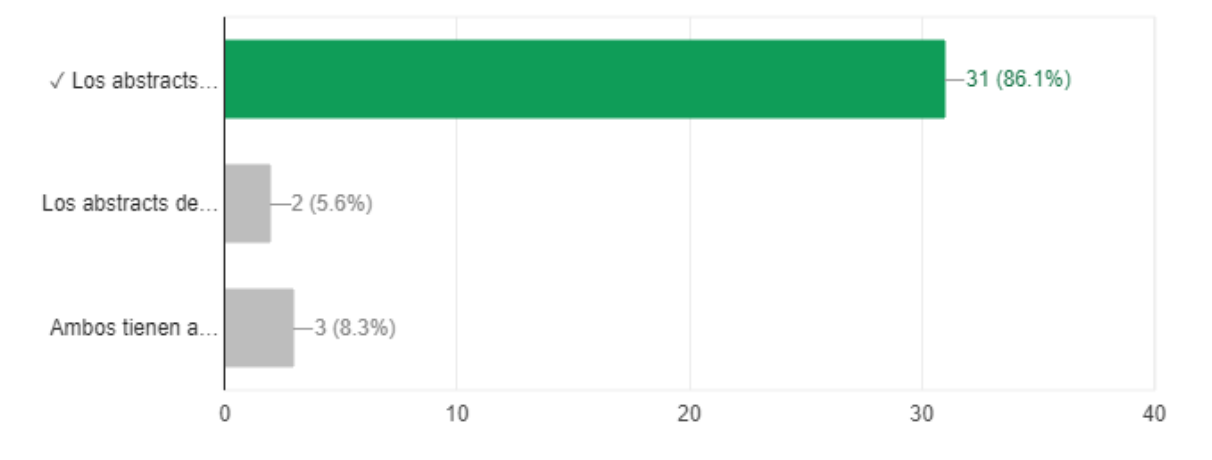

*Figura 5*: Extensión de un *abstract*

La segunda pregunta tenía como objetivo que los participantes identificaran cuál de los dos tipos de *abstract*, el informativo o el descriptivo, presenta una mayor longitud. Como se puede observar en la Figura 5, la gran mayoría (86,1%) contestó correctamente que los *abstracts* informativos presentan mayor longitud.

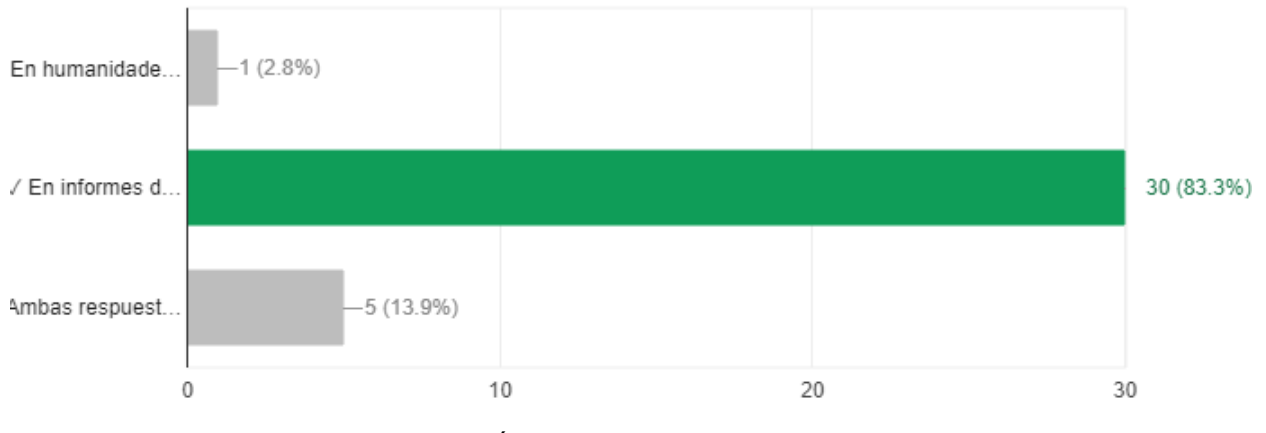

*Figura 6*: Áreas de los *abstracts* informativos

La tercera pregunta indagaba acerca de las áreas en que es más común encontrar *abstracts* informativos. Como se puede observar en la Figura 6, la gran mayoría (83,3%) contestó correctamente que los es más común encontrar *abstracts* informativos en informes de ciencia, ingeniería o psicología.

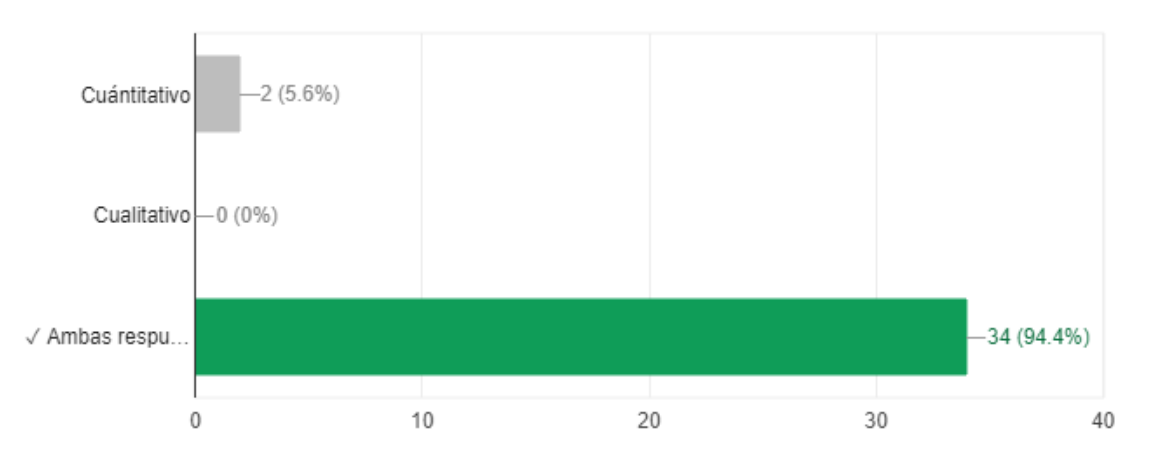

*Figura 7*: Carácter de la información en los *abstracts* informativos

La cuarta pregunta apuntaba a que los participantes determinaran el carácter de la información presentada en los *abstracts* informativos. Como se puede observar en la Figura 7, la gran mayoría (94,4%) contestó correctamente que dicha información es tanto de carácter cuantitativo como cualitativo.

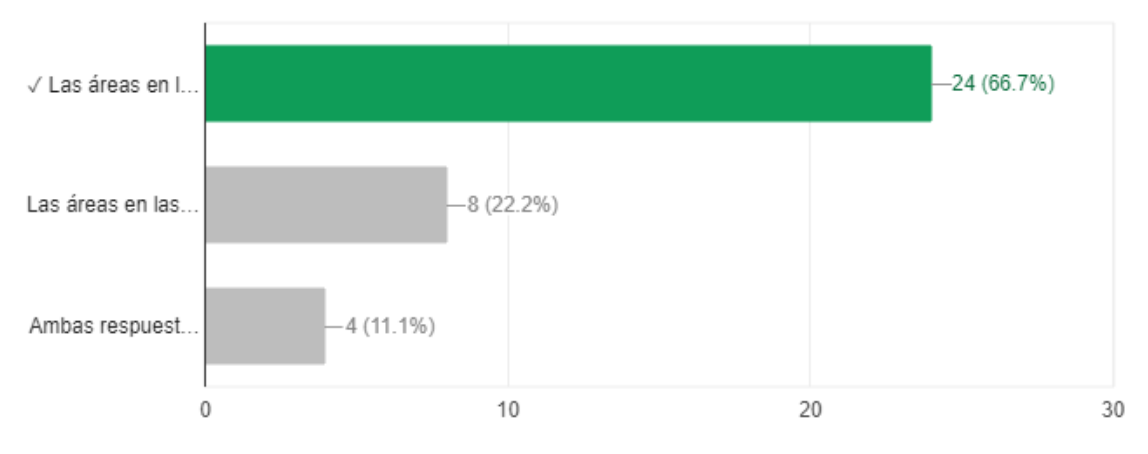

*Figura 8*: Carácter de la información en los *abstracts* descriptivos

La quinta y última pregunta tenía como objetivo que los participantes indicaran en qué áreas se centraban los *abstracts* descriptivos. Como se puede observar en la Figura 8, la mayoría (66,7%) contestó correctamente que los *abstracts* descriptivos se centraban en las áreas en que se ha ocupado el artículo y demuestra su organización.

## *- Conclusiones preliminares: Semana 2*

A pesar de que el porcentaje de respuestas correctas en cuanto a la identificación de tipos de *abstracts* se mantuvo entre 60 y 70% comparando la primera actividad con la autoevaluación, se notó una mejora mínima en la autoevaluación del orden de casi el 2%. Esto indicaría que la exposición a los textos no ha sido suficiente para lograr una óptima diferenciación de la tipología presentada. Por otra parte, el alto porcentaje (entre 80% y 93%) de respuestas correctas en lo que respecta al área y tipo de información de los *abstracts* informativos hace suponer que la complejidad de la estructura de los *abstracts* descriptivos es mayor y por lo tanto la exposición a los mismos también debió haber sido mayor.

## **Resultados de la SEMANA 3**

Durante el desarrollo de la semana 3 se trabajaron las Unidades Estructurales de un *Abstract*. En este sentido, se les presentó a los alumnos dos vídeos. En el primero de ellos se mencionaron únicamente los objetivos específicos del módulo que fueron los siguientes: Identificar las unidades estructurales esenciales típicas de *abstracts* extraídos de publicaciones científico-académicas de habla inglesa; analizar las partes básicas de *abstracts* extraídos de publicaciones científico-académicas de habla inglesa; y reconocer las estructuras retóricas más frecuentes de este género. En el segundo, se ofreció una breve explicación teórico-práctica

sobre la estructura interna típica de un *abstract* y la descripción de cada una de sus partes constitutivas.

Asimismo, y con el objetivo de que los estudiantes tuvieran actividades interactivas en formato HTML para practicar después de haber visto la teoría, se diseñaron dos ejercicios con el software Hot Potatoes. Dichos ejercicios fueron visualizables como páginas web estándar. El primero se trató de un ejercicio de respuesta múltiple (multiple choice) y el segundo de correspondencia (match). Los estudiantes pudieron realizar los ejercicios y obtener las respuestas correctas de forma interactiva e inmediata.

Por último, se ofreció un ejercicio de autoevaluación diseñado con Google Forms. A continuación presentaremos los resultados que se obtuvieron con la administración del mismo.

## *- Actividad de autoevaluación: Resultados*

La actividad se basó principalmente en la presentación de las partes estructurales de dos *abstracts* donde los estudiantes debían identificar de qué unidad estructural se trataba teniendo en cuenta la teoría previamente trabajada. Sobre el total de 44 inscriptos reales al curso CURVA, se registró un total de 30 respuestas a esta actividad de autoevaluación. La actividad se organizó en dos secciones incluyendo un *abstract* en cada una de ellas.

### *Sección 1*

En la primera sección se presentó un *abstract* con las opciones que se detallan más adelante. A partir de dicho *abstract* se les pidió a los alumnos que leyeran el siguiente fragmento e identificaran de qué parte estructural se trataba: "*This longitudinal study investigates changes in the extent to which students express or reject a customer orientation towards their education from their initial summer orientation to the end of their second year in college."* Las opciones fueron las siguientes: Antecedentes/Introducción, Método, y Resultados. Los resultados obtenidos se muestran en la Figura 1:

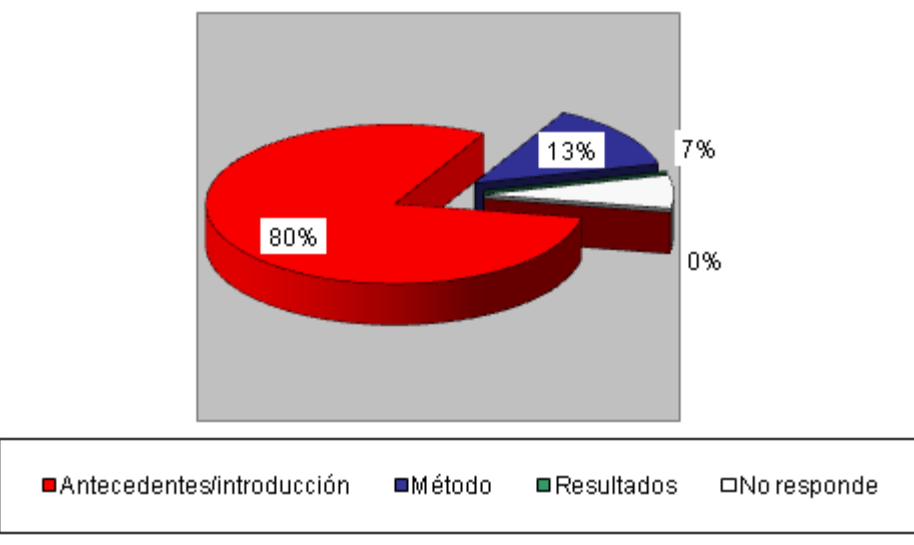

*Figura 1*: Sección 1 - ¿De qué parte estructural trata el fragmento dado?

El 80% de los estudiantes respondió que el primer fragmento del *abstract* correspondía a Antecedentes/Introducción siendo dicha respuesta la correcta, mientras que el 13% seleccionó la opción de Método y el 7% de los participantes no respondieron a la actividad. La opción de resultados obtuvo un 0% ya que no fue seleccionada por ningún participante.

El segundo fragmento fue: *"Fifteen of the 19 items associated with a customer orientation included in the survey (N=3885, n=1085, RR= 28%) exhibited statistically significant changes, all in ways consistent with a greater expression of a customer approach."* Y las opciones fueron las siguientes: Propósito, Método, y Resultados. Véanse los resultados obtenidos en la Figura 2:

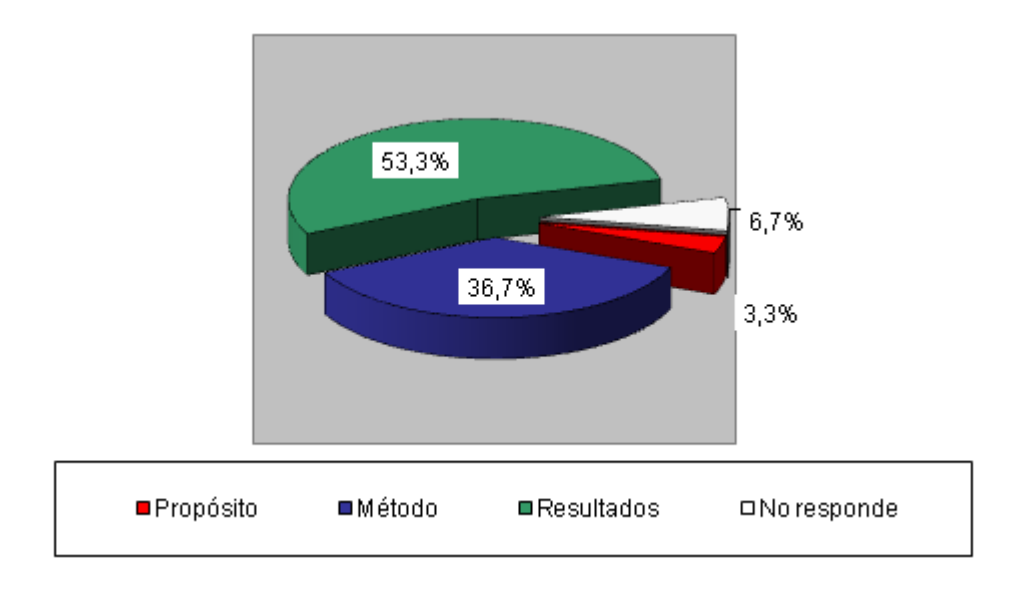

*Figura 2*: Sección 1 - ¿De qué parte estructural trata el fragmento dado?

En este caso, los resultados reflejan que el 53,3% de los estudiantes respondieron correctamente al seleccionar la opción Resultados, mientras que dentro de las opciones incorrectas el 36,7% eligió la opción de Método y el 3,3% la de Propósito. El 6,7% de los participantes no respondieron a la actividad.

El tercer fragmento decía: *"Results also indicated that while students increasingly expressed a customer orientation, overall, they continued not to express beliefs consistent with a customer approach."* Y las opciones fueron: Método, Resultados, y Conclusiones. Los resultados se reflejan en la Figura 3:

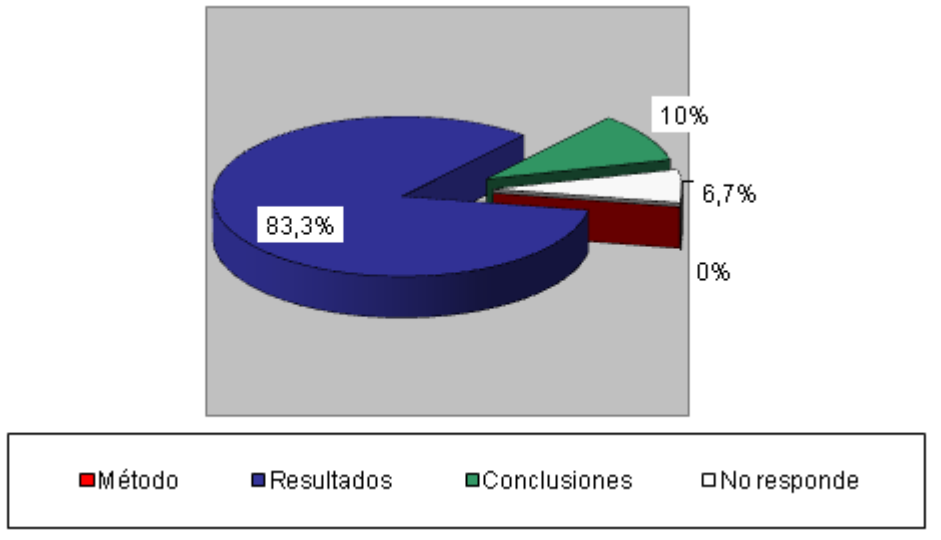

*Figura 3*: Sección 1 - ¿De qué parte estructural trata el fragmento dado?

La unidad estructural correspondiente al fragmento extraído del *abstract* era la de Resultados. En este caso, el 83,3% de los estudiantes lo identificaron correctamente. Por otro lado, el 10% seleccionó la unidad estructural de conclusiones y el 6,7% no respondió a la actividad. La opción de Método no fue seleccionada, obteniendo así el 0%.

El cuarto fragmento propuso*: "Implications are discussed within the framework of neoliberal ideology."* Y las opciones detalladas fueron: Método, Resultados, y Conclusiones. Véanse los resultados en la Figura 4:
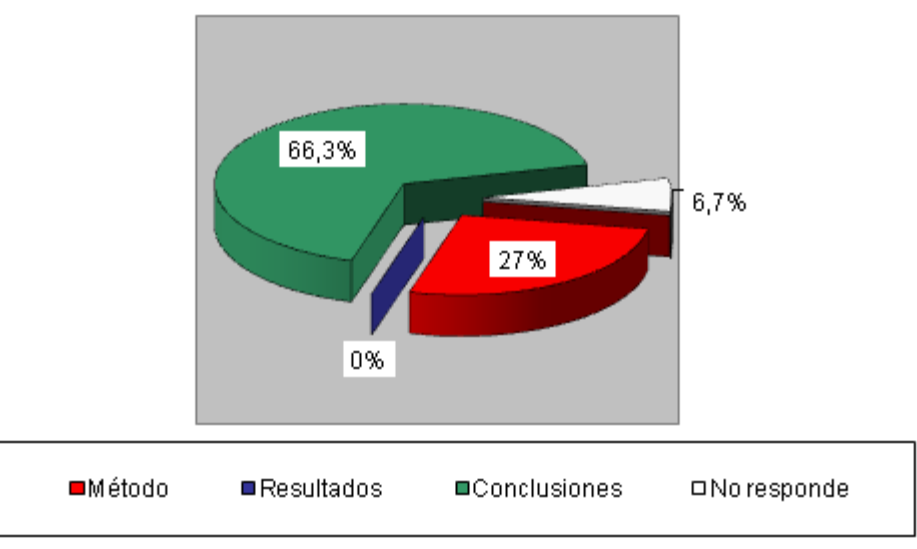

*Figura 4*: Sección 1 - ¿De qué parte estructural trata el fragmento dado?

En el último fragmento seleccionado el 66,3% de los estudiantes respondieron correctamente al elegir la unidad estructural de las conclusiones. Sin embargo, el 27% seleccionó erróneamente la unidad de Método, mientras que en ningún caso los estudiantes optaron por la de resultados (0%). Nuevamente, el 6,7% de los estudiantes no dieron respuesta a esta actividad.

## *Sección 2*

En la segunda sección se presentó otro *abstract* en inglés. La actividad fue similar a la anterior. El primer fragmento fue: "*The invisibility of women in educational curricula and the effect this has on perpetuating women's marginal status in society has been well documented."* Y las opciones propuestas fueron: Antecedentes/introducción, Propósitos, y Métodos. Los resultados se reflejan en la Figura 1:

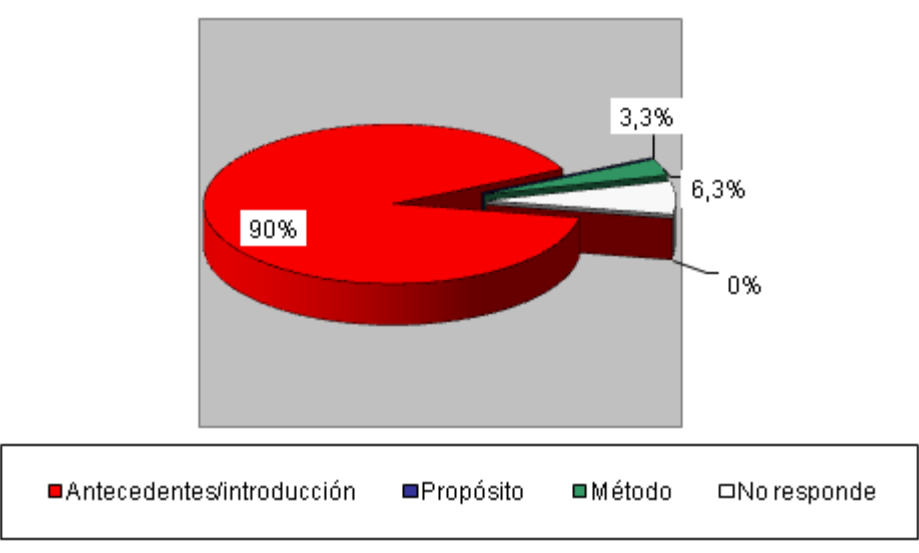

*Figura 1*: Sección 2 - ¿De qué parte estructural trata el fragmento dado?

En el primer fragmento del segundo *abstract* la respuesta correcta fue seleccionada por el 90% de los estudiantes siendo ésta la de Antecedentes/Introducción. Por otro lado, el 3,3% seleccionó la unidad estructural de Método y la de Propósito no fue seleccionada por ningún estudiante (0%). El 6,3% de los estudiantes no realizaron la actividad.

En el segundo fragmento se leyó: *"This article examines (1) whether and how mentions of women and women's rights have expanded and changed in textbooks cross-nationally and over time and (2) to what extent these outcomes are driven by (a) national factors of individual countries, such as economic, political, and social development, or (b) global or transnational dynamics."* Y las opciones propuestas fueron: Antecedentes/introducción, Propósitos, y Métodos. Los resultados se muestran en la Figura 2:

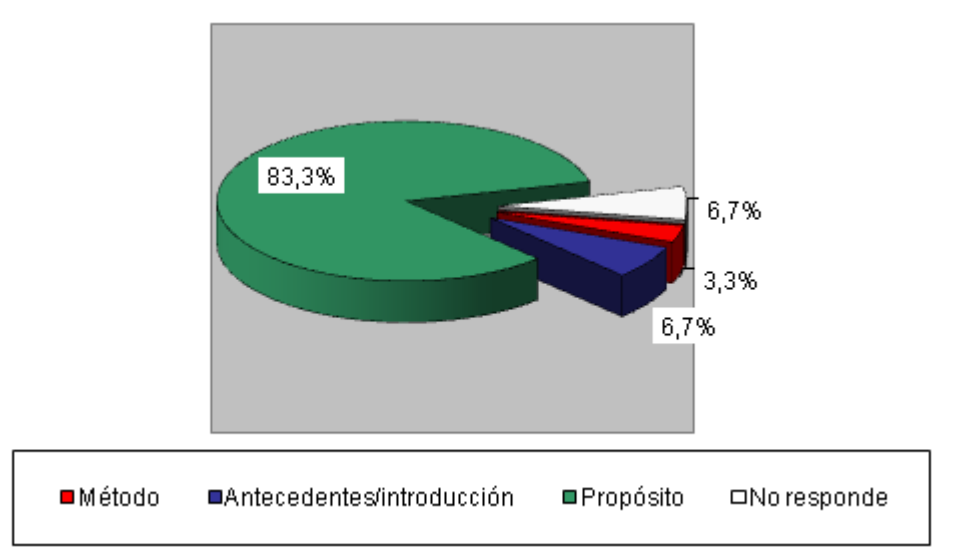

*Figura 2*: Sección 2 - ¿De qué parte estructural trata el fragmento dado?

Los resultados reflejan que el 83,3% de los estudiantes seleccionaron, acertadamente, que el presente fragmento constituye la unidad estructural del Propósito en el *abstract*. Sin embargo, el 6,7% de los estudiantes interpretaron que se trataba de los Antecedentes/introducción y el 3,3% el del Método. Finalmente, el 6,7% de los estudiantes no respondieron la actividad.

El tercer fragmento decía: *"We employ a quantitative analysis of the representations of women in textbooks by examining over 500 secondary school social science textbooks from 74 countries published between 1970 and 2008."* Las opciones entre las que el estudiante debió elegir fueron: Propósito, Método, y Resultados. Véanse los resultados en la Figura 3:

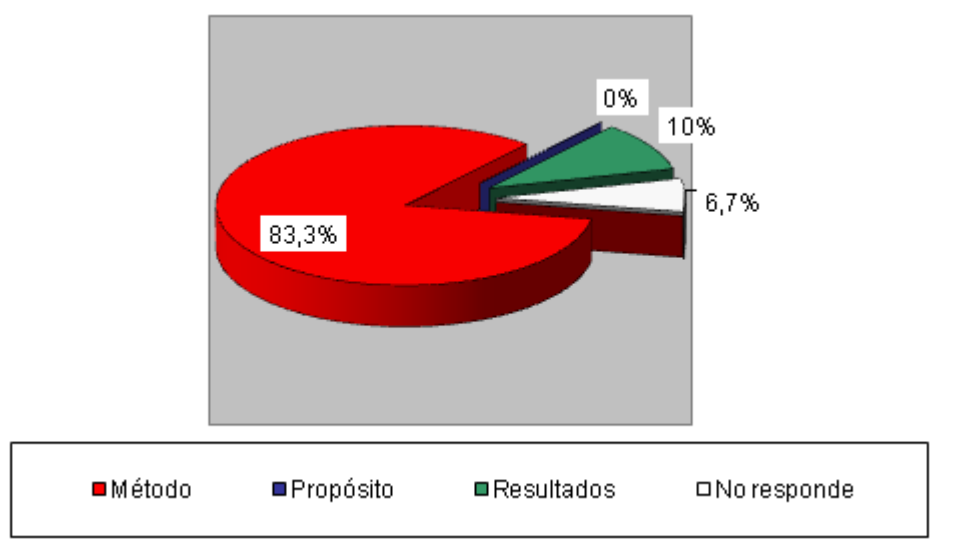

*Figura 3*: Sección 2 - ¿De qué parte estructural trata el fragmento dado?

A la luz de los resultados obtenidos se puede observar, con claridad, que el 83,3% de los alumnos seleccionaron correctamente la opción de Método como la unidad estructural que representa el fragmento analizado. Por el contrario, el 10% seleccionó erróneamente la opción de Resultados. Por último, el 6,7% de los estudiantes no respondieron a la actividad, mientras que la opción de Propósito no fue seleccionada por ningún estudiante representando el 0%.

En el cuarto fragmento se leía: *"Descriptive analyses reveal a steady increase in mentions of women and women's rights in textbooks around the world."* Y las opciones fueron: Método, Resultado, y Conclusión. Los resultados se observan en la Figura 4:

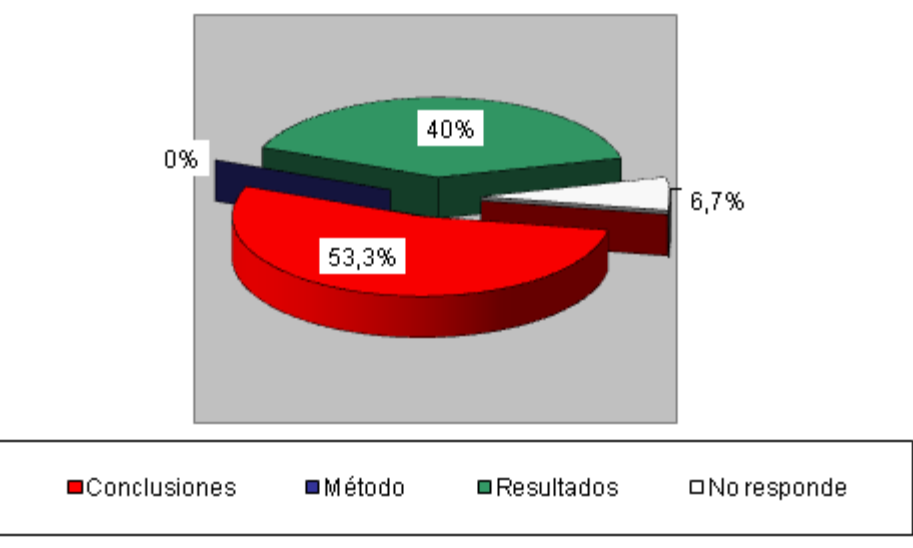

*Figura 4*: Sección 2 - ¿De qué parte estructural trata el fragmento dado?

Aquí, la respuesta correcta era la unidad estructural de los Resultados que fue seleccionada por el 40% de los estudiantes. Mientras que la opción de Conclusiones fue seleccionada por el 53,3%, un porcentaje mayor a la respuesta correcta. La unidad estructural de Método no fue seleccionada por ningún estudiante, lo cual representa el 0% de los mismos. Finalmente, el 6,7% no realizó la actividad.

Por último, se leyó: *"Results from multilevel models indicate the explanatory power of nation-states' linkages to global norms of human and women's rights in additional to national characteristics."* Y las opciones fueron: Método, Resultado, y Conclusión. Véanse los resultados en la Figura 5:

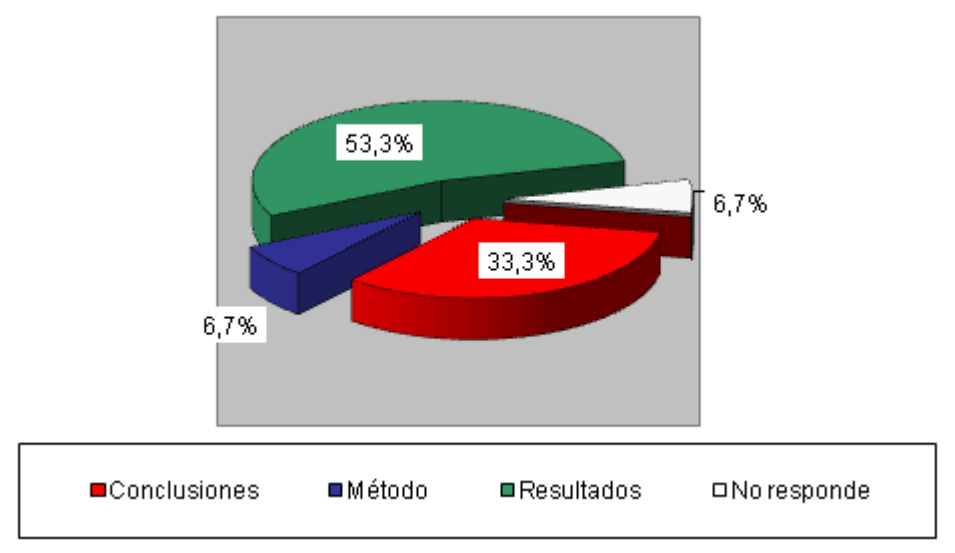

*Figura 5*: Sección 2 - ¿De qué parte estructural trata el fragmento dado?

En el último fragmento seleccionado para identificar su unidad estructural podemos observar que el 33,3% de los estudiantes eligieron, acertadamente, que se trataba de las Conclusiones del *abstract* analizado. Sin embargo, el 53,3% de los estudiantes, un porcentaje mayor al anterior, eligió equivocadamente la unidad estructural de los Resultados. Solamente un 6,7% de los estudiantes optaron por la opción del Método, mientras que, nuevamente, un 6,7% de los mismos no realizó la actividad.

### *- Conclusiones preliminares: Semana 3*

Según los datos que hemos podido observar en el desarrollo de la actividad de autoevaluación para la semana 3, donde se esperaba que los estudiantes pudieran reconocer las distintas unidades estructurales típicas que conforman un *abstract*, podemos afirmar que este objetivo se ha logrado en gran medida. El total de respuestas correctas era de 270 (100%) y los estudiantes llegaron a 184 (68,15%), mientras que solamente 68 respuestas fueron incorrectas (25,19%) y 18 (6,66%) fueron dejadas en blanco (Figura 1).

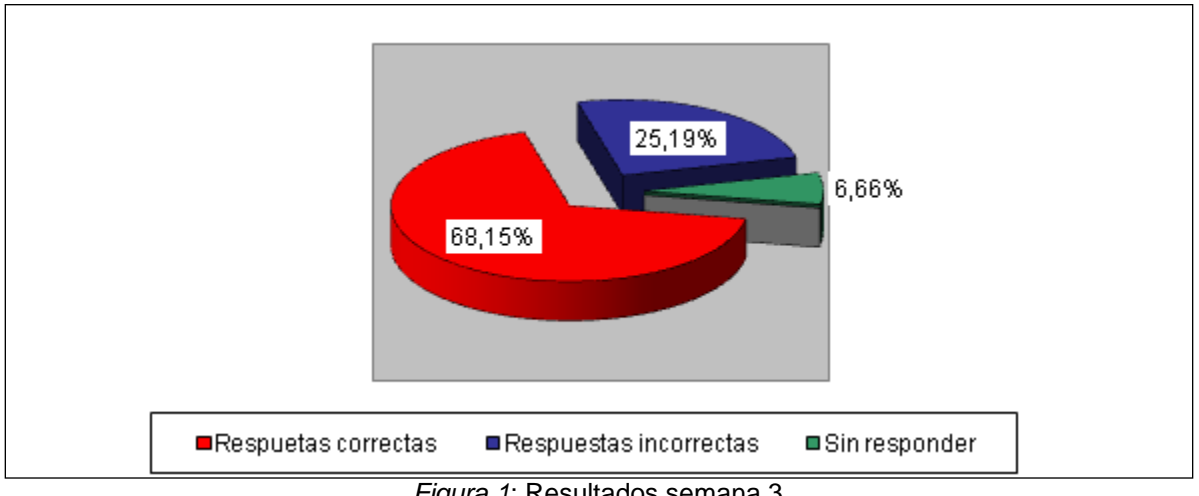

*Figura 1*: Resultados semana 3

Esto demuestra que los estudiantes han logrado, en su gran mayoría, identificar con éxito la unidad estructural correspondiente al fragmento que se les presentaba. La mayoría de las respuestas correctas se obtuvieron en la primera sección, es decir en el primer *abstract* para analizar. A partir de ello, podemos inferir que el primer *abstract* les resultó más fácil de interpretar o analizar que el segundo donde se observan la mayor cantidad de respuestas incorrectas.

En ese sentido, y siendo más específicos, dentro de las respuestas incorrectas, el mayor porcentaje se dio en los dos últimos fragmentos de la segunda sección donde los estudiantes interpretaron erróneamente cada uno de ellos.

Como conclusión se puede determinar que, a esta altura del avance del curso, una gran parte de los estudiantes ya puede identificar correctamente las unidades estructurales típicas de un *abstract*.

## **Resultados de la semana 4**

Durante esta semana se trataron dos temas: Tiempos Verbales y Exponentes Lingüísticos. En la primera parte solo participaron 21 estudiantes de los 44 que originalmente habían comenzado el curso. El objetivo de la actividad 1 fue que los alumnos reconozcan los tiempos verbales utilizados en cada una de las unidades estructurales de un *abstract* informativo. Véanse los resultados a esta primera actividad en las Figuras 1, 2, 3 y 4:

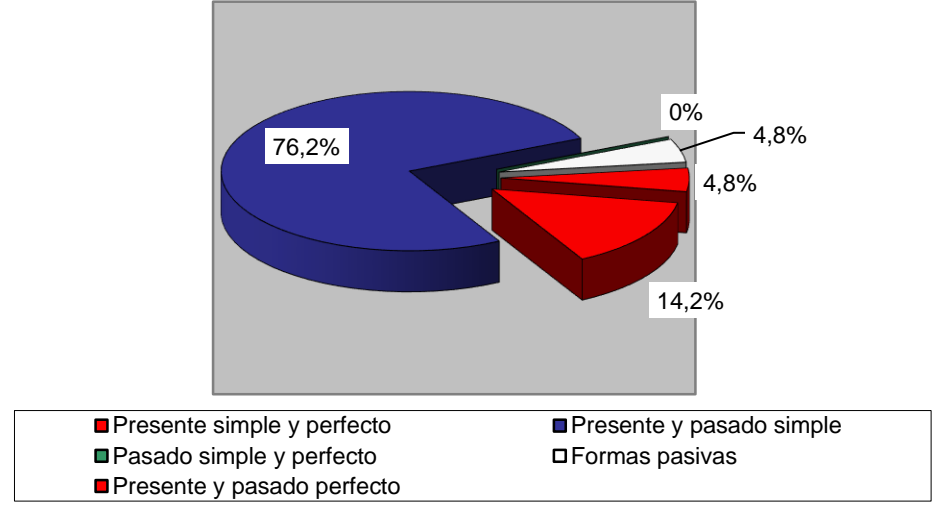

*Figura 1*: Tiempos verbales que con más frecuencia se utilizan en el método

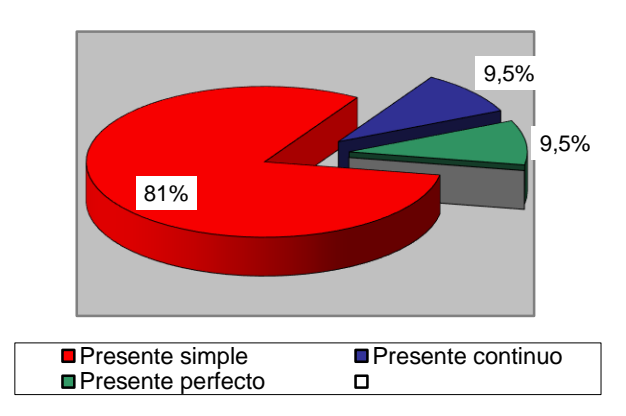

*Figura 2*: Tiempo verbal de los verbos de la introducción

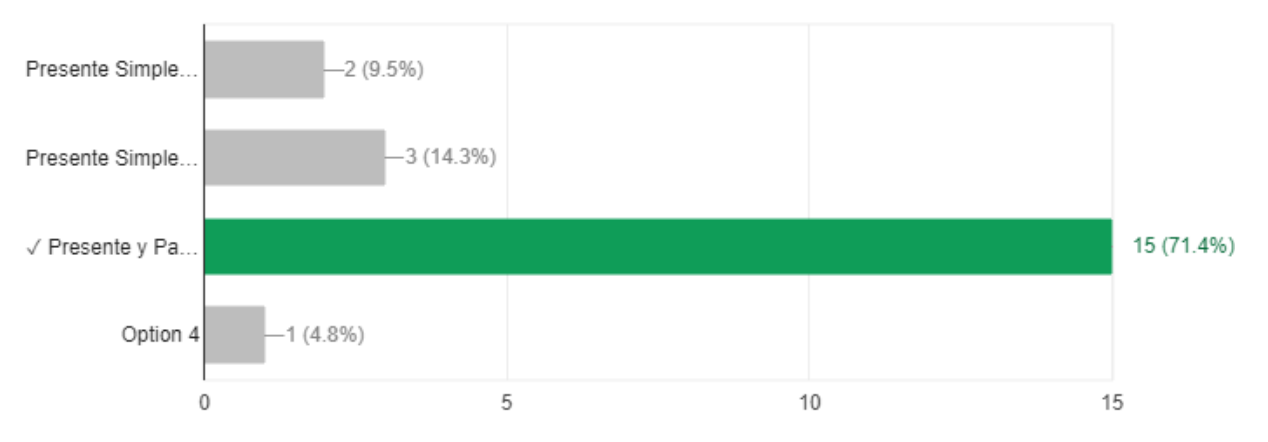

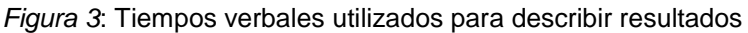

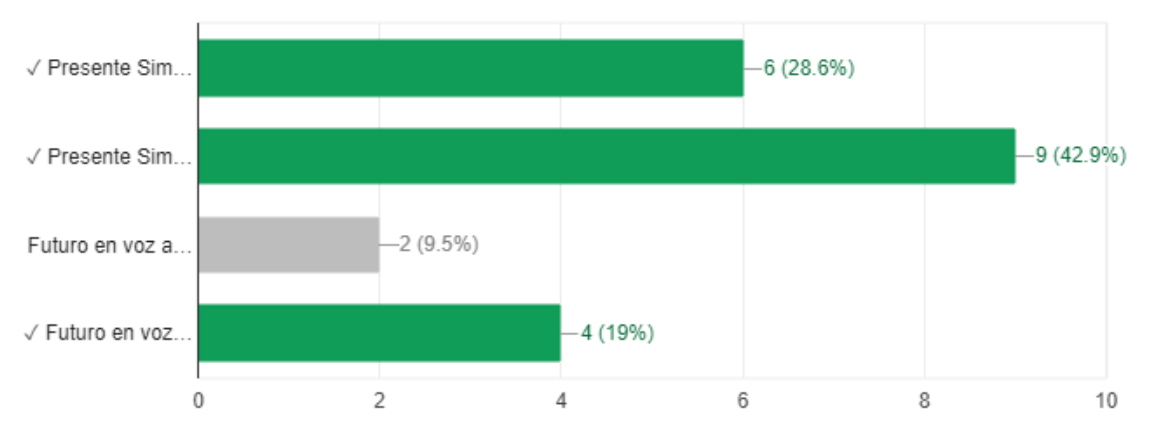

*Figura 4*: Tiempos y formas verbales utilizados en el ejemplo de conclusión dado

Para el estudio de los abstracts descriptivos, se realizó la actividad 2 cuyo objetivo fue que los alumnos identificaran los tiempos verbales y extrajeran ejemplos del modelo presentado. A continuación, en las Figuras 5… se muestran los resultados:

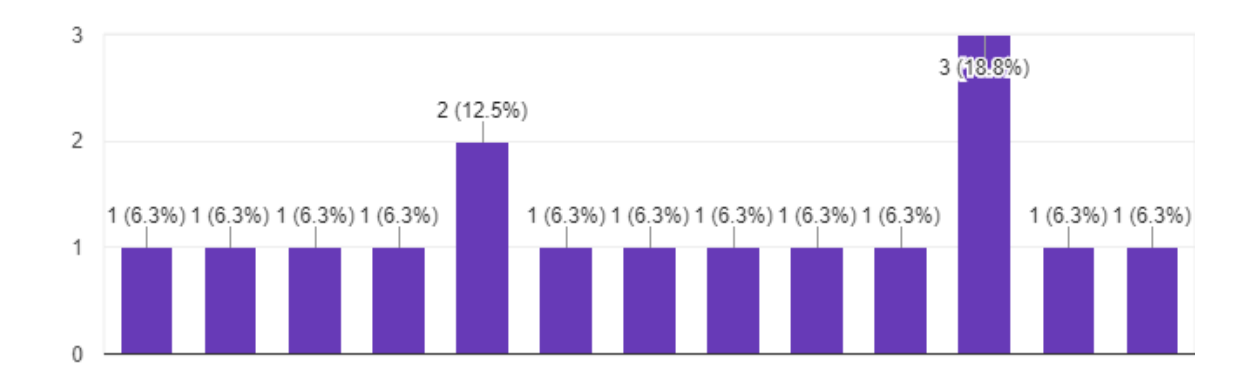

*Figura 5*: Identificación de tiempos y formas verbales

En esta actividad se les pidió a los estudiantes que identificaran el tiempo verbal utilizado en el *abstract* y que extrajeran ejemplos del mismo. Las respuestas dadas fueron las siguientes:

- *1. Showed: pasado simple have: presente simple are: presente simple*
- *2. Need - is - think: Presente Simple*
- *3. Is writing - Presente continuo; contributes - presente simple*
- *4. Is - presente simple \ studies -presente simple*
- *5. Is Presente Simple*
- *6. Is: presente simple. Contributes: presente simple*
- *7. Contributes/ presente simple.is/ presente simple*
- *8. Is also descriptive, presente simple voz pasiva can be solved*
- *9. Can also be drawn, modal verbs pasive voice*
- *10. Correlate:, simple present*
- *11. Will also be presented: modal verbs passive voice*
- *12. Showed: simple past active voice.*
- *13. Have: simple present active voice*
- *14. Handle: simple present active voice*
- *15. Are: simple present*
- *16. Is based: presente simple en voz pasiva. Discusses: presente simple.*
- *17. Is: presente continuo*
- *18. Used: pasado simple*
- *19. Based: pasado simple*
- *20. Can be solved: verbo modal*
- *21. Determine: presente simple*
- *22. Analyze presente simple*
- *23. Generate presente continuo*
- *24. Define presente continuo*
- *25. Showed: pasado simple; have: presente simple; handle: presente simple; are: presente simple.*
- *26. Contributes : presente simple is presente*
- *27. Examines: simple present, active voice. Were used: simple past, passive voice presente simple*
- *28. Can be drawn presente simple pasivo*
- *29. Correlates presente simple*
- *30. Will be presented futuro simple pasivo*

La única dificultad detectada fue en la forma presente del verbo "To Be", ya que en algunos casos se lo consideró verbo principal en lugar de verbo auxiliar. Sin embargo, el porcentaje fue muy bajo y no aportó alteraciones a los resultados de esta actividad.

En la segunda parte de la semana 4, se trató el tema de exponentes lingüísticos. En esta instancia participaron 27 alumnos de los 44 que originalmente habían comenzado el curso. El objetivo de esta actividad fue que los alumnos pudieran utilizar los exponentes lingüísticos más comúnmente usados en los *abstracts*. Luego de haber sido expuestos a la lectura de las diferentes partes de *abstracts* tanto informativos como descriptivos, los alumnos completaron blancos con las frases nominales, verbales o adverbiales previamente vistas. Además, en esta etapa, también se realizó una autoevaluación que arrojó resultados altamente satisfactorios. En las figuras 6 a 12 se muestran los resultados de las actividades realizadas.

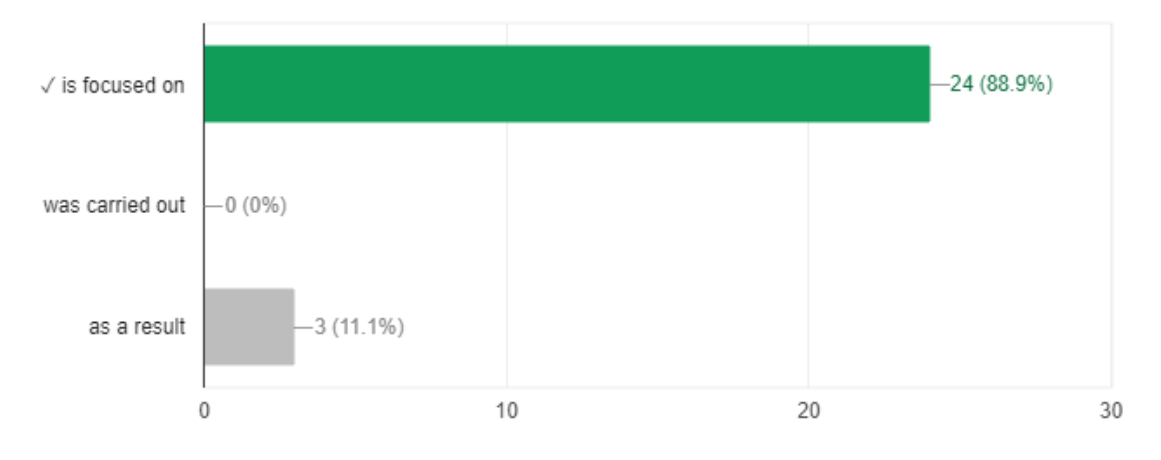

*Figura 6*: Selección de exponentes lingüísticos correctos

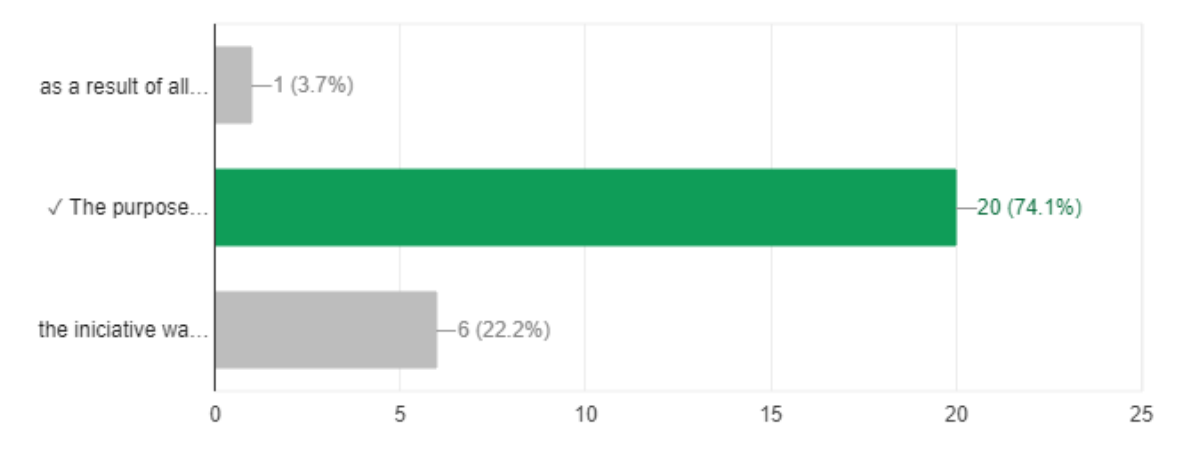

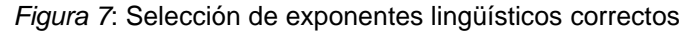

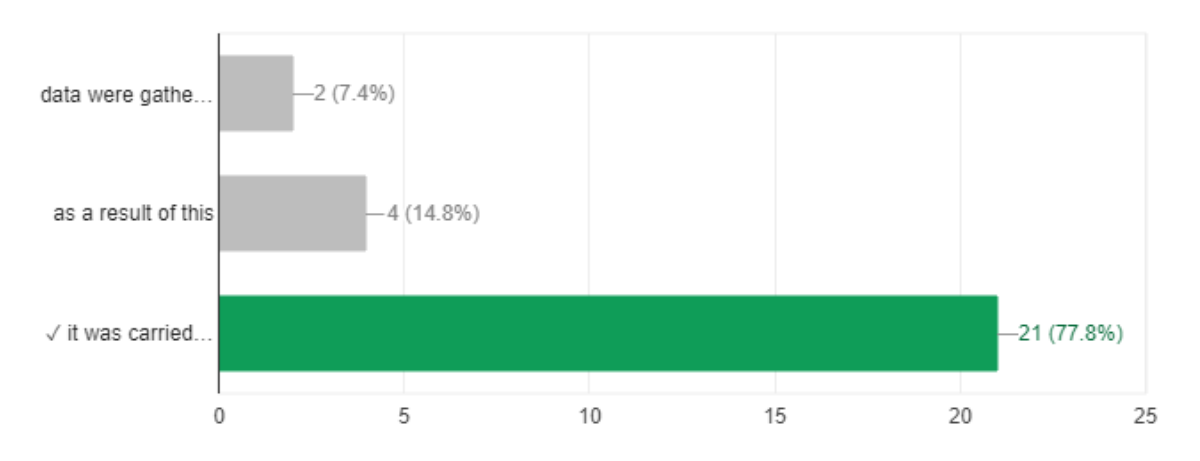

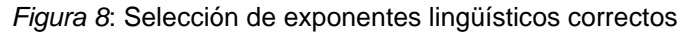

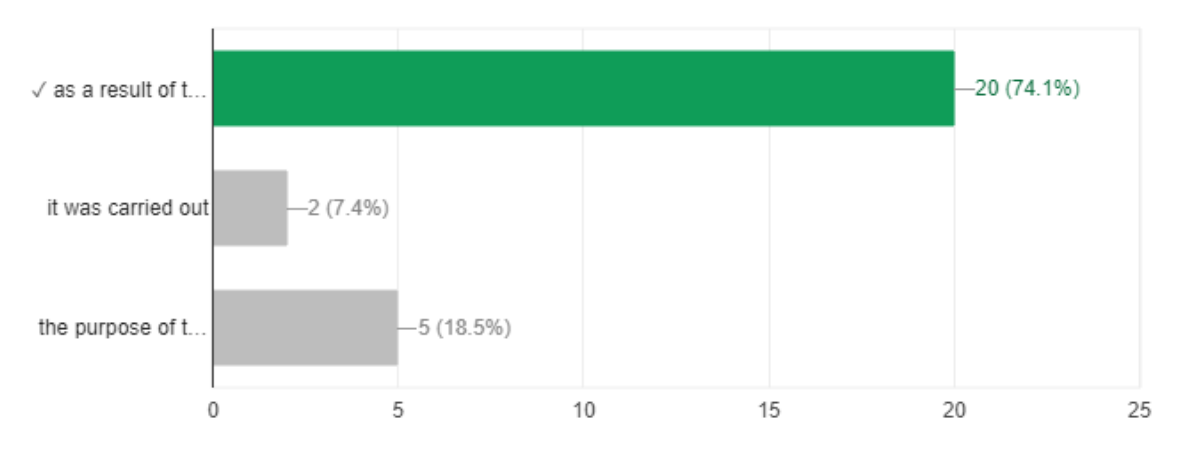

*Figura 9*: Selección de exponentes lingüísticos correctos

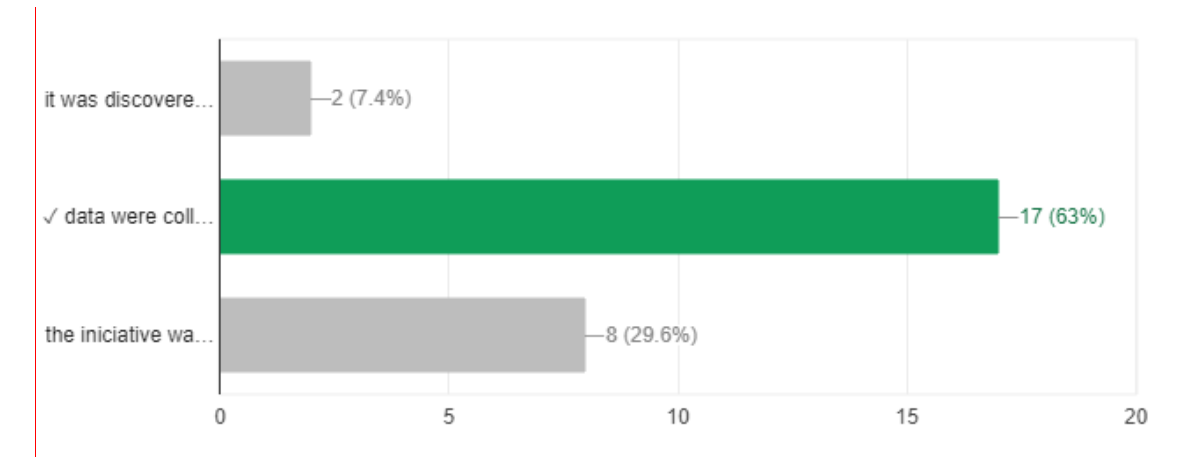

*Figura 10*: Selección de exponentes lingüísticos correctos

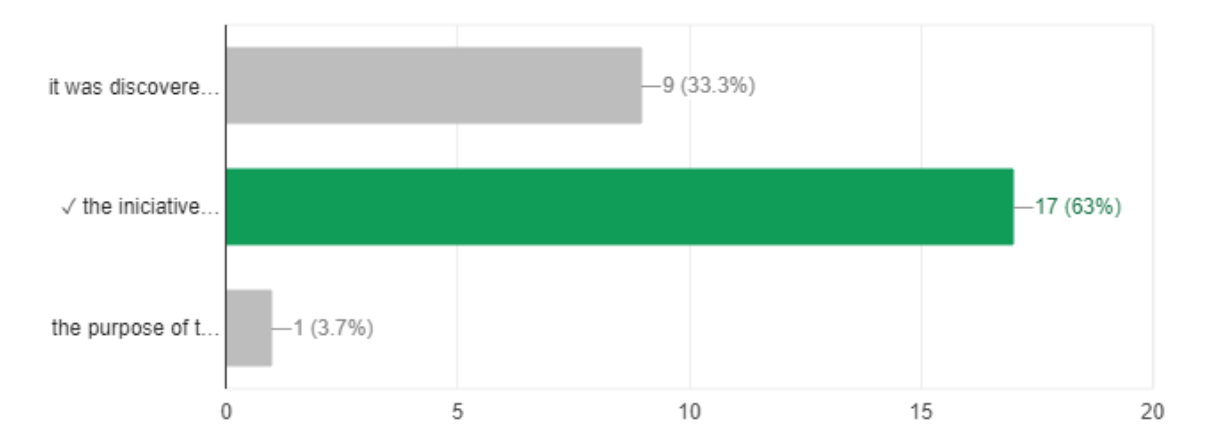

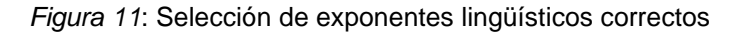

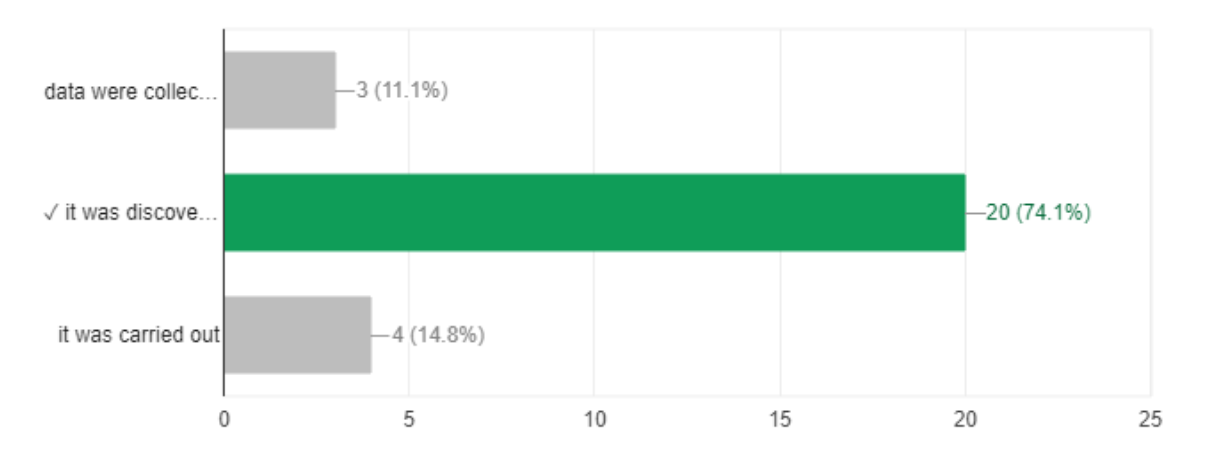

*Figura 12*: Selección de exponentes lingüísticos correctos

A continuación se presentan los resultados obtenidos en la actividad de autoevaluación (Figuras 13 y 14).

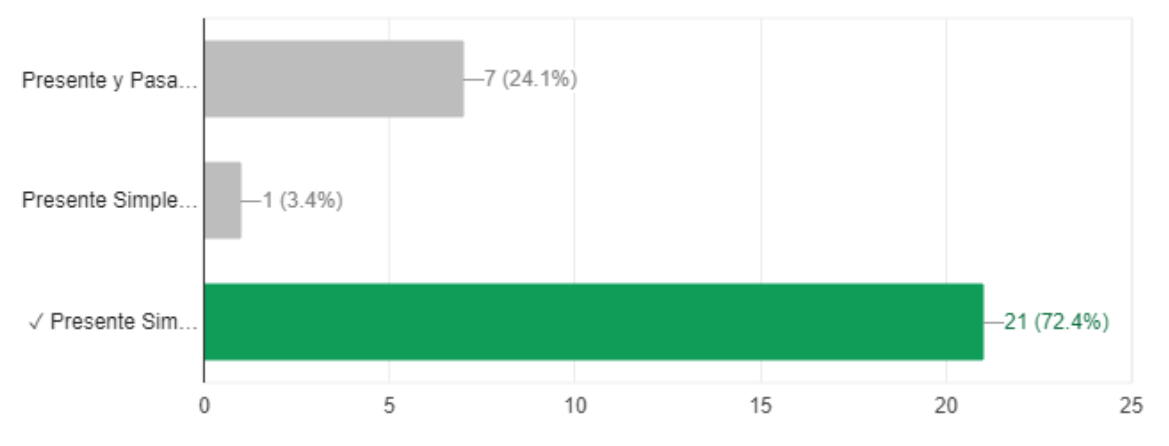

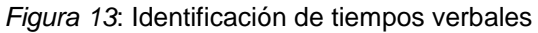

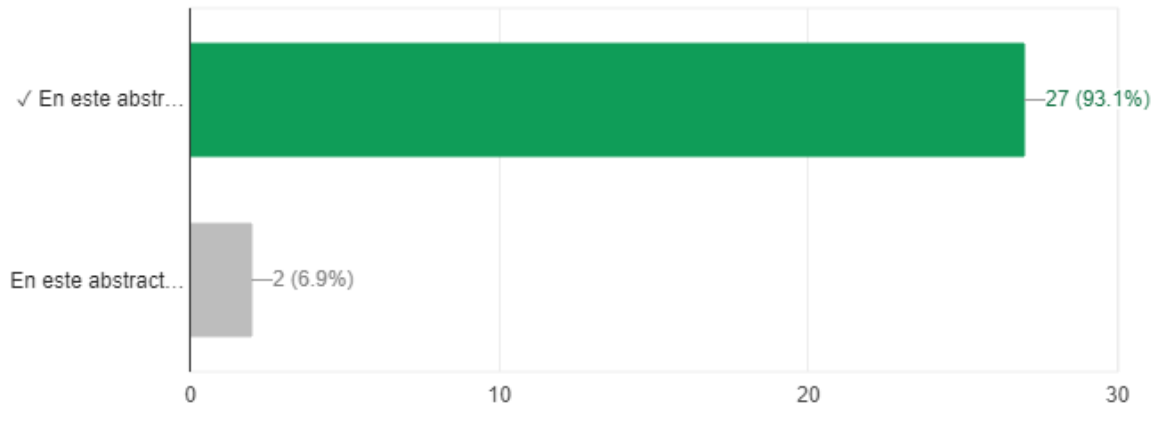

*Figura 14*: Elección de la opción correcta

En el punto 3 de la autoevaluación, los alumnos tuvieron que extraer ejemplos de exponentes lingüísticos utilizados en la introducción, el propósito, el método, los resultados y la conclusión. Esta actividad no presentó grandes dificultades, los alumnos pudieron extraer correctamente los ejemplos aunque un porcentaje ínfimo (2%) confundió los exponentes del propósito con los del método.

## *-Conclusiones preliminares: semana 4*

A partir del análisis cuantitativo de los resultados de las actividades realizadas por los alumnos, se puede concluir que un alto porcentaje de los participantes (entre 75 y 85%) han podido realizar con éxito el trabajo propuesto para las dos etapas de la semana 4.

En primer lugar, han sido capaces de reconocer y proveer ejemplos de los tiempos verbales más comúnmente utilizados en las unidades estructurales de un *abstract*. Únicamente se presentó una dificultad en la forma presente del verbo "To Be", ya que en algunos casos (entre 7 y 10%) se lo consideró verbo principal en lugar de verbo auxiliar.

En la segunda etapa, no se presentaron mayores dificultades en el reconocimiento de los exponentes lingüísticos pero sí en el orden en que se presentaron algunos. El porcentaje de error fue mínimo y no alteró significativamente los resultados finales obtenidos. En la autoevaluación el 93 % de los alumnos realizó las actividades presentadas correctamente. Un dato significativo, es la merma de casi 50% de los participantes en el curso: de los 44 originalmente inscriptos solo 21 completaron esta semana.

## **Resultados de la semana 5.**

En la semana 5 se administró la evaluación final del CURVA por medio de actividades pertinentes para evaluar los contenidos trabajados en los módulos. Para su administración, se eligió un formulario online (Google Forms), como en el caso de las autoevaluaciones de cada módulo, por su fácil diseño, la accesibilidad de los encuestados y la agilidad en la tabulación de datos. El link utilizado fue el siguiente: [https://docs.google.com/forms/d/1hjawa7PxTDrbm\\_8T4zJbRJPQrKLXsSWuN9Y2abmDU0/edit?t](https://docs.google.com/forms/d/1hjawa7PxTDrbm_8T4zJbRJPQrKLXsSWuN9Y2abmDU0/edit?ts=5a858d9c) [s=5a858d9c](https://docs.google.com/forms/d/1hjawa7PxTDrbm_8T4zJbRJPQrKLXsSWuN9Y2abmDU0/edit?ts=5a858d9c)

En primera instancia, se les suministró a los alumnos-usuarios información sobre la modalidad de la evaluación la cual sería procesual y sumativa. Es decir, se tendría en cuenta para la evaluación final las actividades incluidas en el módulo de evaluación final (que representarían un 50%), tanto como la participación individual autogestionada realizada en las semanas 1, 2, 3 y 4 (correspondiente a un 25%), y la participación colaborativa/cooperativa en las actividades grupales como en los blogs (que representaría el 25% restante). Para aprobar el curso, se consideraría como mínimo la obtención de un 70%.

Las actividades propuestas para la evaluación final contaron con un tiempo máximo de realización de hasta 2 (dos) horas en total que los alumnos distribuyeron de acuerdo a sus necesidades. Si no alcanzaban al 70% esperado, tuvieron la posibilidad de intentarlo una segunda vez después de haber reforzado lectura, conceptos y práctica.

Sobre un total de 44 alumnos inscriptos, 28 alumnos-usuarios realizaron la evaluación final. A continuación se presentan los resultados obtenidos.

En primer lugar, se observa que los alumnos evaluados obtuvieron un puntaje de entre 3 a 10 puntos. Es de destacar que un alto porcentaje de alumnos obtuvo entre 7 a 10 puntos, un menor porcentaje obtuvo entre 3 a 6 puntos, lo cual da un promedio de entre 8 a 10 puntos y una mediana también entre 8 a 10 puntos. A continuación se muestra los datos estadísticos (Figura 1).

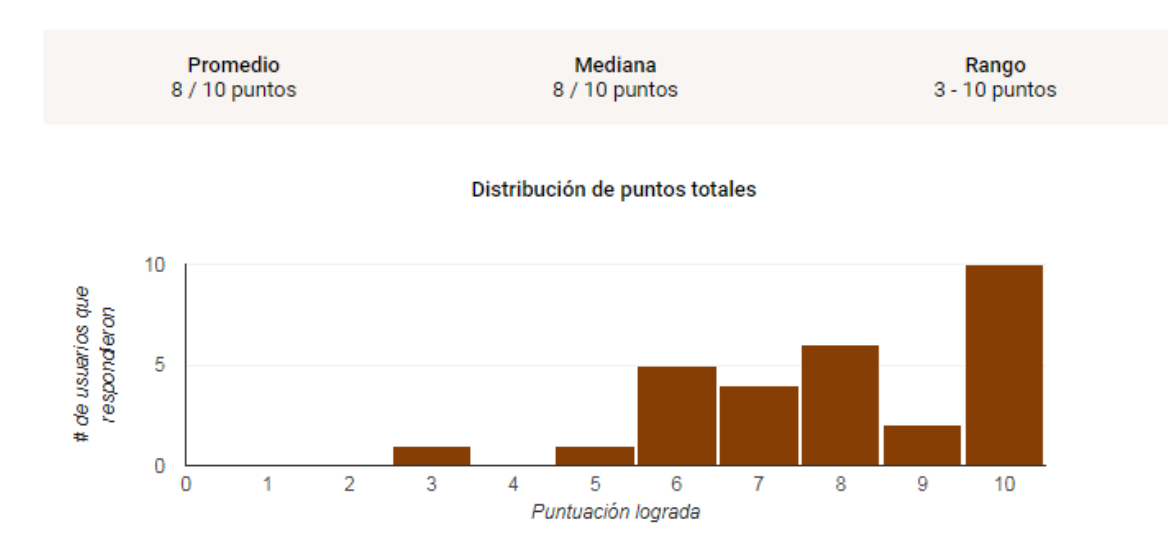

*Figura 1*: Resultados finales de la autoevaluación

En la primera actividad los alumnos-usuarios debían establecer si las aseveraciones presentadas, eran verdaderas o falsas. Las aseveraciones trataban sobre conceptos teóricos tratados en los módulos anteriores, a saber:

 La primera aseveración intenta indagar sobre la definición de *abstract* y expresa la siguiente idea: "Un *abstract* es una crítica o análisis de un artículo entre 150 y 350 palabras". Los resultados se muestran en la Figura 2.

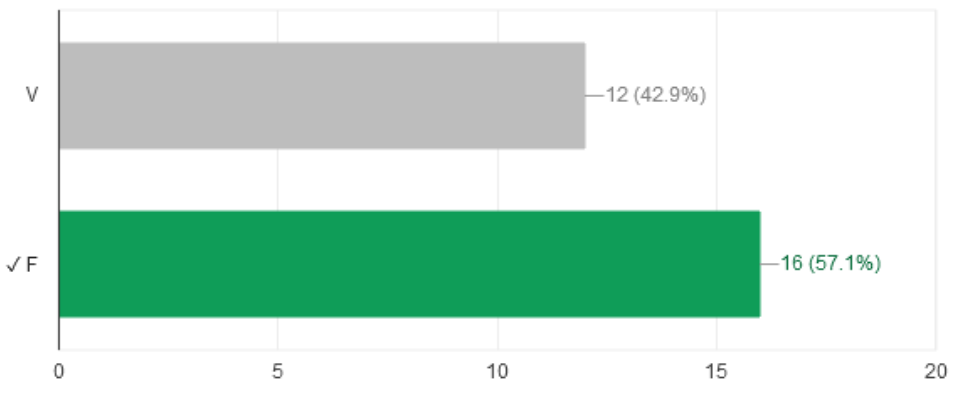

*Figura 2*: Verdadero o falso

De los 28 alumnos-usuarios que resolvieron este ítem 16 alumnos eligieron la opción que la aseveración era falsa, mientras que los restantes 12 alumnos contestaron que era verdadera. De esta manera, el 57,1% de los alumnos examinados eligió correctamente la opción falsa; sin embargo, el 42,9 % de los alumnos eligió incorrectamente la opción verdadera.

 La segunda aseveración expresa la idea de que el dominio de competencias lingüístico-textuales y científicas es necesario para la comprensión de un *abstract*. A continuación se exponen los resultados en la Figura 3.

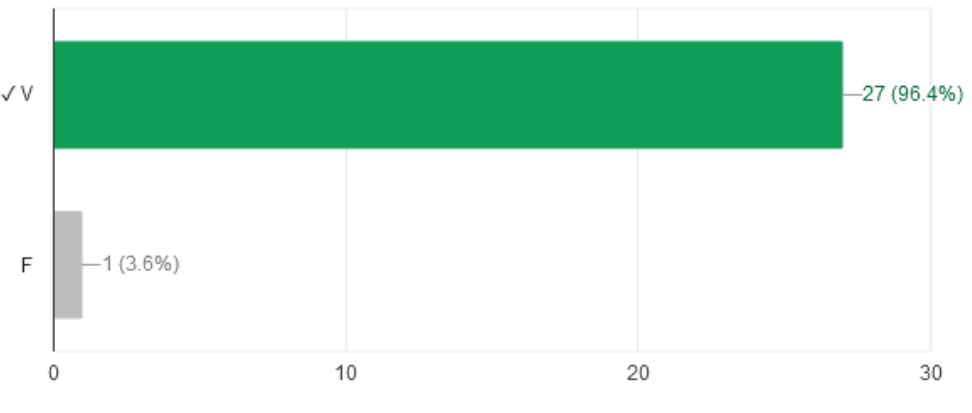

*Figura 3*: Verdadero o falso

De los 28 alumnos examinados 27 contestaron que la aseveración es verdadera; mientras que sólo 1 de ellos contestó que es falsa. Es decir, el 96,4% de los alumnos contestó correctamente y reconoce la importancia de las competencias lingüístico-textuales y científicas; no obstante, sólo el 3,6% no pudo reconocer su importancia y contestó incorrectamente.

 La tercera aseveración versa sobre si los abstracts descriptivos son más apropiados para documentos que desarrollan un único tema o para trabajos de investigación. Los resultados se muestran en la Figura 4.

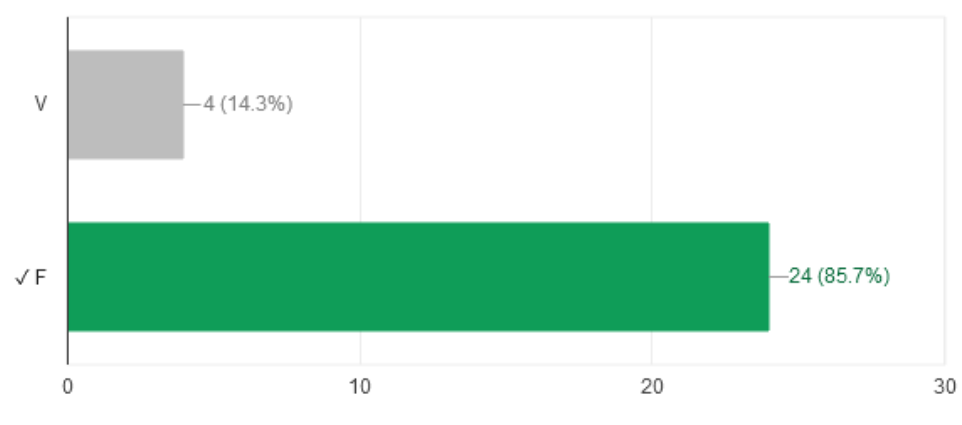

*Figura 4*: Verdadero o falso

En este caso, de los 28 alumnos examinados, 24 indicaron la opción falsa y sólo 4 alumnos optaron por verdadero. Se observa, entonces, que el 85,7% de los alumnos reconoció la opción falsa como correcta; sin embargo, el 14,3% indicó equivocadamente la opción verdadera.

 La cuarta aseveración plantea que los abstracts informativos pueden dividirse en cinco secciones: Antecedentes - Propósito - Métodos empleados - Resultados obtenidos Conclusiones o interpretaciones de los resultados. A continuación se exponen los resultados en la Figura 5.

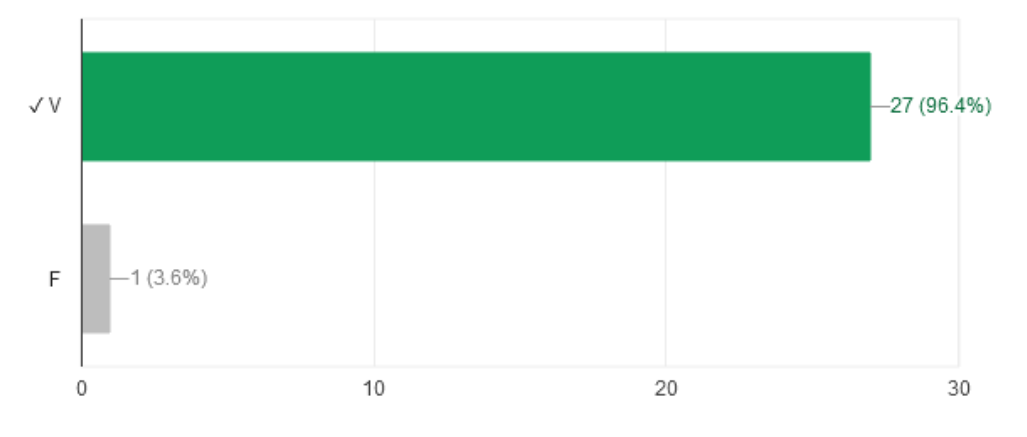

*Figura 5*: Verdadero o falso

De los 28 alumnos examinados, 27 contestaron con la opción verdadero y sólo 1 alumno contestó con la opción falso. Se observa, entonces, que el 96,4% de los alumnos indicó correctamente la opción verdadero, mientras que el 3,6% indicó incorrectamente la opción falso.

 La quinta aseveración indaga sobre si los abstracts descriptivos narran brevemente el contenido de un documento y cómo será tratado el tema. Los resultados se muestran en la Figura 6.

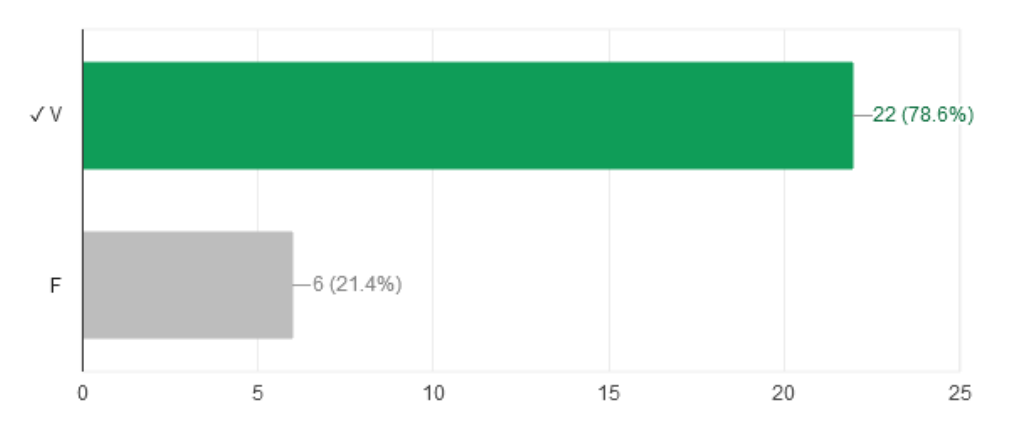

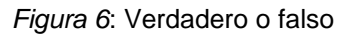

En este caso, de los 28 alumnos examinados 22 indicaron la opción verdadero y 6 optaron por falso. De esta manera, el 78,6% de los alumnos indicó correctamente la opción verdadero, sin embargo, el 21,4% indicó incorrectamente la opción falso.

 La sexta aseveración explora la estructura típica de un *abstract*: Antecedentes, Objetivo, Método, Análisis, Resultados y Conclusiones. A continuación se exponen los resultados en la Figura 7.

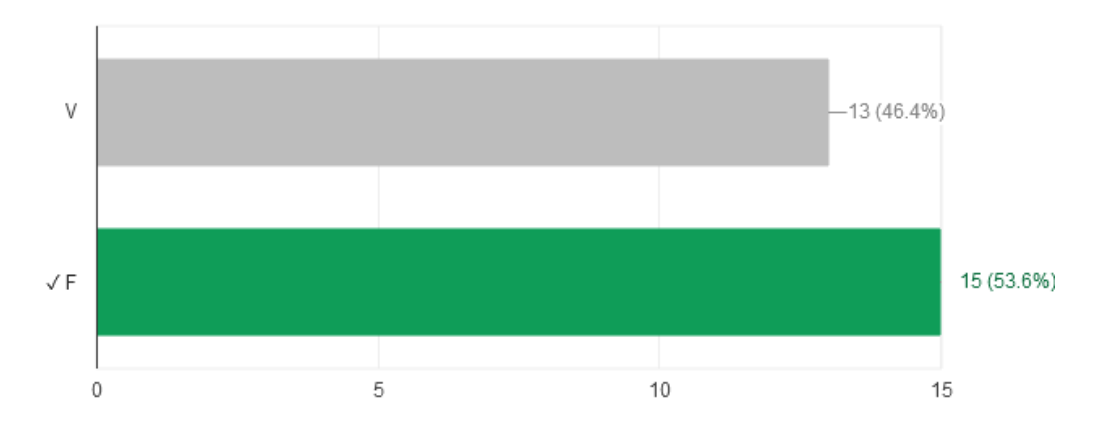

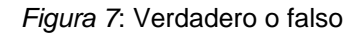

La estructura típica de un *abstract* es Antecedentes, Objetivo, Método, Análisis, Resultados y Conclusiones. De los 28 alumnos examinados, 15 alumnos eligieron la opción falso y 13 eligieron la opción verdadero. Es decir, el 53,6 % contestó correctamente falso; no obstante, el 46,4% contestó incorrectamente verdadero.

 La séptima aseveración versa sobre si el uso de las frases varía de acuerdo con el tipo de *abstract*, de investigación realizada y su campo de acción. Los resultados se muestran en la Figura 8.

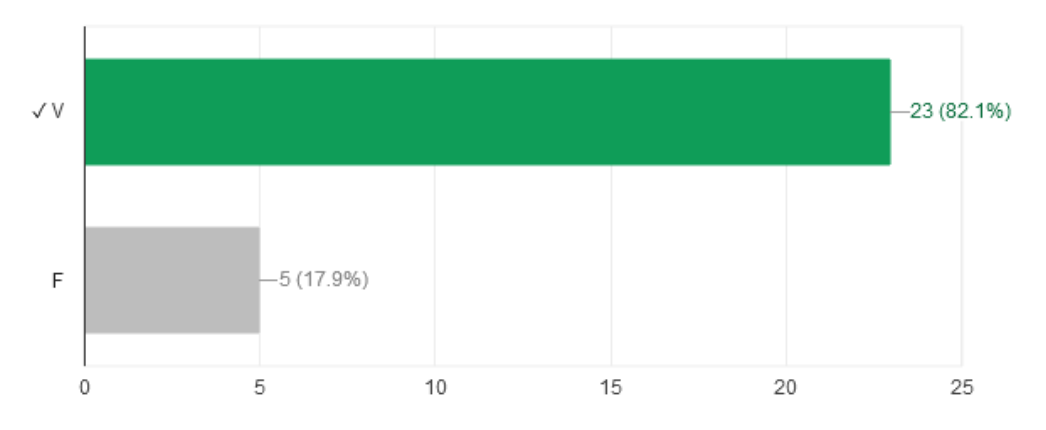

*Figura 8*: Verdadero o falso

En este caso, de los 28 alumnos examinados, 23 alumnos contestaron con la opción verdadero y 5 de ellos lo hicieron con la opción falso. Se observa, entonces, que el 82,1% de los alumnos eligió correctamente la opción verdadero; no obstante, el 17,9% eligió incorrectamente la opción falso.

 La octava aseveración plantea si las palabras clave son requisito para publicaciones o trabajos de investigación. A continuación se exponen los resultados en la Figura 9.

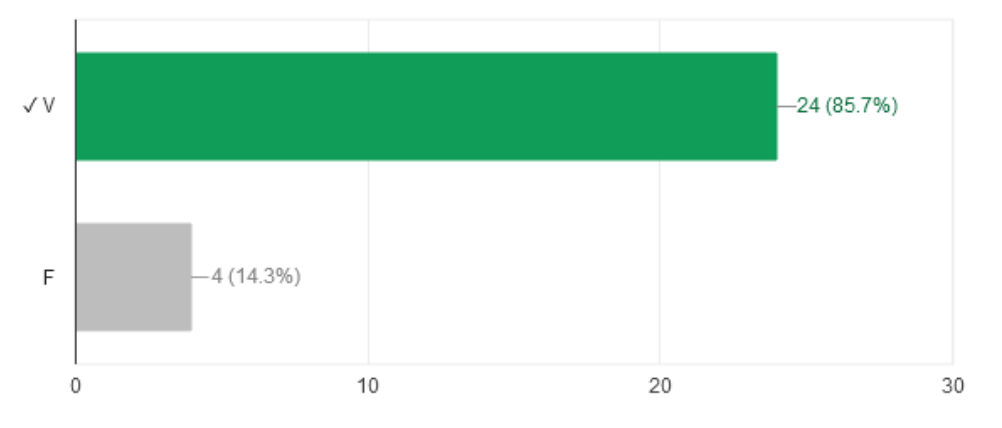

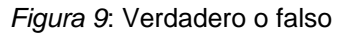

De los 28 alumnos examinados, 24 indicaron la opción verdadero y 4 indicaron la opción falso. De esta manera, el 85,7% de los alumnos contestó correctamente eligiendo verdadero; mientras que, el 14,3% de ellos contestó incorrectamente eligiendo falso.

 La novena aseveración indaga sobre si las palabras claves permiten comprender el *abstract* sin leerlo. Los resultados se exponen en la Figura 10.

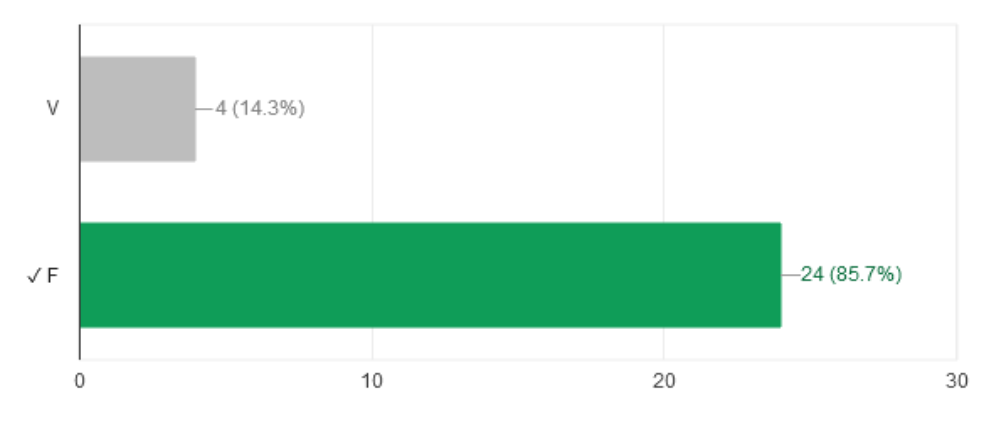

*Figura 10*: Verdadero o falso

En este caso, de los 28 alumnos examinados, 24 alumnos indicaron la opción falso y 4 alumnos indicaron la opción verdadero. Es decir, el 85,7% de los alumnos contestó correctamente con la opción falso; sin embargo el 14,3% de ellos contestó incorrectamente con la opción verdadero.

 La décima aseveración explora sobre si las palabras clave son términos específicos de acuerdo al campo de investigación y tipo de trabajo. A continuación se muestran los resultados (Figura 11).

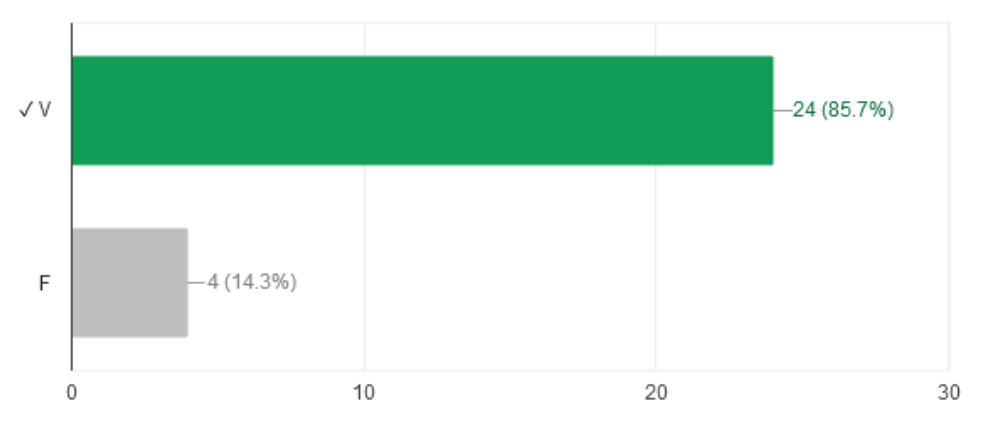

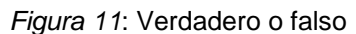

En este caso, de los 28 alumnos examinados, 24 alumnos optaron por falso y 4 optaron por verdadero. Se observa, entonces, que el 85,7% de los alumnos contestó correctamente con la opción verdadero; no obstante, el 14,3% de ellos contestó incorrectamente con la opción falso.

La segunda actividad de la evaluación final versó sobre los tipos de abstracts. Los alumnos-usuarios debían identificar tanto abstracts informativos como abstracts descriptivos tomando en cuenta las unidades estructurales típicas de cada uno. Los temas de los abstracts fueron variados; el primero fue sobre la trata de personas (Human trafficking), el segundo fue sobre la relación entre el turismo y el crecimiento económico en Latinoamérica (Tourism and Economical Growth in Latin American Countries), y el tercero fue sobre la influencia de la inteligencia emocional en el éxito comercial (Emotional Intelligence and Business Success). A continuación se presentan los *abstracts* trabajados.

# Reconceptualizing Approaches to Human Trafficking: New Directions and Perspectives from the Field(s)

Posted: 4 Dec 2007

Grace Chang UC Santa Barbara

Kathleen Kim Lovola Law School Los Angeles

### **Abstract**

Antecedentes/ Scholars and advocates across several movements have attempted to develop approaches to human trafficking that would best serve the needs and support the Introducción rights of all migrant workers and survivors of trafficking. Many U.S.-based and international groups organizing for immigrant, labor, sex worker, and sexual and reproductive health rights, understand the need for collaborations among them. Yet, such connections have been largely obstructed by the U.S. federal government approach to trafficking, which emphasizes sex trafficking over other forms of labor. There is a growing consensus among advocates that current U.S. anti-trafficking policies and practices that focus on law enforcement and anti-prostitution efforts detrimentally impact the rights of trafficked persons. Advocates increasingly witness a prosecutorial approach to trafficking narrowly focused on criminalizing prostitution as Propósito a purported means to stop trafficking. Meanwhile, enforcement agencies largely neglect the broader phenomenon of trafficking into agriculture, domestic service, restaurants, hotels, manufacturing, and construction. This article discusses the local and global consequences of the United States government approach toward human trafficking. This article also evaluates U.S. policies and practices across multiple sectors that relate to human trafficking including prostitution, labor migration, and sexual and reproductive health rights. By providing an overview of current issues, problems, and concerns within the anti-trafficking movement and within related rights-based Método/s movements, this article seeks to facilitate the development of a new anti-trafficking paradigm. This paradigm evaluates trafficking within a broader framework and provides the foundation for a cross-sectoral alliance to challenge mainstream approaches to human trafficking and to create new strategies to protect the rights of trafficked persons, migrant workers, and women against the negative impact of United States policies and practices.

**Resultados** 

## Tourism and Economic Growth in Latin American Countries: A Panel Data Approach

Posted: 22 Mar 2004 Juan Luis Eugenio-Martin University of Las Palmas de Gran Canaria - Analisis Economico Aplicado **Noelia Martín Morales** Universidad de Las Palmas de Gran Canaria - Facultad de Ciencias Económicas y Empresariales - Dept. de Análisis Económico Aplicado Riccardo Scarpa University of Waikato - Management School Date Written: February 2004

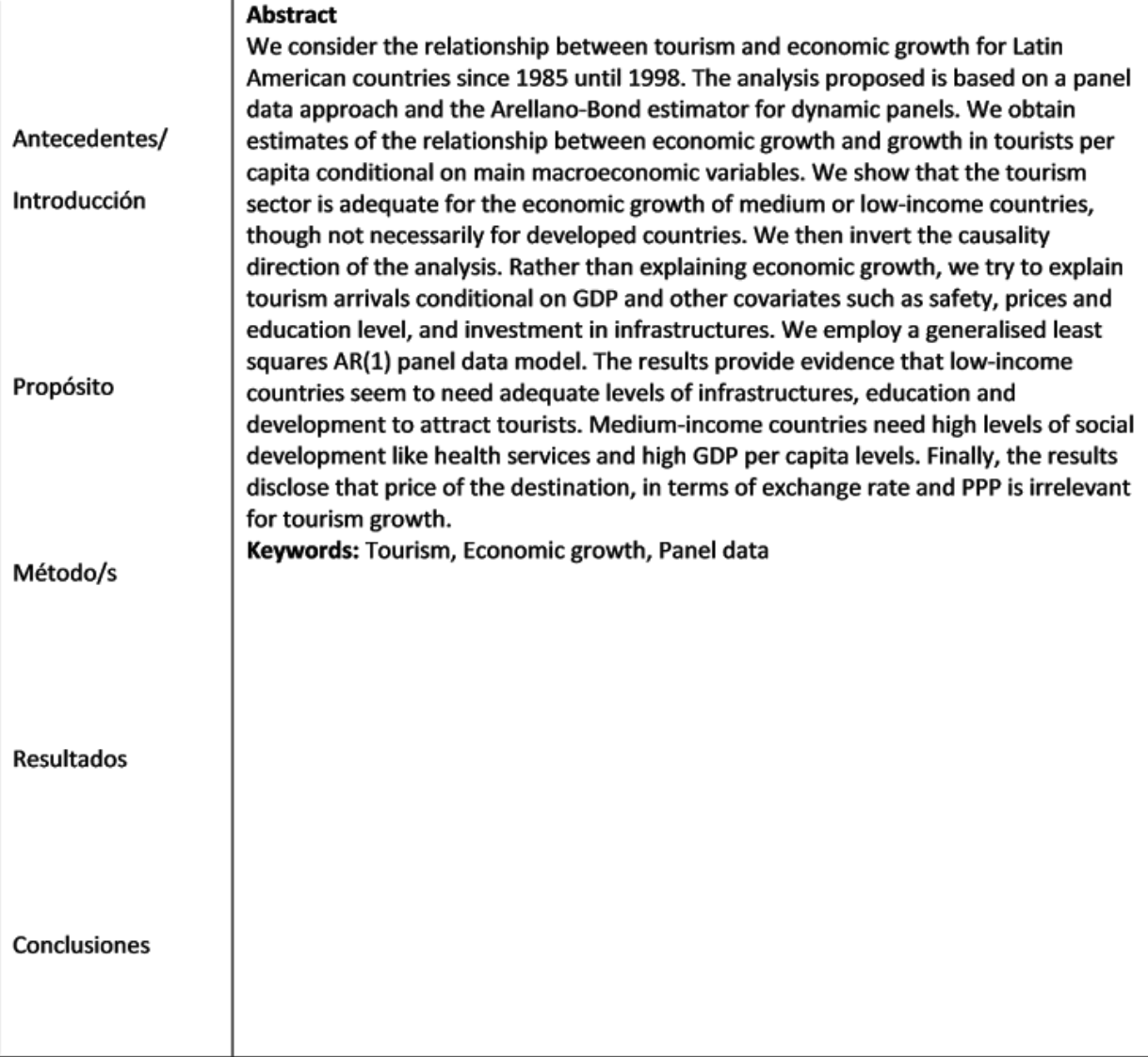

# **Emotional Intelligence and Business Success**

Posted: 24 Oct 2011 Kerry S. Webb Texas Woman's University Date Written: August 14, 2011

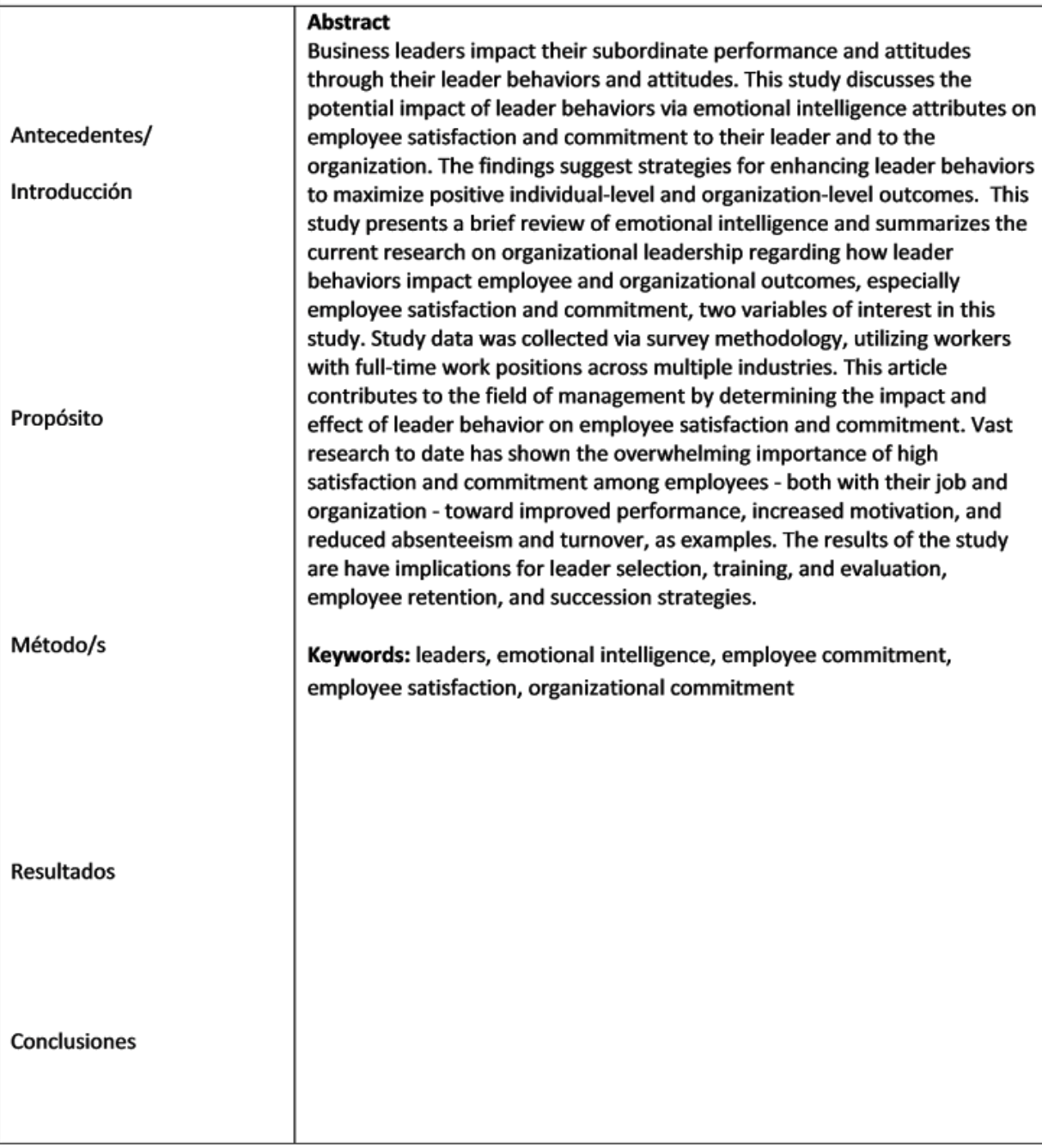

Los resultados de esta actividad se exponen a continuación (Figuras 12, 13 y 14)

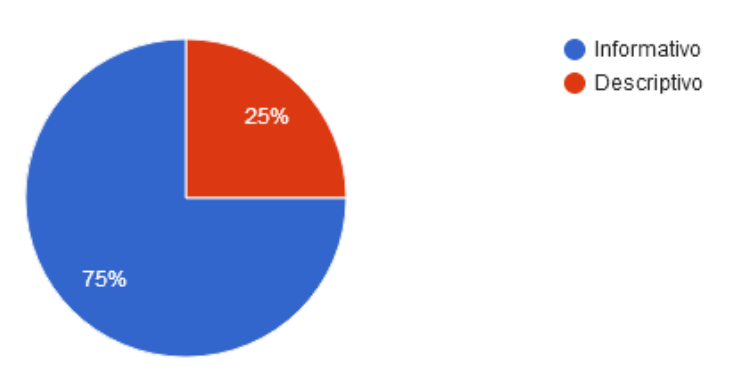

*Figura 12*: Tipo de *abstract*: ¿informativo o descriptivo?

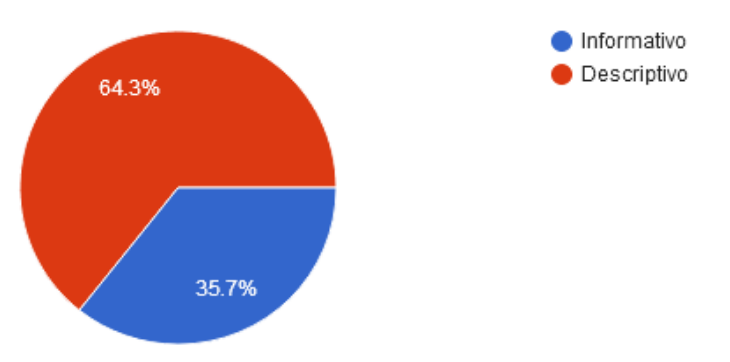

*Figura 13*: Tipo de *abstract*: ¿informativo o descriptivo?

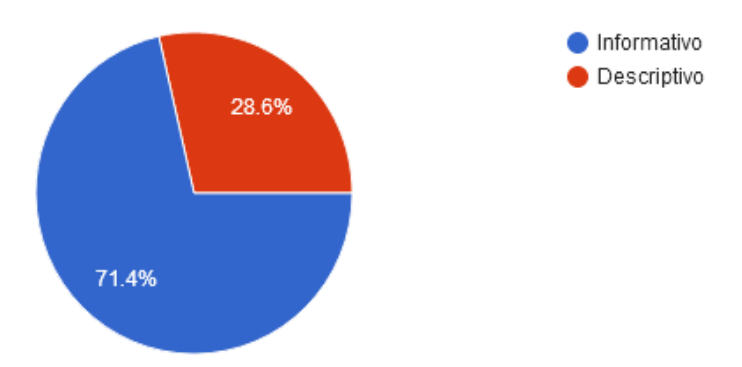

*Figura 14*: Tipo de *abstract*: ¿informativo o descriptivo?

En este caso, de los 28 alumnos examinados, para el primer *abstract* el 75% de los alumnos eligió acertadamente la opción informativo; mientras que el 25% de ellos eligió erróneamente descriptivo. Para el segundo *abstract* el 64,3 % de los alumnos optó acertadamente por la opción informativamente; sin embargo el 35,7% de ellos optó erróneamente descriptivo. Finalmente, para el tercer *abstract*, el 71,4% de los alumnos contestó correctamente informativo; no obstante, el 28,6% contestó erróneamente descriptivo.

La tercera actividad de la evaluación indaga sobre la noción de la primera unidad estructural llamada introducción o antecedentes. Se le solicita al alumno-usuario reconocer cuál de las opciones sugeridas corresponde al *abstract* que tiene como tema la hambruna mundial (World Hunger: a structural approach). A continuación se presenta la actividad.

**Lea el siguiente abstract y realice la actividad** Elija la oración introductoria correcta para el siguiente *abstract*

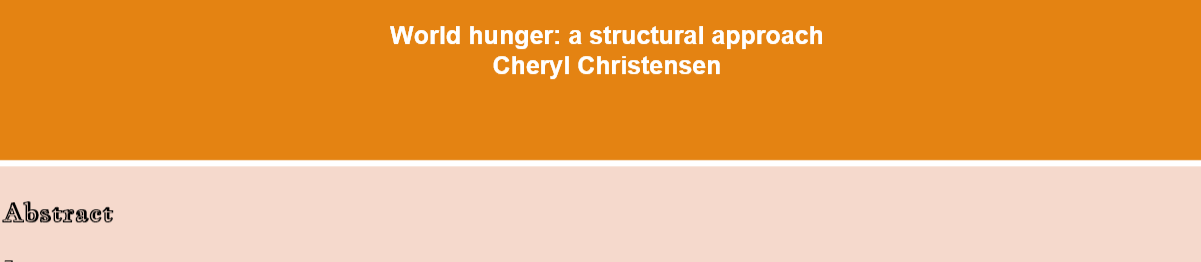

In market or quasi-market systems, the distribution of income and assets structures both food consumption patterns and food production systems. Radical inequality leads to structures which make it difficult to eliminate hunger, both because they increase the quantity of food needed to do so and because they support production structures in which the poor are "marginalized." The effect of radical inequality is to severely limit the usefulness of "market mechanisms" as efficient instruments for reducing hunger. Marginal adjustments of existing food markets are unlikely to make any real progress in ending chronic hunger. Broadly based development and/or changes in the structuring mechanisms supported by market economies are necessary.

# La oración introductoria es...

15)

…………….. Much greater attention will have to be paid to the distribution of income, jobs, and foodgrains in the future if increases in production are to actually reduce hunger.

……………. Chronic hunger is rooted in poverty and radically unequal distributions of income and assets, within and across countries.

……………. Major efforts to increase basic food production are essential in most developing countries, but the political adjustments associated with that decision may be difficult.

Los resultados de esta actividad de evaluación final se muestran a continuación (Figura

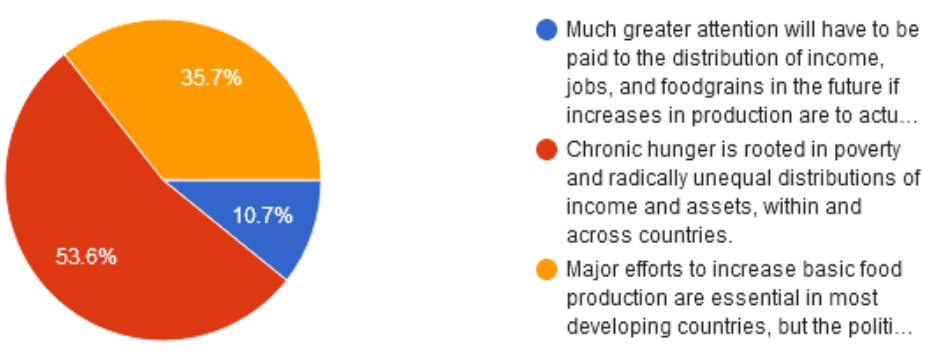

*Figura 15*: Oración introductoria

De los 28 alumnos examinados, el 53,6% eligió acertadamente la opción 2; mientras que el 35,7% eligió erróneamente la opción 1 y el 10,7% eligió erróneamente la opción 3.

La cuarta actividad de la evaluación final consistió en completar los espacios en blanco de un *abstract* con expresiones frecuentes tales verbos en el tiempo correcto y frases lexicales. El tema propuesto para esta actividad fue las implicaciones del uso de las expresiones "calentamiento global" y "cambio climático". A continuación se presenta la actividad propuesta.

Por favor, complete los espacios en blanco del *abstract* con las siguientes palabras y frases

analysis – dropped – is sometimes referred to – are discussed – illustrates – suggests – rather than – whereas  $(x2)$ – as a result

> "Global warming" or "climate change"? Whether the planet is warming depends on question wording Jonathon P. Schuldt, Sara H. Konrath, Norbert Schwarz

### Abstract

In public discourse and survey research, global climate change ......................... (1) as "global warming" and sometimes as "climate change." An ........................... (2) of web sites of conservative and liberal phenomenon is real when it was referred to as "global warming" (44.0%) ......................... (6) "climate change" (60.2%), ......................... (7) Democrats were unaffected by question wording (86.9% vs. 86.4%). ............................ (8), the partisan divide on the issue .........................(9) from 42.9 percentage points under a "global warming" frame to 26.2 percentage points under a "climate change" frame. Theoretical and methodological implications ...................... (10).

Los resultados de esta actividad de evaluación final se muestran a continuación (Figura 16).

#### 1 dropped 2 analysis

In public discourse and survey research, global climate change is sometimes referred to as "global warming" and sometimes as "climate change". An analysis of web sites of conservative and liberal think tanks suggests that conservatives prefer to use the term "global warming" whereas liberals prefer "climate change". A question wording expermient (N = 2267) illustrates the power of these frames: Republicans were less likely to endorse that the phenomenon is real when it was referred to as "global warming" (44.0%) rather than "climate change" (60.2%), whereas Democrats were unaffected by quetion wording (86.9% vs 86.4%). As a result, the partisan divide on the issue dropped from 42.9 percentage points under a "global warming" frame to 26.2 percentage points under a "climate change" frame. Theorical and methodological implications are discussed.

1) is sometimes referred to-2) analysis-3) whereas-4) whereas - 5) suggests - 6) rather than 7) dropped 8) as a result - 9) illustrates - 10) are discussed

analysis- illustrates -dropped- whereas - as a result-

As a result analysis are discussed rather than is something refferred to suggest dropped whereas ilustrates whereas

1. as a result 2. anlysis 3. are discussed 4. rather than 5. is sometimes referred to 6. suggests 7. dropped 8. whereas 9. ilustrates 10 whereas

In public discourse and survey research, global climate change is sometimes referred to as "global warming" and sometimes as "climate change". An analysis of web sites of conservative and liberal think tanks suggests that conservatives prefer to use the term "global warming" whereas liberals prefer "climate change". A question wording experiment (N= 2267) ilustrates the power of these frames: Republicans were less likely to endorse that the phenomenon is real when it was referred to as "global warming" (44.0%) rather than "climate change" (60.2%), as a result Democrats were unaffected by question wording (86.9% vs. 86.4%). Whereas, the partisian divide on the issue dropped from 42.9 percentage points under a "global warming" frame to 26.2 percentage points under a "climate change" frame. Theorical and methodological implications are discussed.

(1) is sometimes referred to (2) analysis (3) suggests (4) whereas (5) illustrates (6) rather than (7) whereas (8) as a result (9) dropped (10) are discussed

1) is sometimes referred to; 2) analysis; 3) suggests; 4) whereas; 5)illustrates; 6) whereas; 7) rather than; 8) as a result; 9) dropped; 10) are discussed

1) is sometimes referred to 2) analysis 3) suggests 4) whereas 5) ilustrates 6) whereas 7) rather than 8) as a result 9) dropped 10) are discussed

is sometines referred to - analysis - suggests - whereas - illustrates - rather than - whereas - as a result - dropped - are discussed

In public discourse and suvery researche, global climate change analysis as global warning and sometimes as climate change. An rather than of wed sites of conservative and liberal think tanks suggest that conservatives prefer to use the term global warming whereas liberals prefer climate change. A question woeding experiment is sometimes referred to the power of these frames: republicans were less likely to endorse that the phenomenon is real when it was referred to as global warming

whereas - analisis - rather than - whereas

1) is sometimes referred to(2) analysis (3) suggests (4) whereas (5) as a result (6) raher than(7) whereas (8) are discussed (9) dropped (10) illustrates

is sometimes referred to-suggest-dropped-whereas-analysis-rather than-as a result-whereas-are discussed

is sometimes referred to- analysis, suggests, whereas, illustrates, rather than, whereas, as a result, dropped, are discussed

 $\mathbf{1}$ 

is sometimes referred to-analysis-suggests-whereas- illustrates-rather than-whereas-as a result-dropped-are discussed

1 is sometimes referred to2analysis3suggests4whereas (x2)5- illustrates6rather than7whereas (x2)8as a result9dropped10are discussed

is sometimes referred to, analysis, ilustrates, rather than,

is sometimes referred to, analysis, suggests, whereas, ilustrates rather than whereas as a are discussedesult dropped

Is sometimes referred to-analysis-suggests- whereas - illustrates- rather than- wehereas- as a result- droppedare discussed

1) is sometimes refered to, 2) analysis, 3) suggest, 4) whereas, 5) illustrates, 6) rather than, 7) as a result, 8) whereas, 9) are discussed

Analysis discussed

1) is sometimes referred ; 2) analysis; 3) illustrates; 4) whereas; 5) suggests; 6) than; 7) whereas; 8) As a result; 9) dropped; 10) are discussed

#### *Figura 16*: Elección de frases y palabras

En este caso, de los 44 alumnos inscriptos, 26 realizaron la actividad. De los 26 alumnos examinados, 17 de ellos obtuvieron entre 7 a 10 respuestas correctas, 4 de ellos obtuvieron entre 4 a 6 respuestas correctas, 3 de ellos entre 1 a 3 respuestas correctas y 2 de ellos ninguna correcta.

La quinta actividad de evaluación final se propuso indagar sobre el reconocimiento de las palabras claves correspondientes a un *abstract*. El tema propuesto fue sobre la selección y contratación de personal (Recruitment and Job Choice). A continuación se presenta la actividad.

**Por favor, lea el siguiente** *abstract* **y complete la actividad** Seleccione el grupo de palabras clave adecuado

#### **Recruitment and Job Choice**

Cristal M. Harold Temple University - Department of Human Resource Management Krista L. Uggerslev University of Manitoba - Department of Business Administration Davis Kraichy University of Manitoba - Asper School of Business 2013

#### **Abstract**

Although job choice is often considered synonymous with job offer acceptance, this chapter argues that job choice should be reconceptualized as the entirety of the behavioral choices an applicant makes during recruitment. Specifically, applicants are faced with the decisions to apply to organizations, to maintain their applicant status or withdraw from the recruitment process, and ultimately to accept or reject offers of employment. The primary goals of this chapter are to review job choice theory and extant research, and to present a process model articulating the goals, reactions, and decisions involved in applicant job choice.

……………… Recruitment, primary goals, job choice theory, extant research, process model, involved ……………… Job choice, job application, recruitment withdrawal, job offer acceptance, job choice process, recruitment

……………… Job choice, synonymous, job offer acceptance, reconceptualized, entirety, behavioral choices

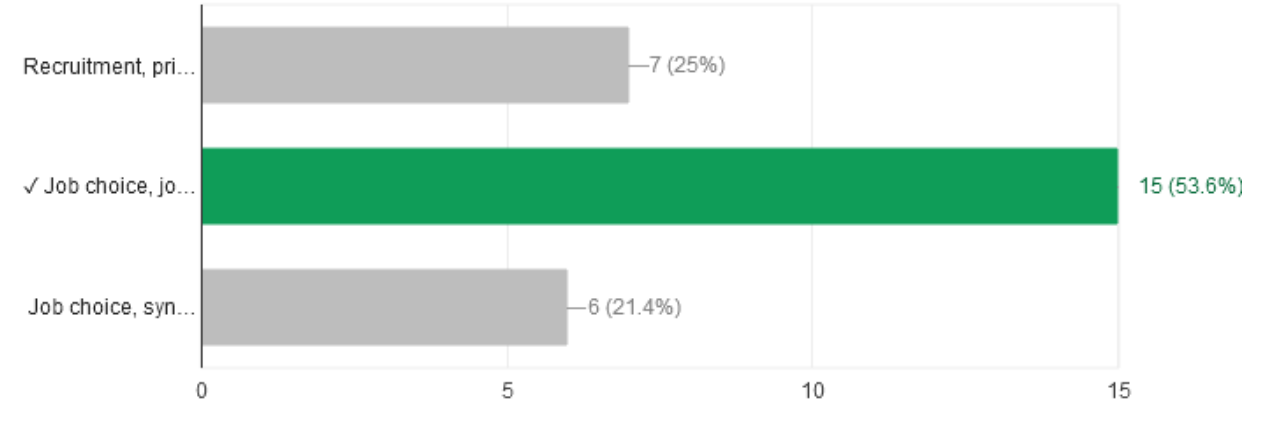

Los resultados de esta actividad propuesta se muestran a continuación (Figura 17).

*Figura 17*: Selección de palabras clave

De los 28 alumnos examinados, 15 alumnos eligieron la opción 2, 6 alumnos eligieron la opción 3 y 7 alumnos eligieron la opción 1. De esta manera, el 53,6% de los alumnos examinados contestó acertadamente con la opción 2; no obstante, el 21,4% de los alumnos contestó erróneamente con la opción 3 y el 25% de ellos contestó erróneamente con la opción 1.

*- Conclusiones preliminares: Semana 5*

Las actividades propuestas para la evaluación final versan sobre temas considerados transversales a las carreras dictadas en la UNLaM. Además, no sólo se tomó en cuenta los contenidos trabajados en los módulos anteriores sino que también se consideró un grado de complejidad acorde a las autoevaluaciones con el propósito de comprender la escritura de *abstracts* en particular como una actividad necesaria para el desarrollo y la transmisión de conocimiento.

En la semana 5, fueron examinados 28 alumnos-usuarios de los 44 alumnos inscriptos inicialmente; es decir, el 63,64% del total de alumnos que participaron en la prueba piloto del CURVA lograron llegar a la instancia de evaluación final. A continuación se presentan las conclusiones preliminares a partir de los datos recabados de los resultados de la evaluación final.

En cuanto a la actividad de establecer si las aseveraciones sobre conceptos teóricos con respecto a los *abstracts* eran verdaderas o falsas, se observa que la mayoría de los alumnos examinados logró un alto número de respuestas correctas. Se desprende que los alumnos examinados manejan satisfactoriamente el contenido teórico sobre los *abstracts*, en especial la definición de *abstracts*, las competencias lingüístico-textuales y científicas por parte de los autores, el uso de los abstracts descriptivos, las cinco secciones de los *abstracts* informativos (antecedentes, propósito, métodos empleados, resultados obtenidos y conclusiones o interpretaciones de los resultados), los *abstracts* descriptivos como breves relatos del contenido de un documento y de cómo será tratado el tema, el uso de las frases de acuerdo con el tipo de *abstract*, de investigación realizada y su campo de acción, las palabras clave como requisito para publicaciones o trabajos de investigación y como términos específicos de acuerdo al campo de investigación y tipo de trabajo.

Sin embargo, llaman la atención los resultados de dos ítems en donde los porcentajes de respuestas correctas e incorrectas fueron bastante parejos, a saber: en la primera aseveración que indaga sobre la definición de *abstract* el 57,1% de los alumnos examinados eligió correctamente la opción falsa, mientras que, el 42,9 % de los alumnos eligió incorrectamente la opción verdadera; y en la sexta aseveración, que explora la estructura típica de un *abstract* - Antecedentes, Objetivo, Método, Análisis, Resultados y Conclusiones- el 53,6% contestó correctamente falso; no obstante, el 46,4% contestó incorrectamente verdadero. Se podría inferir que el alto porcentaje de respuestas incorrectas se debe al tipo de actividad que puede contener datos que le resulten confusos al alumno y no cuenta con mayores detalles para descartar dudas.

La segunda actividad de la evaluación final versó sobre los tipos de *abstracts*. Los alumnos-usuarios debían identificar si los *abstracts* propuestos eran informativos o descriptivos tomando en cuenta las unidades estructurales típicas de cada uno. La mayoría de los alumnos contestó correctamente por lo que se puede inferir que al finalizar el curso los alumnos logran reconocer los tipos de *abstracts* y sus unidades estructurales.

Al solicitarle a los alumnos examinados reconocer entre tres opciones la oración que correspondía a la unidad estructural inicial, es decir, introducción o antecedentes más de la mitad indicó la correcta. Se evidencia que los alumnos fueron capaces de aplicar las estrategias necesarias de cohesión y coherencia, y en particular relacionar el título con el resto del *abstract* presentado.

Con respecto al uso de expresiones frecuentes, tales como verbos en el tiempo correcto y frases lexicales, en un *abstract* sobre un tema transversal como calentamiento global y/o cambio climático, se observa que el 65% de los alumnos examinados completó exitosamente el *abstract* con los verbos el tiempo correcto y frases lexicales. Se evidencia que estos alumnos han realizado lectura comprensiva del *abstract* propuesto alcanzando el sentido de coherencia general del mismo y reconociendo los marcadores de cohesión como los conectores.

Al indagar sobre el grupo de palabras clave correspondiente a un *abstract* sobre selección y contratación de personal un alto porcentaje de alumnos examinados eligió las palabras clave correctas. Se puede advertir que los alumnos lograron reconocer su campo semántico y también el criterio de selección del autor.

Resulta satisfactorio el alto porcentaje de alumnos evaluados que aprobaron exitosamente la evaluación final, lo cual indicaría que los alumnos lograron incorporar e integrar los conceptos teóricos con la práctica desarrollada en los módulos; es decir, han alcanzado un alto grado de lectura comprensiva de *abstracts* en inglés.

## **Resultados de la Encuesta Final**

La encuesta final tuvo como objetivo explorar la experiencia de los alumnos usuarios en el CURVA para la lectura y escritura académica, en general, y de *abstracts* en particular. Su objetivo fue medir datos generales de los alumnos, de la plataforma y del curso propiamente dicho para poder analizar cada aspecto por separado y para poder cruzar información, también. Si bien se trató de una encuesta descriptiva con el objetivo de intentar descubrir en qué situación se encontraba una determinada población en el momento en que se realizó la encuesta, se esperaba que las conclusiones finales del análisis de las respuestas de dicha encuesta final ayuden a optimizar el curso ofrecido.

Para su administración, se eligió un formulario online (Google Forms) por su fácil diseño, la accesibilidad de los encuestados y la agilidad en la tabulación de datos. El link fue el siguiente: [https://docs.google.com/forms/d/1YwOQyfTDn\\_epR9n82LVheWHo5RajsC4AB4VWpQbVDs/view](https://docs.google.com/forms/d/1YwOQyfTDn_epR9n82LVheWHo5RajsC4AB4VWpQbVDs/viewform?ts=5893339a&edit_requested=true) [form?ts=5893339a&edit\\_requested=true](https://docs.google.com/forms/d/1YwOQyfTDn_epR9n82LVheWHo5RajsC4AB4VWpQbVDs/viewform?ts=5893339a&edit_requested=true)

La encuesta estuvo compuesta por un total de 27 preguntas, divididas en tres secciones, a saber: datos generales, sobre la plataforma y sobre el curso. Cada una de estas secciones contenía, en su mayoría, preguntas cerradas, es decir, los encuestados debían elegir para responder una de las opciones que se presentaban en un listado previamente formulado por el equipo de investigación. Esta manera de encuestar dio como resultado respuestas más fáciles de cuantificar y de carácter uniforme. Como el problema que podía presentar este tipo de preguntas era que el listado no incluyera una opción que coincidiera con la respuesta que se quisiera dar, en la mayoría de las preguntas se agregó la opción "Otro". Por otra parte, se incluyeron también algunas preguntas abiertas, es decir, se esperaba que el encuestado respondiera con sus propias palabras a la pregunta formulada. Esto le otorgaba mayor libertad al encuestado y, al mismo tiempo, era posible obtener respuestas más profundas y que no habían sido tenidas en cuenta a la hora de hacer los formularios -lo cual permitió establecer relaciones nuevas con otras variables y respuestas.

A continuación se describe cada una de las secciones mencionadas anteriormente y se presentan los datos recabados.

## *- Sección 1: Datos Generales*

Esta sección tenía como objetivo recolectar información básica respecto de los cursantes para obtener una descripción precisa y detallada de su perfil como usuario del curso. Información que consideramos preponderante para la valoración de las respuestas de los cursantes. Se solicitó edad, sexo e información académica respecto de la carrera que cursan. Se pretende con esta sección cruzar información acerca del perfil de los usuarios de este curso, sus posibles intereses y necesidades de contenido y su desenvolvimiento y rendimiento. La Universidad Nacional de La Matanza cuenta con grupos etáreos muy heterogéneos ya que los ingresantes van desde los 18 hasta más de 60 años (véanse Figuras 1 y 2). Asimismo, se observa una gran heterogeneidad respecto de los campos de acción de las carreras que allí se cursan, que incluyen: Arquitectura, Ingeniería Mecánica, Ingeniería en Informática, Ingeniería Electrónica, Ingeniería Industrial, Ingeniería Civil, Tecnicatura en Desarrollo Web, Tecnicatura en Aplicaciones móviles, Tecnicatura en Sonido, Comunicación Social, Trabajo Social, Relaciones

Laborales, Educación Física, Relaciones Públicas, Ceremonial y Protocolo, Administración, Contador Público, Comercio Internacional, Economía, Abogacía, Ciencia Política, Procurador, Licenciatura en Enfermería, Licenciatura en Nutrición, Licenciatura en Kinesiología y Fisiatría, y Medicina (Figura 3).

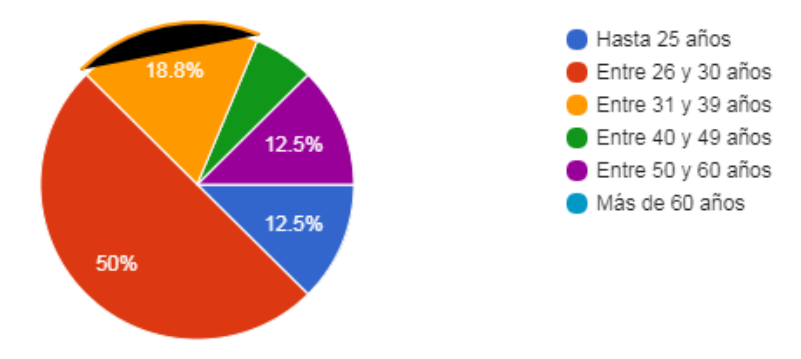

*Figura 1*: Encuesta final – Sección 1: edad

El 50% de los encuestados tenía entre 26 y 30 años, el 6,2% estaba comprendido en la franja etaria entre 40 y 49 años, otro 12,5% tenía hasta 25 años, el 18,8% tenía entre 31 y 39 años y el 12,5% restante tenía entre 50 y 60 años. Los números reales fueron los siguientes:

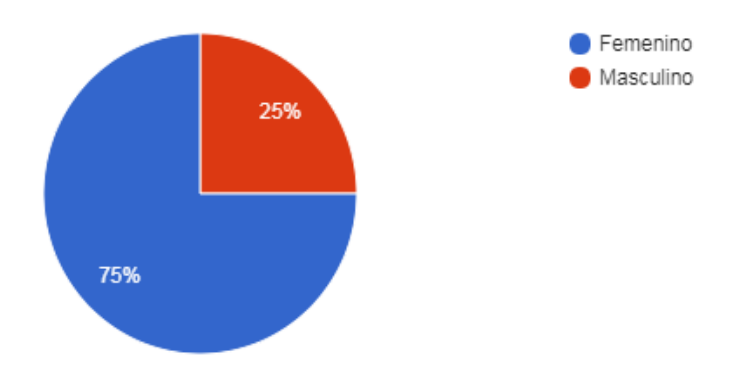

*Figura 2*: Encuesta final – Sección 1: sexo

Tres cuartas partes de los encuestados (75%) fueron mujeres mientras que el cuarto restante (25%) fueron hombres. La cantidad real de participantes según el género fueron Femenino 12 y Masculino 4.

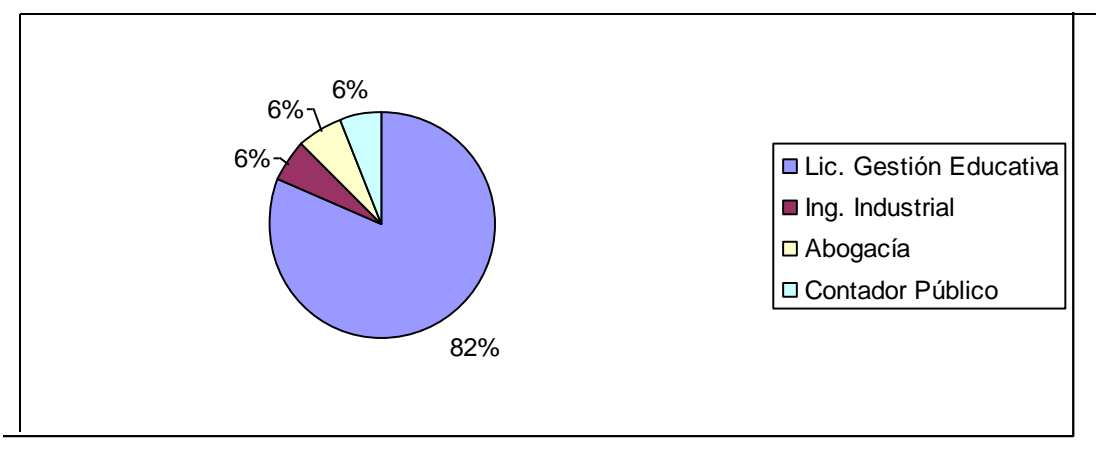

*Figura 3*: Encuesta final – Sección 1: carrera

La mayoría de los encuestados que completó esta instancia del curso se encontraba cursando la Licenciatura en Gestión Educativa (un total de 81%) y el resto pertenecía a las carreras de Abogacía, Ingeniería Industrial y Contador Público (cada una con un 6% de alumnos cursantes).

## *- Sección 2: Sobre la plataforma*

Esta sección tenía como objetivo indagar acerca de la experiencia del cursante en cuanto a la plataforma empleada. Entre las variables estudiadas se incluyeron primero la guía de uso, es decir, el grado de claridad de la misma para poder evaluar si es lo suficientemente clara para el éxito del curso. Dicha variable se midió en una escala que va del 1 al 3 para indicar el nivel de claridad de la misma, a saber: "1- Muy clara", "2- Clara" y "3- Poco clara" como se muestra en la Figura 1. También se estudiaron el formato y el diseño del curso para determinar la "amigabilidad" de la plataforma a través de la percepción de los cursantes frente al formato y el diseño del curso en el momento de realizarlo. Dicha amigabilidad se midió desde los opuestos "Sí" o "No" (véase la Figura 2). Fue de interés para esta encuesta los elementos multimedia e hipermedia presentados, es decir, el grado de satisfacción de los mismos según la percepción de los participantes. Esta variable se la midió a través de una escala que partía de 1 y llegaba a 3 para representar el nivel de calidad de los elementos multimedia e hipermedia: "1- Muy satisfactoria", "2- Satisfactoria" y "3- Poco satisfactoria" (Figura 3). Otro aspecto importante que se tuvo en cuenta fue la conectividad. La misma se midió a través de la elección dicotómica de "Sí" o "No" para evaluar la percepción de cada cursante en cuanto a su satisfacción (Figura 4). El último aspecto considerado en esta sección de la encuesta fue la accesibilidad a los requisitos técnicos, el *hardware* y *software* que necesitaba el usuario para poder completar el curso. Dicha variable también se minimista también se minimista también se minimista también se minimista también se minimista también se minimista también se minimista también se minimista también se minimista también se minimista de

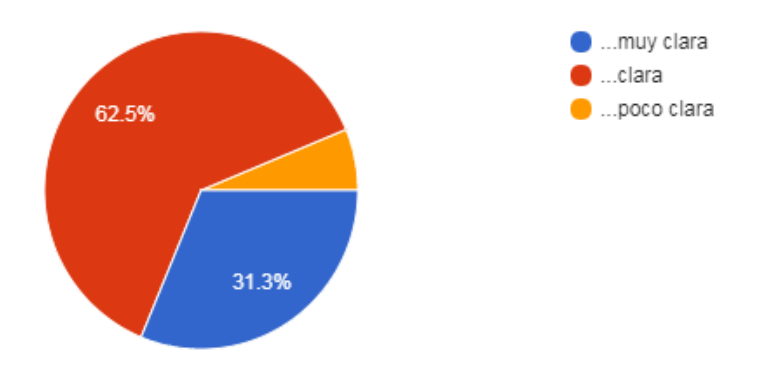

*Figura 1*: Encuesta final – Sección 2: Descripción de la guía de la plataforma para el usuario

La guía para el usuario resultó muy clara en un 31,3%, clara en un 62,5% y poco clara en sólo un 6,2%. Las cifras obtenidas fueron las que continúan: 5 alumnos usuarios optaron por guía para el usuario muy clara, 10 alumnos usuarios votaron por guía para el usuario clara y sólo 1 alumno usuario escogió guía para el usuario poco clara.

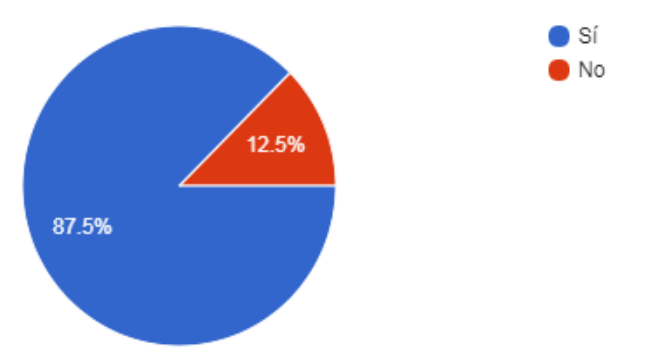

*Figura 2*: Encuesta final – Sección 2: Formato y diseño "amigable"

El formato y el diseño les resultaron "amigables" a 14 participantes, es decir, a un 87,5% y "no amigable" a 2 participantes que equivalen al 12,5%.

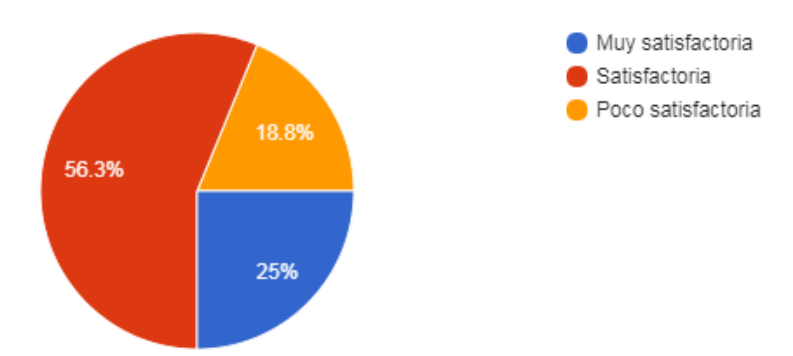

*Figura 3*: Encuesta final – Sección 2: Calidad de los elementos multimedia e hipermedia

En cuanto a la calidad de los elementos multimedia e hipermedia presentados en el curso CURVA el 25% (4/16) optó por Muy satisfactoria, el 56,3% (9/16) votó por Satisfactoria y el 18,8 (3/16) seleccionó Poco satisfactoria.

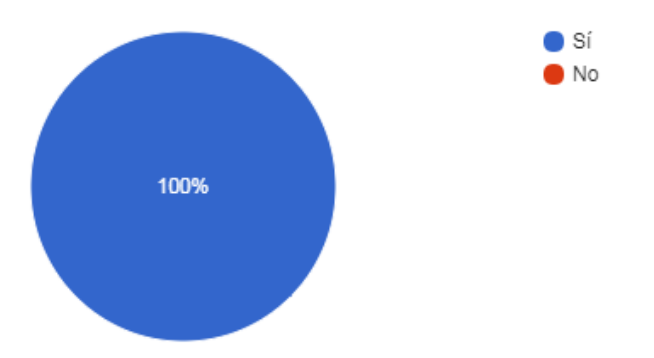

*Figura 4*: Encuesta final – Sección 2: Navegabilidad satisfactoria

La navegabilidad de la página fue satisfactoria en un 100%, todos los alumnos usuarios seleccionaron esta opción. Por lo tanto, 0% quedó para la respuesta de navegabilidad de la página no satisfactoria.

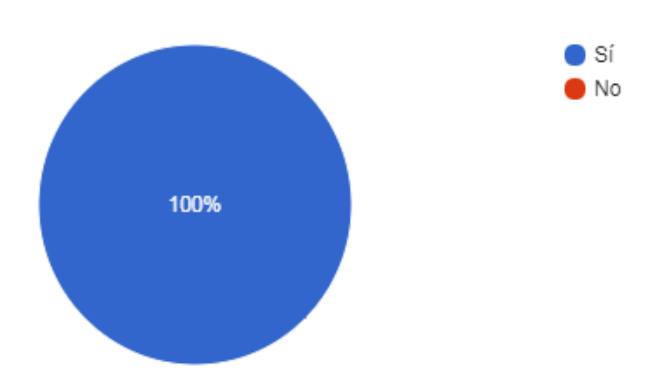

*Figura 5*: Encuesta final – Sección 2: Accesibilidad de los recursos técnicos que necesita el usuario
Con respecto a los requisitos técnicos para la navegación, el hardware y el software que necesita el usuario para tomar el curso, el 100% votó por accesibles. Por lo tanto, el 0% optó por requisitos técnicos para la navegación, el hardware y el software que necesita el usuario para tomar el curso no accesibles.

Una última pregunta de carácter abierto daba la posibilidad de dejar otros comentarios respecto a la configuración, diseño, aspecto y facilidad de acceso y navegación de la plataforma del curso. Se obtuvieron cinco respuestas, que se transcriben a continuación:

## Falta información para completar las respuestas cuando son a desarrollar. bueno **Ninguna** Hay respuestas que no se encuentran La letra de los abstracts debería ser de un tamaño mayor porque me costó mucho leerlos. Sin embargo me encantó el curso.

### *- Sección 3: Sobre el curso curva*

 Esta sección tuvo como objetivo indagar sobre la percepción del cursante en cuanto al curso propiamente dicho (Figura 1). También esta sección buscó conocer si los cursantes completaron la totalidad del curso o, en su defecto, cuáles fueron las razones que no le permitieron completarlo. Las variables consideradas fueron la organización del curso, la interacción, la carga de trabajo-dificultad, la bibliografía, el aprendizaje, el entusiasmo y la evaluación (Figura 2).

En cuanto a la organización, se evaluó las diferentes variables bajo la calificación de una triada de "Acuerdo", "Desacuerdo" o "Indiferencia" al enunciado propuesto. Consultamos a los cursantes acerca de su percepción del diseño del curso, su amigabilidad y claridad explicativa, la presencia del origen o fundamento de las ideas o conceptos desarrollados, el diseño y la complejidad de las actividades para el seguimiento del curso, la correlación entre los objetivos planteados en la introducción del curso y lo que realmente se aprendió al terminarlo y, finalmente, la claridad de las explicaciones teóricas (Figuras 3, 4 y 5).

Para medir la interacción que se generó en la realización del curso, también se evaluaron las diferentes variables bajo la calificación de la tríada de "Acuerdo", "Desacuerdo" o "Indiferencia" al enunciado propuesto, tal como la motivación a participar tanto de las actividades individuales como de las grupales y la satisfacción con respecto a las respuestas obtenidas ante dudas no resueltas a través de las actividades colaborativas (véanse las Figuras 6 y 7).

Con referencia a la carga de trabajo-dificultad se consultó acerca de las horas, en promedio, por semana que se le dedicó al curso: "De 0 A 5", "De 5 a 10", "Más de 10". En cuanto al ritmo del curso el participante debió escoger la opción que completa el enunciado según su realidad: "Lento", "Normal" o "Rápido". También se completó el enunciado acerca de la carga de trabajo del curso, si le resultó: "Pequeña", "Normal" o "Grande". Bajo el mismo método de evaluación, es decir, la elección de la opción que completó el enunciado, se valoró su opinión frente a la escritura académica, si le resulta: "Fácil", "Normal" o "Difícil" (Figuras 8, 9, 10 y 11).

La bibliografía incluida en el curso y el material adicional ofrecido se valoraron a través de la opción del cursante entre tres posibilidades: "Acuerdo", "Desacuerdo" o "Indiferencia" en cuanto a si los mismos contribuyeron a mejorar la valoración y la comprensión de la lectura y escritura académica en general y de los *abstracts* en particular y si resultaron adecuados y suficientes. Esto puede observarse en las Figuras 12 y 13.

El proceso de aprendizaje con respecto a la lectura y escritura académica en general y de *abstracts* en particular experimentado con la participación en este curso también se midió por medio de la tríada "Acuerdo", "Desacuerdo" o "Indiferencia". El cursante fue interrogado acerca del aprendizaje y la comprensión de los contenidos del curso: si su interés por la escritura académica aumentó como resultado del diseño del curso; si aprendió conceptos y si adquirió destrezas que consideraba valiosos para su formación como profesional; y si el diseño del curso le pareció intelectualmente estimulante (véanse Figuras 14 a 17).

El entusiasmo del cursante también se midió con la misma tríada, en cuanto a la manera de presentar los temas, el curso y los tutores: si consiguieron mantener su atención durante todas las semanas; si las presentaciones (vídeos/audios/presentaciones de PowerPoint, etc.) le resultaron amenas; si percibió al curso como dinámico y activo; y si los tutores mostraron entusiasmo en el seguimiento de los usuarios. Esto se puede observar en las Figuras 18 a 21.

La evaluación fue un parámetro importante para tener en cuenta en esta encuesta final. Por lo tanto, los cursantes expresaron su opinión acerca de los siguientes aspectos: el contenido de las actividades de evaluación y su correspondencia con los contenidos del curso; la complejidad de las actividades de evaluación y su correspondencia con lo aprendido en el curso; la utilización de la evaluación mecánica como herramienta de evaluación continua; el aporte del feedback sobre las actividades corregidas. Asimismo, se indagó acerca de la calificación que había esperado obtener en el curso: "Menor que 4", "Igual o superior a 4 y menor que 7" e "Igual o superior a 7". Finalmente, el interés por la escritura académica antes de su participación en el curso se midió a través de la siguiente tríada: "Pequeño", "Normal" o "Grande" (Figuras 22 a 27).

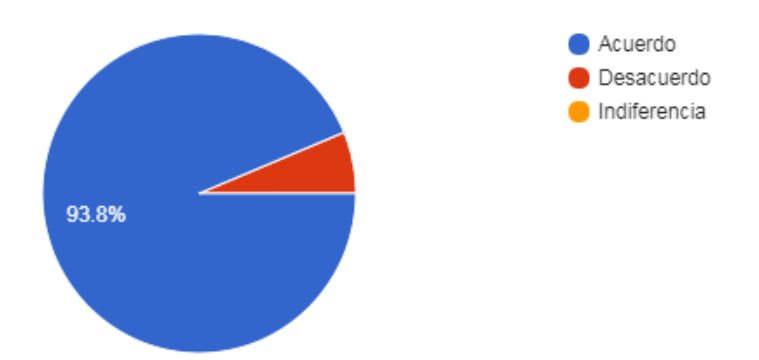

*Figura 1*: Encuesta final – Sección 3: Percepción sobre el diseño del curso

El diseño del curso CURVA resultó amigable y claramente explicativo para 15 de los 16 alumnos participantes, es decir, a un 93,8%, y sólo 1 alumno participante, el 6,2%, estuvo en desacuerdo con la afirmación y nadie optó por indiferencia.

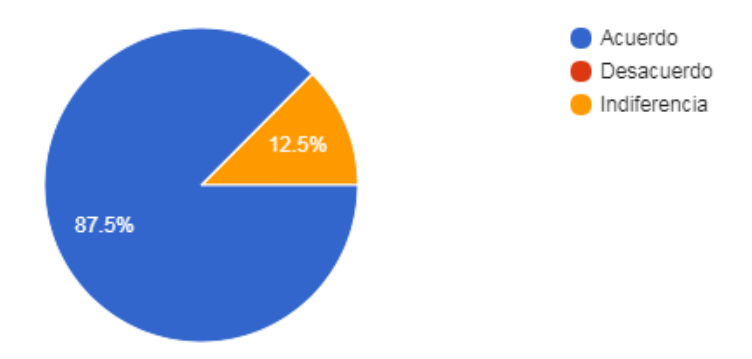

*Figura 2*: Encuesta final – Sección 3: Percepción sobre el diseño del curso

En cuanto a la presentación del origen o el fundamento de las ideas y conceptos desarrollados en el curso, el 87,5% optó por Acuerdo, 0% seleccionó Desacuerdo y el 12,5% votó por Indiferencia. Los números obtenidos fueron Acuerdo: 14, Desacuerdo: 0 e Indiferencia: 2.

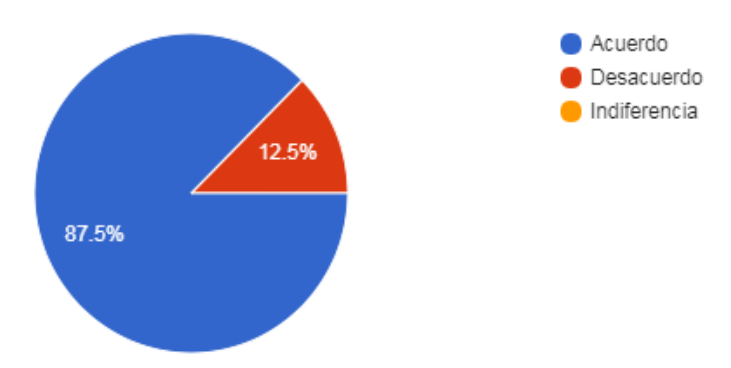

*Figura 3*: Encuesta final – Sección 3: Percepción sobre el diseño y la complejidad de las actividades del curso

Con respecto al diseño y la complejidad de las actividades si han facilitado el seguimiento del curso, el 87,5% (14 alumnos usuarios) han seleccionado Acuerdo, el 12,5% optó por Desacuerdo y un 0% Indiferencia.

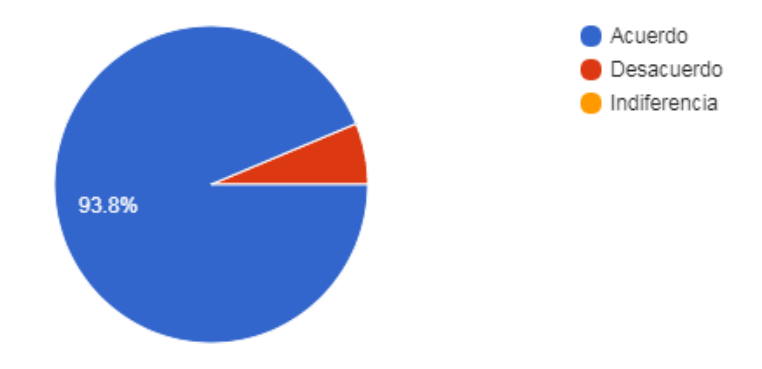

.

*Figura 4*: Encuesta final – Sección 3: Percepción sobre los objetivos planteados para el curso

Los objetivos planteados en el curso CURVA coinciden con lo que se aprende para 15 alumnos usuarios, es decir, para un 93,8% y sólo 1 alumno-usuario, el 6,2%, estuvo en Desacuerdo y un 0% optó por indiferencia.

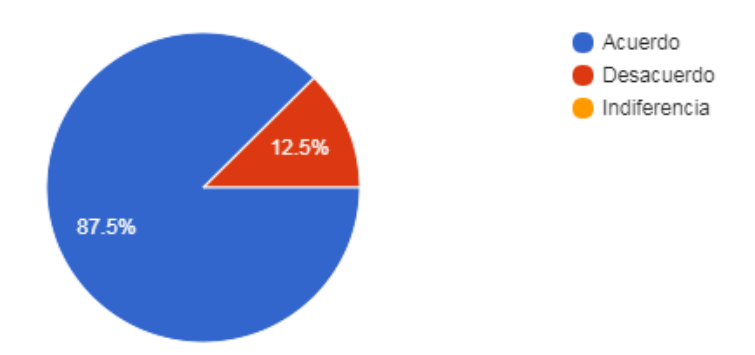

*Figura 5*: Encuesta final – Sección 3: Percepción sobre las explicaciones teóricas

Para la aseveración de que las explicaciones teóricas son claras, el 87,5% estuvo de Acuerdo (14 participantes), el 12,5% optó por Desacuerdo (2 participantes) y el 0% seleccionó Indiferencia.

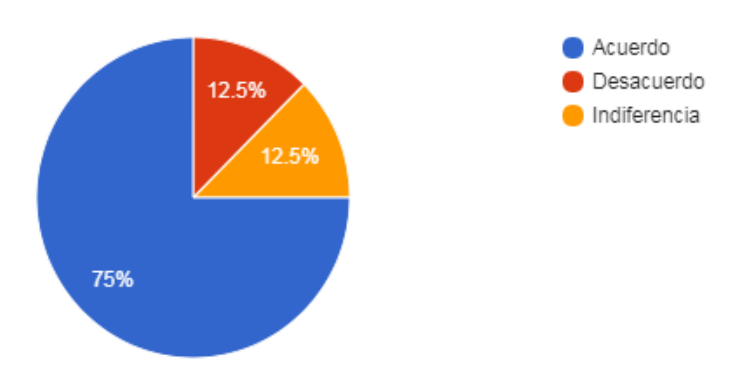

*Figura 6*: Encuesta final – Sección 3: Percepción sobre el estímulo para participar de las actividades individuales y grupales

Con el enunciado valorado en este ítem, si se lo estimula a participar tanto de las actividades individuales como de las grupales estuvieron en Acuerdo un 75% (12 participantes), en Desacuerdo un 12,5% (2 participantes) e Indiferencia otro 12,5% (2 participantes).

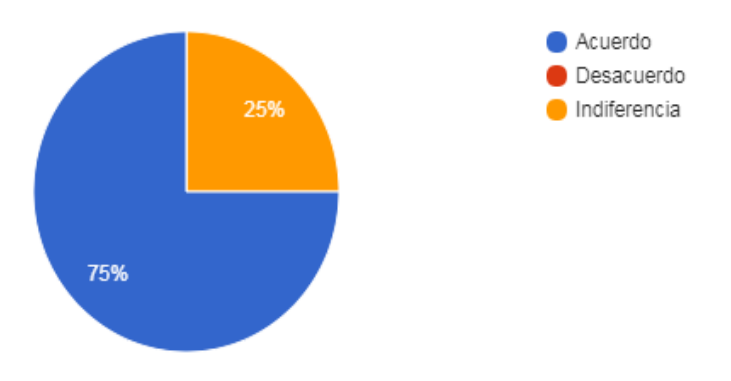

*Figura 7*: Encuesta final – Sección 3: Percepción sobre las respuestas a las dudas a través de las actividades colaborativas

Ante dudas no resueltas a través de las actividades colaborativas, obtuvo respuestas satisfactorias estuvo de Acuerdo un 75% y el 25% restante optó por Indiferencia, quedando 0% para Desacuerdo.

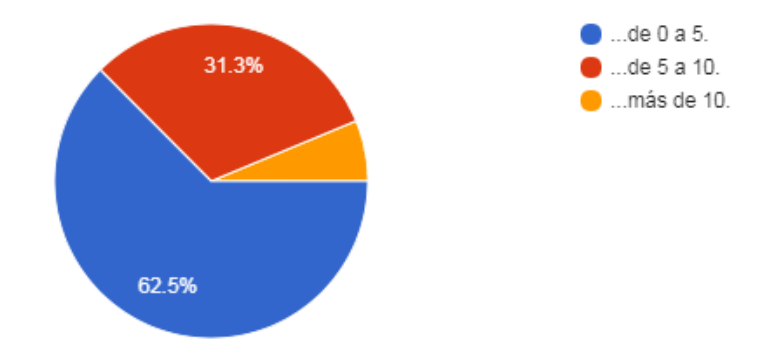

.

*Figura 8*: Encuesta final – Sección 3: Horas semanales dedicadas al curso

En promedio, las horas por semana que le dedicaron a este curso los participantes fueron de 0 a 5 un 62,5% (10 usuarios), de 5 a 10 un 31,3% (5 usuarios) y más de 10 un 6,2% (1 usuario).

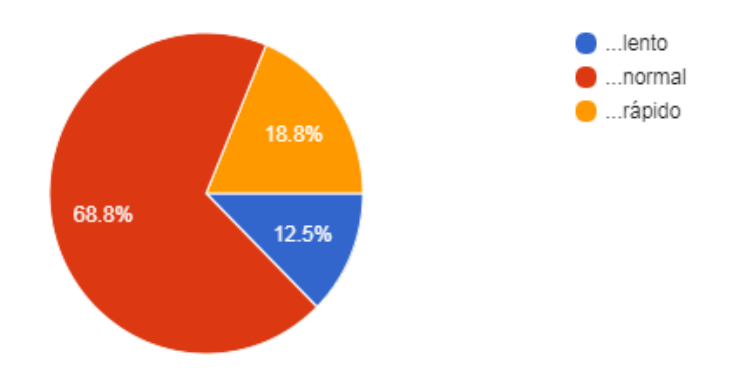

*Figura 9*: Encuesta final – Sección 3: Percepción sobre el ritmo del curso

El ritmo del curso CURVA resultó lento a un 12,5%, normal a un 68,8% y rápido a un 18,8%. Es decir, 2 usuarios optaron por lento, 11 usuarios seleccionaron normal y 3 usuarios manifestaron rápido.

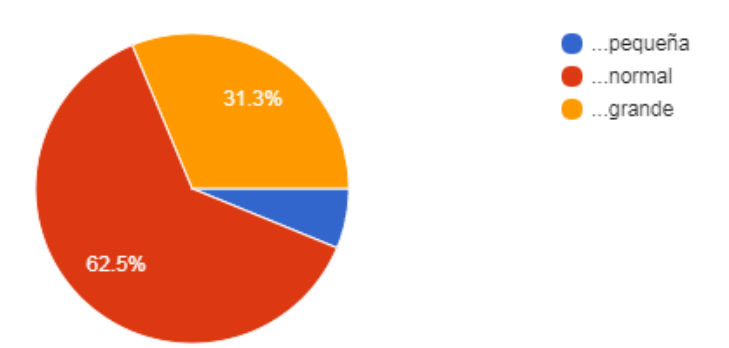

*Figura 10*: Encuesta final – Sección 3: Percepción sobre la carga de trabajo del curso

La carga de trabajo de este curso le resultó grande a un 31,3% (5 usuarios), normal a un 62,5% (10 usuarios) y pequeña a un 6,2% (1 usuario).

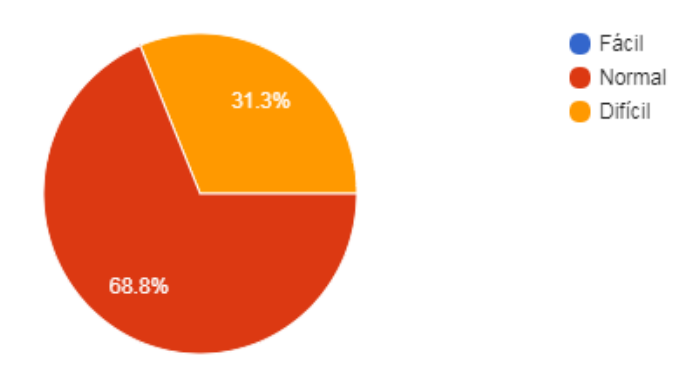

*Figura 11*: Encuesta final – Sección 3: Percepción sobre la escritura académica

La escritura académica le resultó Fácil a un 0% (0 usuario), Normal a un 68,8% (11 usuarios) y Difícil a un 31,3% (5 usuarios).

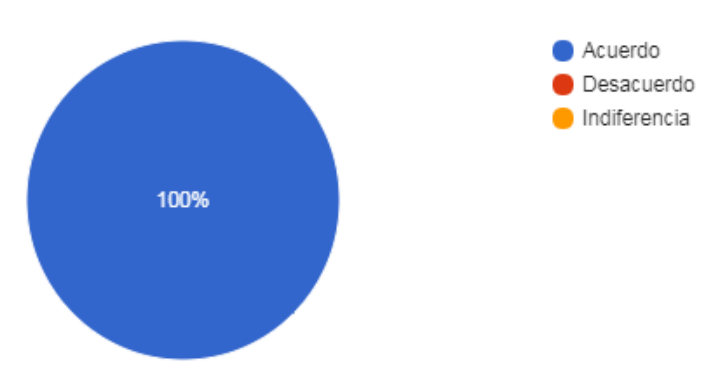

*Figura 12*: Encuesta final – Sección 3: Percepción sobre la bibliografía y el material adicional para mejorar la valoración y comprensión de la asignatura

La bibliografía y el material adicional contribuyeron a mejorar la valoración y comprensión de la asignatura a la totalidad de los participantes, es decir, al 100%.

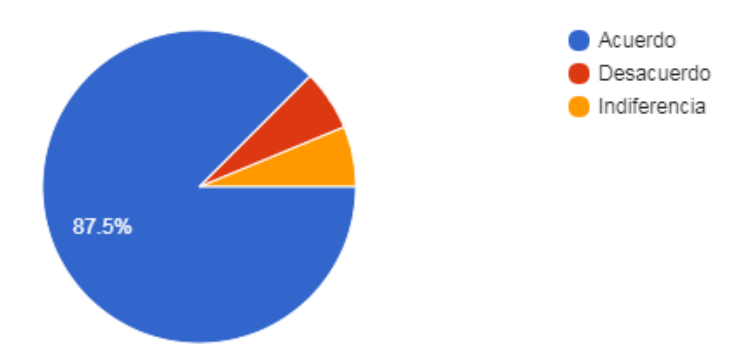

*Figura 13*: Encuesta final – Sección 3: Percepción sobre la bibliografía y el material recomendados en el curso

La bibliografía y el material recomendados en este curso resultaron adecuados y suficientes para un 87,5% (14 usuarios) mientras que optaron por Desacuerdo un 6,25% (1 usuario) y por Indiferencia el otro 6,25% (1 usuario).

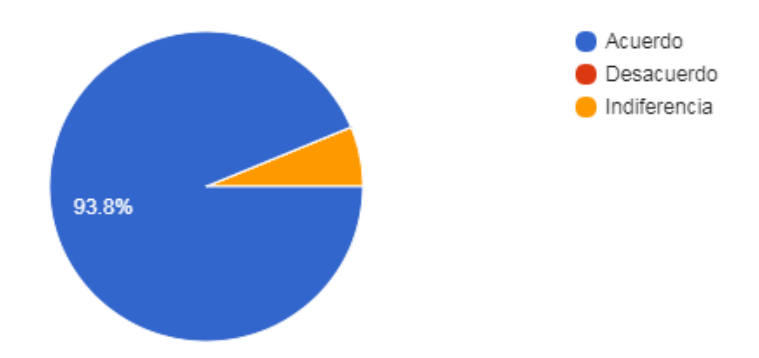

*Figura 14*: Encuesta final – Sección 3: Percepción sobre lo aprendido y comprendido de los contenidos del curso

Aprendió y comprendió los contenidos de este curso un 93,8% (15 usuarios) mientras que un 6,2% (1 usuario) optó por Indiferencia y nadie seleccionó Desacuerdo.

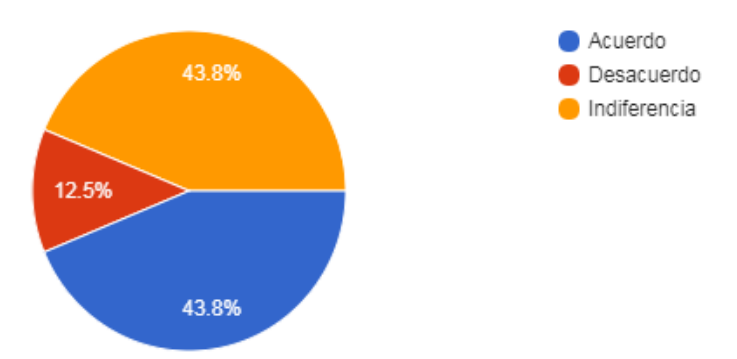

*Figura 15*: Encuesta final – Sección 3: Percepción sobre el interés por la escritura académica como resultado del curso

El interés por la escritura académica ha aumentado como resultado del diseño de este curso en un 43,8% (7 usuarios), optaron por Desacuerdo un 12,5% (2 usuarios) y por Indiferencia un 43,8% (7 usuarios).

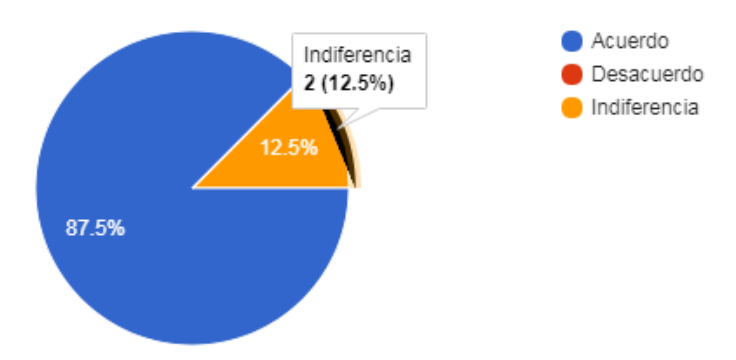

*Figura 16*: Encuesta final – Sección 3: Percepción sobre el valor de lo aprendido

Aprendió cosas que considera valiosas un 87,5% (14 usuarios), un 12,5% optó por Indiferencia (2 usuarios) y ningún usuario seleccionó Desacuerdo.

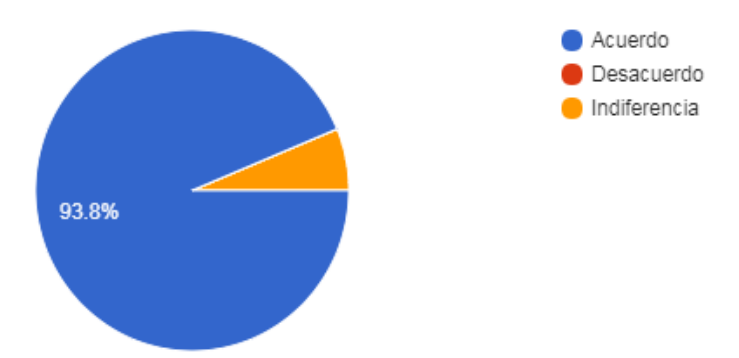

*Figura 17*: Encuesta final – Sección 3: El diseño del curso es intelectualmente estimulante.

El diseño del curso le pareció intelectualmente estimulante a un 93,8% (15 usuarios) mientras que optaron por Indiferencia un 6,2% (1 usuario) y un 0% por Desacuerdo.

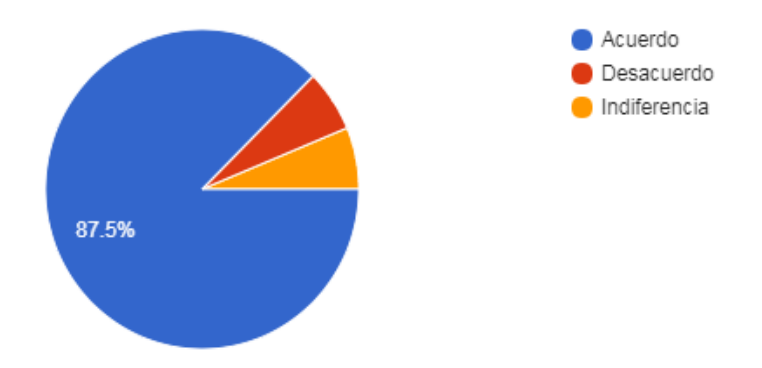

*Figura 18*: Encuesta final – Sección 3: Los temas, el curso y los tutores mantienen la atención del estudiante durante todo el curso

Con la manera de presentar los temas, el curso y los tutores consiguieron mantener la atención de los usuarios durante todas las semanas en un 87,5% (14 usuarios), seleccionaron en Desacuerdo un 6,25% (1 usuario) y por Indiferencia el otro 6,25% (1 usuario).

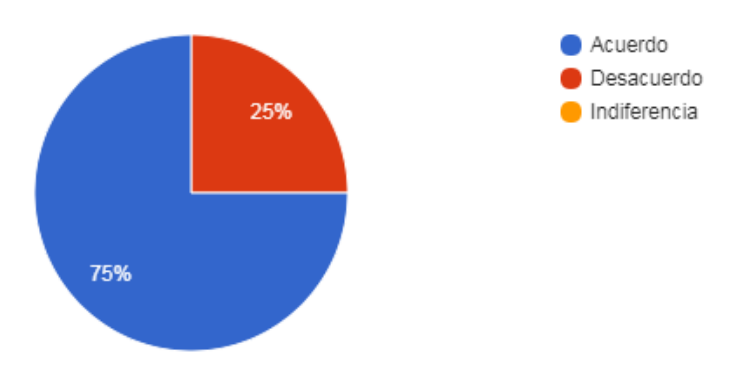

*Figura 19*: Encuesta final – Sección 3: Las presentaciones (vídeos, audios, etc.) resultan amenas

Las presentaciones (videos, audios, ppts, etc.) resultaron amenas a un 75% (12 usuarios) y al otro cuarto, 25% (4 usuarios), optaron por Desacuerdo mientras que el 0% seleccionó Indiferencia.

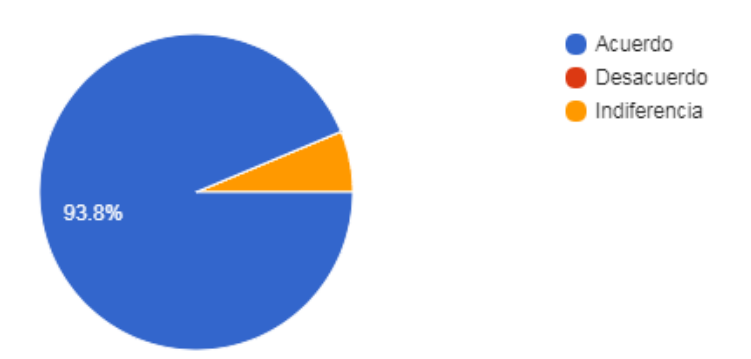

*Figura 20*: Encuesta final – Sección 3: El curso ha sido dinámico y activo

El curso fue dinámico y activo para un 93,8% (15 usuarios) mientras que 0% optó por Desacuerdo y 6,2% (1 usuario) por Indiferencia.

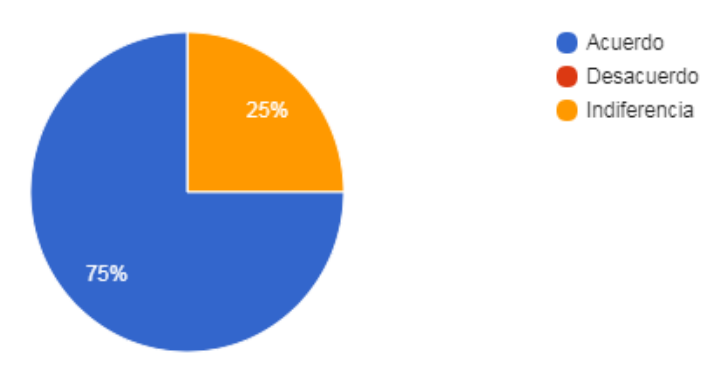

*Figura 21*: Encuesta final – Sección 3: Los tutores han mostrado entusiasmo en el seguimiento de los usuarios

En cuanto a los tutores, si han mostrado entusiasmo en el seguimiento de los usuarios, el 75% de los participantes (12) optaron por Acuerdo mientras que el restante 25% (4) seleccionó Indiferencia y 0% manifestó Desacuerdo.

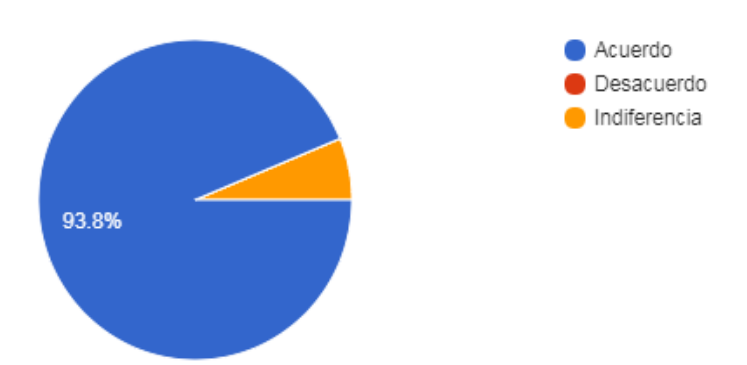

*Figura 22*: Encuesta final – Sección 3: Concordancia entre los contenidos del curso y los de evaluación

El contenido de las actividades de evaluación se correspondía con los contenidos del curso CURVA para un 93,8% (15 usuarios), no se correspondía para un 0% y optaron por Indiferencia en un 6,2% (1 usuario).

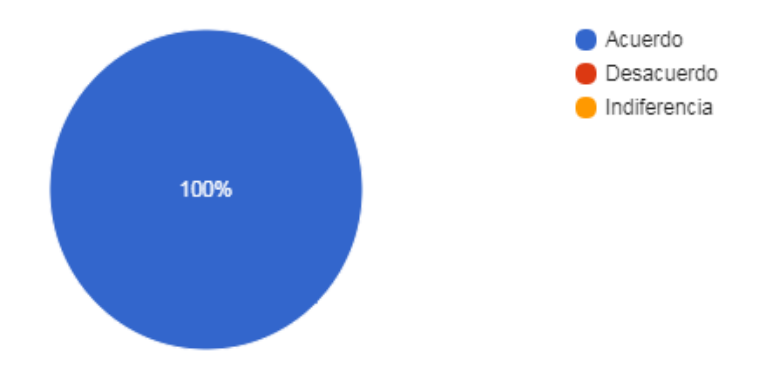

*Figura 23*: Encuesta final – Sección 3: Concordancia entre la complejidad de las actividades de evaluación y las del curso

La complejidad de las actividades de evaluación fue congruente con lo aprendido en el curso CURVA para el 100% de los participantes.

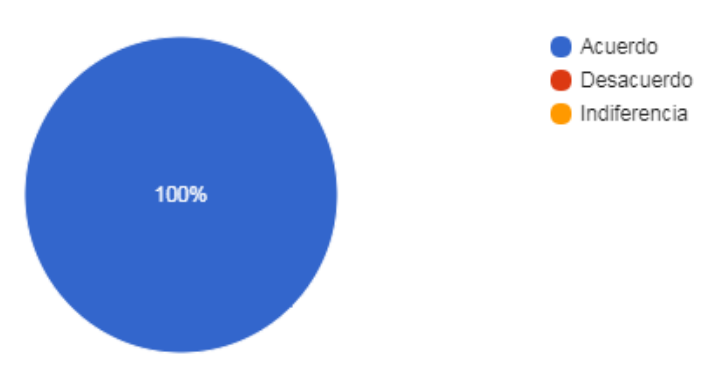

*Figura 24*: Encuesta final – Sección 3: La utilización de la evaluación mecánica como herramienta de evaluación contínua resulta adecuada

La utilización de la evaluación mecánica como herramienta de evaluación continua resultó adecuada para la totalidad de los usuarios, es decir, para el 100%.

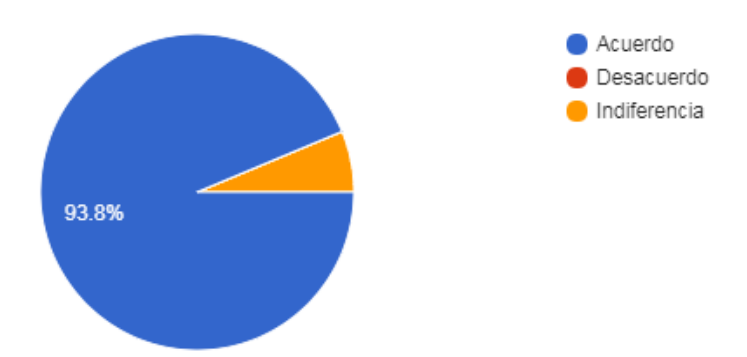

*Figura 25*: Encuesta final – Sección 3: El feedback sobre las actividades corregidas es de gran ayuda

El feedback sobre las actividades corregidas fue de gran ayuda para el 93,8% (15 usuarios) mientras que el 6,2% optó por Indiferencia y 0% seleccionó Desacuerdo.

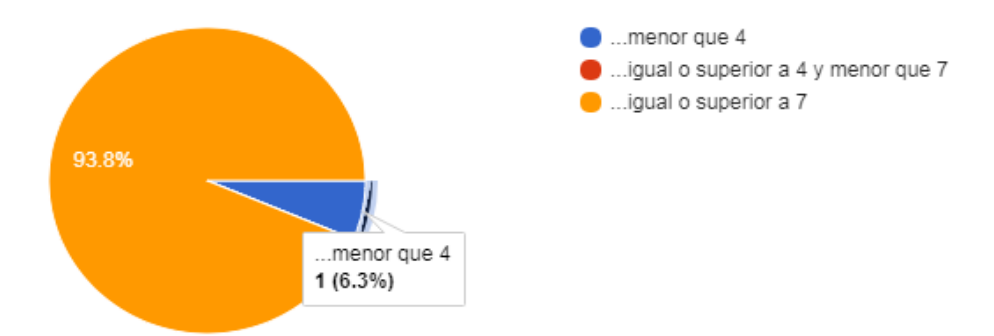

*Figura 26*: Encuesta final – Sección 3: Expectativas sobre la calificación final del curso

La calificación que esperaba obtener en el curso fue menor que 4 en un 6,2% (1 usuario), igual o superior a 4 y menor que 7 en un 0% e igual o superior a 7 en un 93,8% (15 usuarios).

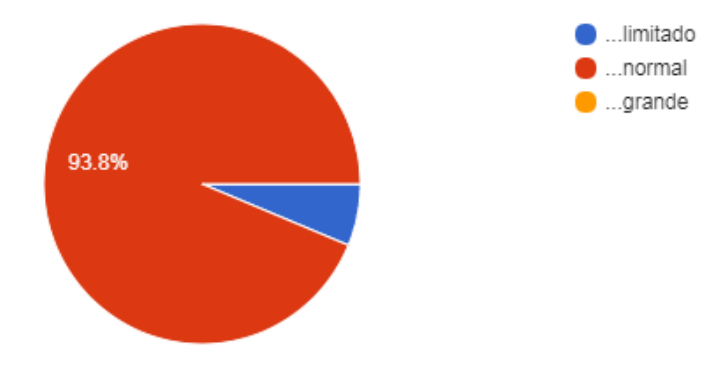

.

*Figura 27*: Encuesta final – Sección 3: Interés de los usuarios por la escritura académica antes del curso

El interés del alumno usuario por la escritura académica antes de la participación en el curso CURVA era normal en un 93,8% (15 usuarios), ilimitado en un 6,2% (1 usuario) y grande en un 0%.

Una última pregunta abierta daba la posibilidad de que los encuestados dejaran otros comenarios respecto del contenido del curso. Se obtuvieron cinco respuestas, que se transcriben a continuación:

## Innovador En relación a las consignas 9 y 19 cabe aclarar que considero que la presentación de los power point es lenta y el audio no se escucha con claridad por su bajo volumen. en relación a las consignas 9 y 19 vale aclarar que me refiero a la lentitud de la presentación del power point y el audio practicamente no tenia sonido. buen Ninguno

Se termina la Encuesta Final con un agradecimiento por la colaboración.

## *- Conclusiones preliminares: Encuesta Final*

Del análisis de la Encuesta Final, se desprenden los siguientes hechos más relevantes:

En cuanto a los datos generales de edad, sexo y carrera, se ha evidenciado que la mitad de los participantes se encuentra dentro de la franja etárea comprendida entre los 26 y 30 años, mientras que sabemos los alumnos ingresan a la universidad en su mayoría con 18 años, más uno, dos o tres años de cursada, se esperaba una participación mayoritaria en los alumnos hasta 25 años, pero evidentemente esto no ocurrió, de hecho, sólo han participado en un 12,5 %. También se esperaba mayor participación en los más jóvenes, nativos digitales, pero parece que los inmigrantes digitales con inquietudes estudiantiles y profesionales se acercan a la tecnología y sus bondades. Aunque no hay casos de alumnos de más de 60 años.

Con respecto al sexo de los participantes más mujeres han participado que hombres, de hecho, el triple exacto. Y, con respecto a las carreras, la más predominante fue la Licenciatura en Gestión Educativa, con un 82% de participantes.

Sobre la plataforma, los resultados de esta encuesta final fueron mayoritariamente favorables. La guía para el usuario fue de utilidad para un 93,8% que manifestó ser *clara* o *muy clara*, aunque podría mejorarse para el 6,2% restante que optó por *poco clara*. El formato y el diseño también fueron evaluados positivamente en su mayoría (87,5%/12,5%) como así también la calidad de los elementos de multimedia e hipermedia presentados (81,2%/18,8%). La navegabilidad de la página es satisfactoria y los requisitos técnicos para la navegación, el hardware y software que necesita el usuario para tomar el curso son accesibles en un 100%. Entre los comentarios respecto a la configuración, diseño, aspecto y facilidad de acceso y navegación de la plataforma del curso se destacan el pedido de tamaño más grande de la letra

empleada en los *abstracts*, la posibilidad de acceder a mayor información teórica para poder completar las respuestas a desarrollar y la apreciación de un participante de que el curso le encantó.

Con respecto al curso, las respuestas de los alumnos participantes también fueron bastante favorables. El diseño del curso fue amigable y claramente explicativo para el 93,8%. Se presenta el origen o fundamento de las ideas o conceptos desarrollados y el diseño y complejidad de las actividades han facilitado el seguimiento del curso para el 87,5%. Los objetivos planteados coinciden con lo que se aprende para el 93,8%. Las explicaciones teóricas son claras para el 87,5%. Se lo estimula a participar tanto de las actividades individuales como de las grupales para el 75% mientras que el 25% restante se divide en partes iguales entre las respuestas *desacuerdo* e *indiferencia*. Ante dudas no resueltas a través de las actividades colaborativas, obtuvieron respuestas satisfactorias para las tres cuarta parte de los participantes quedando un cuarto para la opción de *indiferencia* y ningún caso para *desacuerdo*. En promedio, las horas por semana que le dedicaron al curso fueron en su mayoría hasta 5. El ritmo del curso también fue evaluado favorablemente ya que le resultó *normal* al 68,8% y el resto se divide entre rápido y lento ya que esta respuesta depende mucho de otras variables más allá del curso mismo, como del nivel de dominio de los participantes de la competencia digital, de la lengua inglesa y del tema abordado. La carga de trabajo del curso y la escritura académica le resultaron *normales* a la mayoría. La bibliografía y el material adicional contribuyeron a mejorar la valoración y comprensión de la asignatura a la totalidad de los participantes. La bibliografía y el material recomendados en el curso le resultaron adecuados y suficientes al 87.5%. También la mayor parte de los participantes (93,8%) manifestaron haber aprendido y comprendido los contenidos de este curso y el porcentaje restante no optó por *desacuerdo* sino por *indiferencia*. En especial, el interés por la escritura académica aumentó como resultado del diseño de este curso sólo en un 43.8%. Por lo tanto, se presenta como una de las debilidades más fuertes de este curso. Sin embargo, esta última respuesta de los participantes parece oponerse a la que continúa, puesto que la mayoría (87,5%) enunció haber aprendido cosas que consideraba valiosas. Y está última respuesta sí guarda relación con la siguiente en la cual la mayoría (93,8%) también declaró que el diseño del curso le parece intelectualmente estimulante. Con la manera de presentar los temas, el curso y los tutores consiguieron mantener la atención de los usuarios durante todas las semanas en el 87.5% y el porcentaje restante se divide entre *indiferencia* y *desacuerdo.* Las presentaciones (videos, audios, ppts, etc.) resultaron amenas al 75% pero le resultaron no amenas al 25% restante; por lo tanto, las presentaciones (videos, audios, ppts, etc.) son la segunda debilidad más destacada en la encuesta de salida para ser

mejoradas. El curso resultó dinámico y activo para el 93.8%. Ante la participación de los tutores los participantes han manifestado haber notado entusiasmo en el seguimiento de los usuarios en el 75% y el 25% restante seleccionó *indiferencia.* El contenido de las actividades de evaluación se corresponden con los contenidos del curso para el 93.8% mientras que el porcentaje restante manifestó *indiferencia.* La complejidad de las actividades de evaluación se correspondió con lo aprendido en el curso para todos los participantes al igual que la utilización de la evaluación mecánica como herramienta de evaluación continua le resultó adecuada a todos los usuarios que completaron la encuesta de salida. El feedback sobre las actividades corregidas fue de gran ayuda para el 93.8%. La calificación que esperaban obtener en el curso fue igual o superior a 7 en la mayoría de los casos, el 93.8%. El interés de los participantes por la escritura académica antes de su participación en el curso era *normal* en el 93.8%, *limitado* en el porcentaje restante y en ningún caso había sido *grande*, a pesar de su destacada importancia para la vida estudiantil universitaria. Para finalizar, se les dió la oportunidad de ingresar otros comentarios respecto del contenido del curso, y las intervenciones más destacadas estuvieron relacionadas a la velocidad (lenta) de los ppts y la calidad de audio en las actividades 9 y 19 pero también se enfatizó su carácter innovador.

### -**Observación de los becarios**

### **Expectativa sobre el curso CURVA para la alfabetización académica en inglés**

### **Por Becaria María Florencia Palma**

El alfabetismo digital, puede definirse como la habilidad para localizar, organizar, entender, evaluar y analizar información utilizando tecnología digital. Implica tanto el conocimiento de cómo trabaja la alta tecnología de hoy día como la comprensión de cómo puede ser utilizada. La alfabetización digital está vinculada con la Red y las competencias requeridas para desempeñarse en el entorno creado por lenguajes multimediáticos. Las personas digitalmente alfabetizadas pueden comunicarse y trabajar más eficientemente especialmente con aquellos que poseen los mismos conocimientos y habilidades. Además cuentan con las capacidades para entender el lenguaje y para poder construir procesos comunicativos que se despliegan en los entornos digitales.

Todas las instituciones universitarias esperan que los estudiantes que ingresan a las diversas carreras posean un dominio aceptable de las habilidades de lectura y escritura en inglés. Parten de la premisa de que el dominio de estas habilidades les augura un buen

desempeño en el mundo académico. También entienden que un buen dominio de ese idioma es una base fundamental para adquirir los nuevos conocimientos de las diversas disciplinas. Por lo tanto, en principio, reconocen la necesidad e importancia de la alfabetización académica en inglés.

Es cierto que los procesos de lectura y escritura son primordiales en la manera de comprender y construir el conocimiento y, por ende, en la formación de los profesionales en las instituciones de educación superior. Por tal razón, no se podría dejar en manos de los estudiantes el que aprendan a dominar por sí solos estos procesos tan complejos. Podemos afirmar entonces, que leer y escribir son medios para aprender las diversas materias; que enseñar una materia conlleva enseñar a continuar aprendiendo en ese campo de estudio, que la alfabetización académica no es una habilidad básica, que escribir no es decir lo que se sabe y que leer no es extraer lo que dice el texto. Por la tanto, la alfabetización se logra a través del currículo. Esto presupone que no podemos depender de que lo que tradicionalmente se denomina "alfabetización básica o inicial" para que los estudiantes universitarios alcancen el éxito académico en sus estudios.

Por todo lo expuesto, resulta necesario hacer foco en los beneficios de una herramienta digital como el Curso Universitario Reducido Virtual y Autogestionado (CURVA) para los alumnos universitarios.

Este curso se caracteriza principalmente por ser virtual y autogestionado. Siguiendo estos lineamientos podemos desarrollar otros beneficios para el alumno universitario. Este curso tiene la ventaja de que puede realizarse desde cualquier lugar y cuando quieras, lo único imprescindible es tener acceso a internet. Es por esa razón que los contenidos pueden ser "infinitos" en el sentido de que en Internet se pueden encontrar recursos que se vayan adaptando a la necesidad de cada alumno, y de esa manera complementar las actividades y conocimientos adquiridos a través del CURVA.

Para cualquier formación profesional, que el alumno cuente con conocimientos de inglés es muy importante. Pero en ciertas carreras más que en otras, por ejemplo, en la Licenciatura en Comunicación Social, es innegable el papel que pueden desempeñar los comunicadores, especialistas en la lectura y escritura, en el desarrollo de competencias generales, porque se supone dominan las convenciones y códigos propios de su campo, por lo que son ellos los que están en mejores condiciones para asumir la tarea de trabajar en el marco de la disciplina que enseñan los aspectos vinculados a la racionalidad implicada en la elaboración y circulación del conocimiento científico. En este sentido, tener conocimientos en inglés será una gran ventaja para ampliar el espectro de trabajo y las competencias entre colegas. Creo que todavía recae la

mayor responsabilidad de enseñar los cursos de lectura y escritura en los profesores de las carreras del Departamento de Humanidades y de alguna manera comparten esa responsabilidad con los profesores de inglés. Quizá esto se deba a que la alfabetización académica no tiene mucho arraigo entre los otros miembros de la facultad porque entienden que no tienen la preparación profesional para abordarla.

### **Expectativa sobre el curso CURVA para la alfabetización académica en inglés**

### **Por Becario Nicolás Sebastián Menna**

La creación de la herramienta digital CURVA para la alfabetización académica en inglés traería beneficios impactantes a la hora del desarrollo de los siguientes temas contables y comerciales que se detallan a continuación:

1. Las Normas Internacionales de Información Financiera (NIIF), también conocidas por sus siglas en inglés como IFRS (International Financial Reporting Standards), son estándares técnicos contables adoptadas por e[l](https://es.wikipedia.org/wiki/Junta_de_Normas_Internacionales_de_Contabilidad) [IASB,](https://es.wikipedia.org/wiki/Junta_de_Normas_Internacionales_de_Contabilidad) institución privada con sede e[n](https://es.wikipedia.org/wiki/Londres) [Londres.](https://es.wikipedia.org/wiki/Londres) Constituyen los Estándares Internacionales o normas internacionales en el desarrollo de la actividad contable y suponen un manual contable de la forma como es aceptable en el mundo.

Las normas se conocen con las siglas NIC y NIIF dependiendo de cuándo fueron aprobadas y se matizan a través de las "interpretaciones" que se conocen con las sigla[s](https://es.wikipedia.org/w/index.php?title=Sistema_de_informaci%C3%B3n_contable&action=edit&redlink=1) [SIC](https://es.wikipedia.org/w/index.php?title=Sistema_de_informaci%C3%B3n_contable&action=edit&redlink=1) [y](https://es.wikipedia.org/w/index.php?title=CINIIF&action=edit&redlink=1) [CINIIF.](https://es.wikipedia.org/w/index.php?title=CINIIF&action=edit&redlink=1)

Las NIIF son usadas en muchas partes del mundo, entre los que se incluye la [Unión Europea,](https://es.wikipedia.org/wiki/Uni%C3%B3n_Europea) [Hong Kong](https://es.wikipedia.org/wiki/Hong_Kong)[,](https://es.wikipedia.org/wiki/Australia) [Australia,](https://es.wikipedia.org/wiki/Australia) [Chile](https://es.wikipedia.org/wiki/Chile)[,](https://es.wikipedia.org/wiki/Colombia) [Colombia,](https://es.wikipedia.org/wiki/Colombia) [Malasia](https://es.wikipedia.org/wiki/Malasia)[,](https://es.wikipedia.org/wiki/Pakist%C3%A1n) [Pakistán](https://es.wikipedia.org/wiki/Pakist%C3%A1n)[,](https://es.wikipedia.org/wiki/India) [India](https://es.wikipedia.org/wiki/India)[,](https://es.wikipedia.org/wiki/Panam%C3%A1) [Panamá](https://es.wikipedia.org/wiki/Panam%C3%A1)[,](https://es.wikipedia.org/wiki/Guatemala) [Guatemala](https://es.wikipedia.org/wiki/Guatemala)[,](https://es.wikipedia.org/wiki/Per%C3%BA) [Perú](https://es.wikipedia.org/wiki/Per%C3%BA)[,](https://es.wikipedia.org/wiki/Rusia) [Rusia](https://es.wikipedia.org/wiki/Rusia)[,](https://es.wikipedia.org/wiki/Sud%C3%A1frica) [Sudáfrica](https://es.wikipedia.org/wiki/Sud%C3%A1frica)[,](https://es.wikipedia.org/wiki/Singapur) [Singapur,](https://es.wikipedia.org/wiki/Singapur) [Turquía,](https://es.wikipedia.org/wiki/Turqu%C3%ADa) [Ecuador](https://es.wikipedia.org/wiki/Ecuador) y [Nicaragua.](https://es.wikipedia.org/wiki/Nicaragua) Desde [el](https://es.wikipedia.org/wiki/28_de_marzo) [28 de marzo](https://es.wikipedia.org/wiki/28_de_marzo) de [2008,](https://es.wikipedia.org/wiki/2008) alrededor de 75 países obligan el uso de las NIIF, o parte de ellas. Otros muchos países han decidido adoptar las normas en el futuro, bien mediante su aplicación directa o mediante su adaptación a las legislaciones nacionales de los distintos países.

Desde [2002](https://es.wikipedia.org/wiki/2002) se ha producido también un acercamiento entre [el](https://es.wikipedia.org/wiki/Junta_de_Normas_Internacionales_de_Contabilidad) [IASB](https://es.wikipedia.org/wiki/Junta_de_Normas_Internacionales_de_Contabilidad) International Accounting Standards Board y el FASB Financial Accounting Standards Board, entidad encargada de la elaboración de las normas contables e[n](https://es.wikipedia.org/wiki/Estados_Unidos) [Estados Unidos](https://es.wikipedia.org/wiki/Estados_Unidos) para tratar de armonizar las normas internacionales con las norteamericanas. En Estados Unidos las entidades cotizadas en bolsa tendrán la posibilidad de elegir si presentan sus estados financieros baj[o](https://es.wikipedia.org/wiki/US_GAAP) [US](https://es.wikipedia.org/wiki/US_GAAP)  [GAAP](https://es.wikipedia.org/wiki/US_GAAP) (el estándar nacional) o bajo NIC.

Las NIC han sido adoptadas oficialmente por la Unión Europea como sus normas contables, pero sólo después de pasar por la revisión del [EFRAG,](https://es.wikipedia.org/w/index.php?title=EFRAG&action=edit&redlink=1) por lo que para comprobar cuáles son aplicables en la UE hay que comprobar su estatuto oficial.<sup>[]</sup>

La Comisión Nacional de Valores (CNV) –a partir de un proyecto elaborado en conjunto con la Federación Argentina de Consejos Profesionales de Ciencias Económicas (FACPCE)– estableció la aplicación obligatoria de las Normas Internacionales de Información Financiera (NIIF) para las empresas emisoras de títulos con cotización en el mercado de valores.

También deberán aplicar las NIIF aquellas sociedades sin cotización pública sobre las cuales ejerzan control o influencia significativa sociedades cotizantes, pues su información servirá de base para la preparación de los estados financieros de estas últimas.

Dicha aplicación NIIF ocasionará cambios radicales en Argentina: Uno de ellos, que merece principal atención, es la medición de los inventarios.

Según las normas locales, los bienes de cambio son medidos según su costo de reposición a la fecha de cierre de ejercicio, reconociendo los resultados por tenencia que se produzcan entre la fecha de su adquisición y el cierre de ejercicio. Bajo NIIF, los inventarios deben ser medidos a su costo lo que implica, además, definir un método de descarga (por ejemplo, Primero entrado-primero salido o Precio promedio ponderado).

Este cambio tiene directo impacto en la determinación del resultado del ejercicio, por cuanto la oportunidad del reconocimiento de los resultados se verá postergada a través de un mayor margen bruto recién en el momento de la venta de esos bienes. Otro de los cambios relevantes es la medición de los activos fijos a través de revaluaciones

2. Con relación a los negocios y la economía, desde principios del siglo XX el inglés fue tomando un papel primordial y se convirtió en el idioma universal o internacional. Muchas empresas exigen hoy hablar inglés para acceder a puestos laborales. La mayoría de estudios y textos científicos están escritos en este idioma. Y si se habla de tecnología e informática, gran parte de la terminología o vocabulario especializado es en inglés. En el mundo de Internet, muchas veces la información redactada en inglés supera a la información disponible en español

Hablar inglés puede ser la diferencia entre cerrar un negocio o no; tener mejores oportunidades salariales o laborales; posicionar exitosamente un producto o servicio en el mercado mundial. Las organizaciones y países que han diseñado y llevan a cabo el proceso de globalización, tienen al inglés como idioma materno o idioma de trabajo. Por lo tanto, cada vez

que se desea realizar un negocio con una empresa de otro país, donde ambos idiomas sean distintos, el inglés será el idioma a utilizar.

La globalización nos lleva a la realidad de utilizar un segundo idioma y el inglés es la opción más aceptada. El ámbito de los negocios, enmarcado dentro de una economía global, obliga a las empresas a pensar más en este aspecto. Es por eso que en el desarrollo de un sitio web para cualquier empresa que quiera competir dentro de una economía global, la información debe estar también en inglés. De esta forma, la imagen de la empresa puede adquirir reconocimiento a nivel internacional y el producto o servicio se posiciona mejor. Además, la información en inglés es mucho más adecuada para la gente cuya lengua materna es diferente al español.

3. Respecto al reconocimiento de Abstracts esta demás decir que a finales de nuestra carrera tenemos como requisito la realización de una tesis o informe final. El mismo, estaría orientado, dado el contexto internacional y nacional de la economía y leyes contables, a los temas redactados con anterioridad. Para lo cual debemos, los estudiantes universitarios de la carrera de Contador Público, contar con un adecuado lenguaje de la lengua inglesa debido a los datos científicos y profesionales que nos brinda la globalización, y por supuesto, debemos dominar la escritura académica en general para cumplimentar con dicho requerimiento, y la escritura de Abstracts en particular, tanto para este trabajo final como para cuando precisemos publicar nuestros estudios como para poder discernir el valor de un artículo antes de dedicarnos a su lectura y estudio .

#### **Relevamiento curso CURVA por Becaria María Florencia Palma**

Finalizado el curso, resulta muy didáctica la manera en que está organizado. La división en cinco módulos relacionados entre sí, generan que quien realiza el curso pueda ir vinculando todos los conceptos y llegar a un mejor resultado.

En cuanto a las actividades son muy útiles para aplicar aquellos conceptos que se desarrollan en los apartados teóricos de cada módulo. La combinación de explicaciones teóricas en versión video y para leer también aporta mayor dinámica a la realización del curso.

Por último, desde mi perspectiva no se observan fallas en cuanto al sistema y a la diagramación del curso. La manera en que está planteado no presenta mayores inconvenientes y puede realizarse por personas con distintos tipos de nivel en cuanto al conocimiento de inglés.

Creo que si esta modalidad se aplicara a la materia de Inglés dictada por la Unlam, sería una herramienta muy útil para los alumnos, porque podría complementar los conocimientos dados en clase.

# **Registro de Observaciones por Becario Nicolás Sebastián Menna de un curso SPOC**

**Plataforma**: BENOWU

**Denominación del curso** Curso online para aprender a invertir en bolsa en Benowu.

**Institución**: Benowu

**Duración:** 30 horas de formación, con 9 clases teóricas y 3 sesiones de Trading Room con traders profesionales para que veas cómo se hace trading en riguroso directo.

**Fecha de realización**: Agosto / Septiembre 2017.

**Objetivo general del curso**: Entenderás cómo funciona el sector financiero, verás las diferencias entre gestionar tu dinero a través de terceros o por ti mismo, y aprenderás a operar en bolsa, para que tomes el camino que tomes, sepas donde están las ventajas y desventajas de cada una de estas opciones.

# · **Organización del curso**:

Lección 1: Los mercados financieros: Porqué se crearon, agentes que intervienen, qué tipo de activos lo componen y los mercados a día de hoy.

Lección 2: Formas de interactuar en los mercados: Operar en largo y en corto, operativa con CFD, apalancamiento, operaciones con lotes, descarga de la cuenta demo.

Lección 3: Análisis técnico 1: Configuración de la plataforma, qué muestran las gráficas, velas japonesas, órdenes de entrada y de salida.

- Lección 4: Análisis técnico 2: Chartismo.
- Lección 5: Análisis técnico 3: Indicadores técnicos.
- Lección 6: Gestión de riesgos y gestión del capital.
- Lección 7: Trading Room profesional + clase estrategia intradía.
- · Lección 8: Trading Room profesional + clase estrategia medio plazo.
- Lección 9: Trading Room profesional + clase operativa de noticias.
- ·

·

· **Metodología de trabajo**: Una vez finalizadas las sesiones teóricas y prácticas, el alumno podrá visualizar como traders profesionales operan en los mercados tanto en gráficas de 15 minutos haciendo intra-día como en gráficas de 4 horas y 1 día, para operaciones de medio plazo con objetivos entre una semana y dos meses.

- Un curso de más de 30 horas de formación, con 9 clases teóricas y 3 sesiones de Trading Room con traders profesionales para que veas cómo se hace trading en riguroso directo.

- Sesión de preguntas y respuestas en directo después de cada clase.

- Las clases se emiten en directo y se podrá acceder a las grabaciones de las sesiones 24/7/365.

# **Material de estudio**:

- Se aportan materiales complementarios descargables por los estudiantes.

- Tutorías para resolver dudas con los profesores.
- Examen + certificado con la calificación final.
- Plataforma adaptada a todos los dispositivos móviles.
- Este curso utiliza tecnología aportada por la escuela Benowu.com.

**Evaluación**: - Examen + certificado con la calificación final

**Características de la interfaz**: ---------------------

**Captura de pantalla: https://youtu.be/XvO0WxWEwEk Cuestionario sobre indicadores**

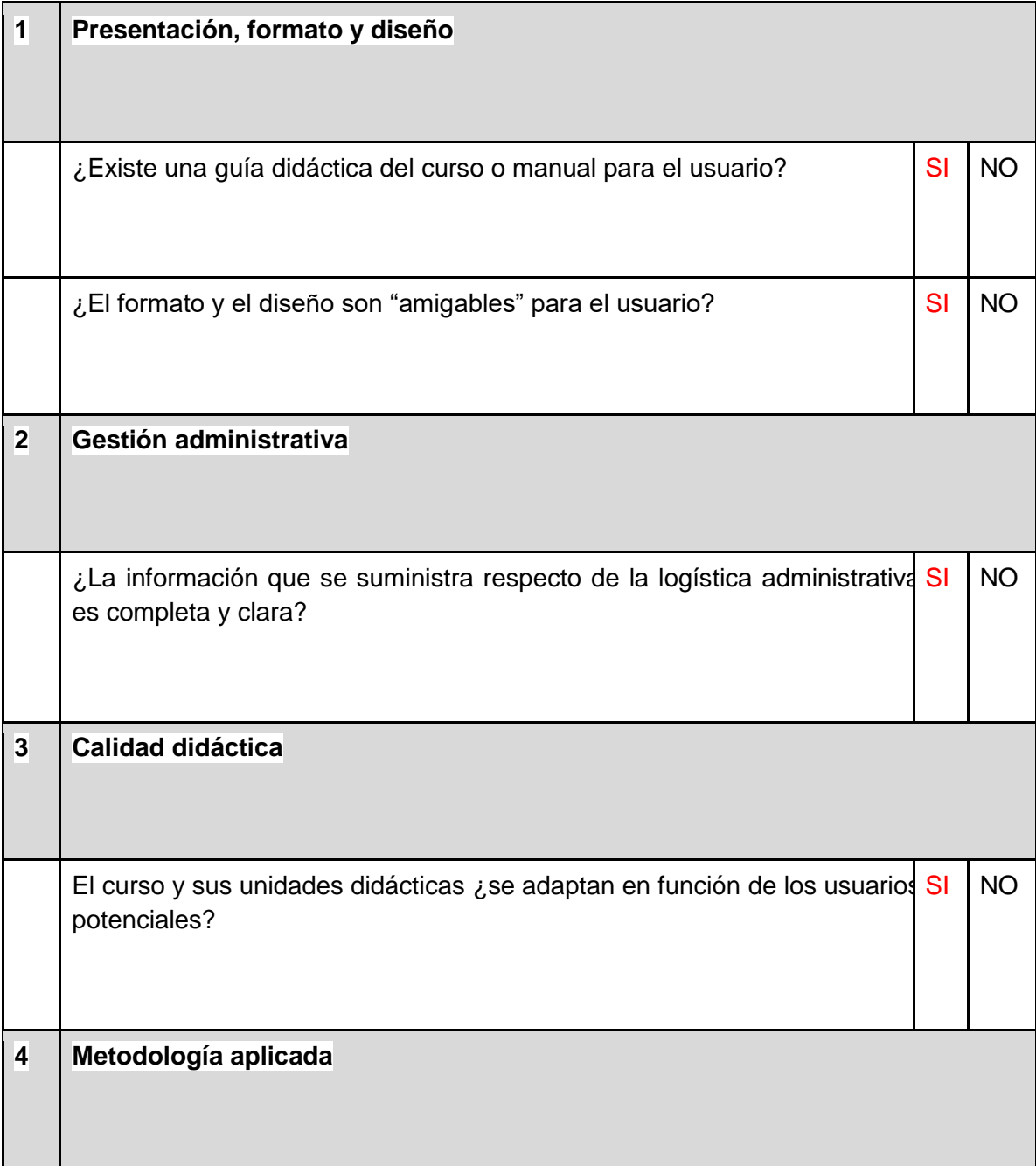

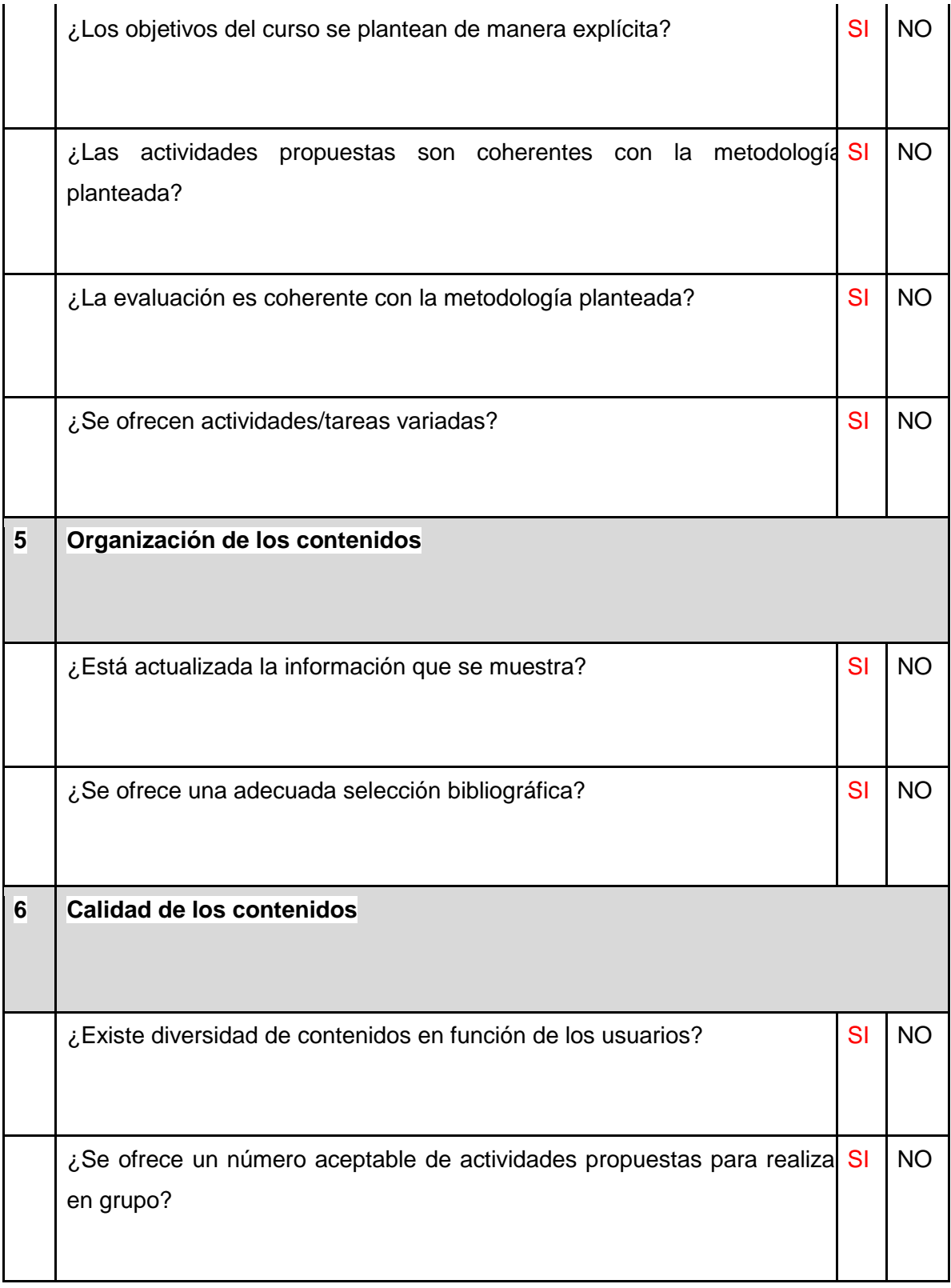

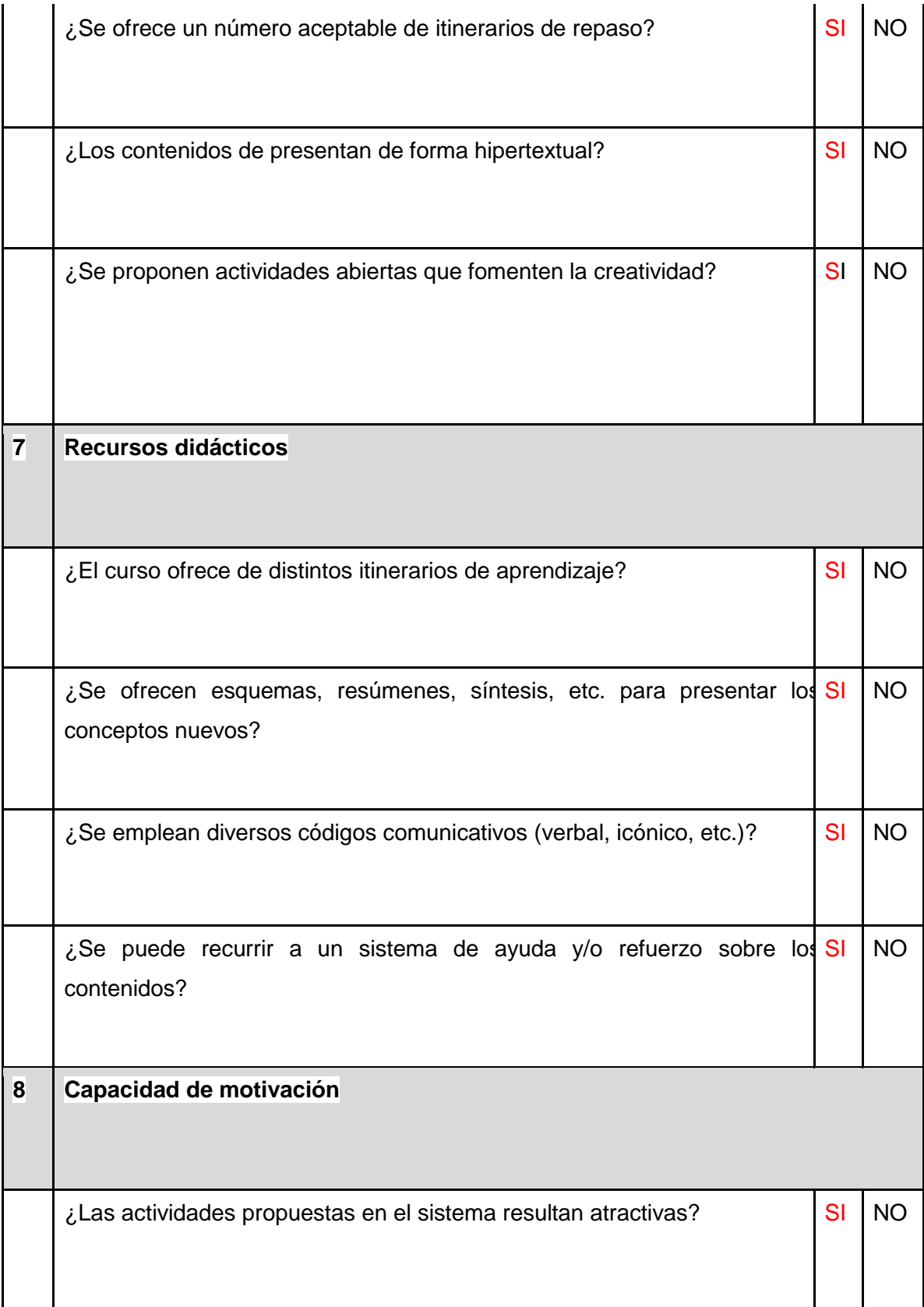

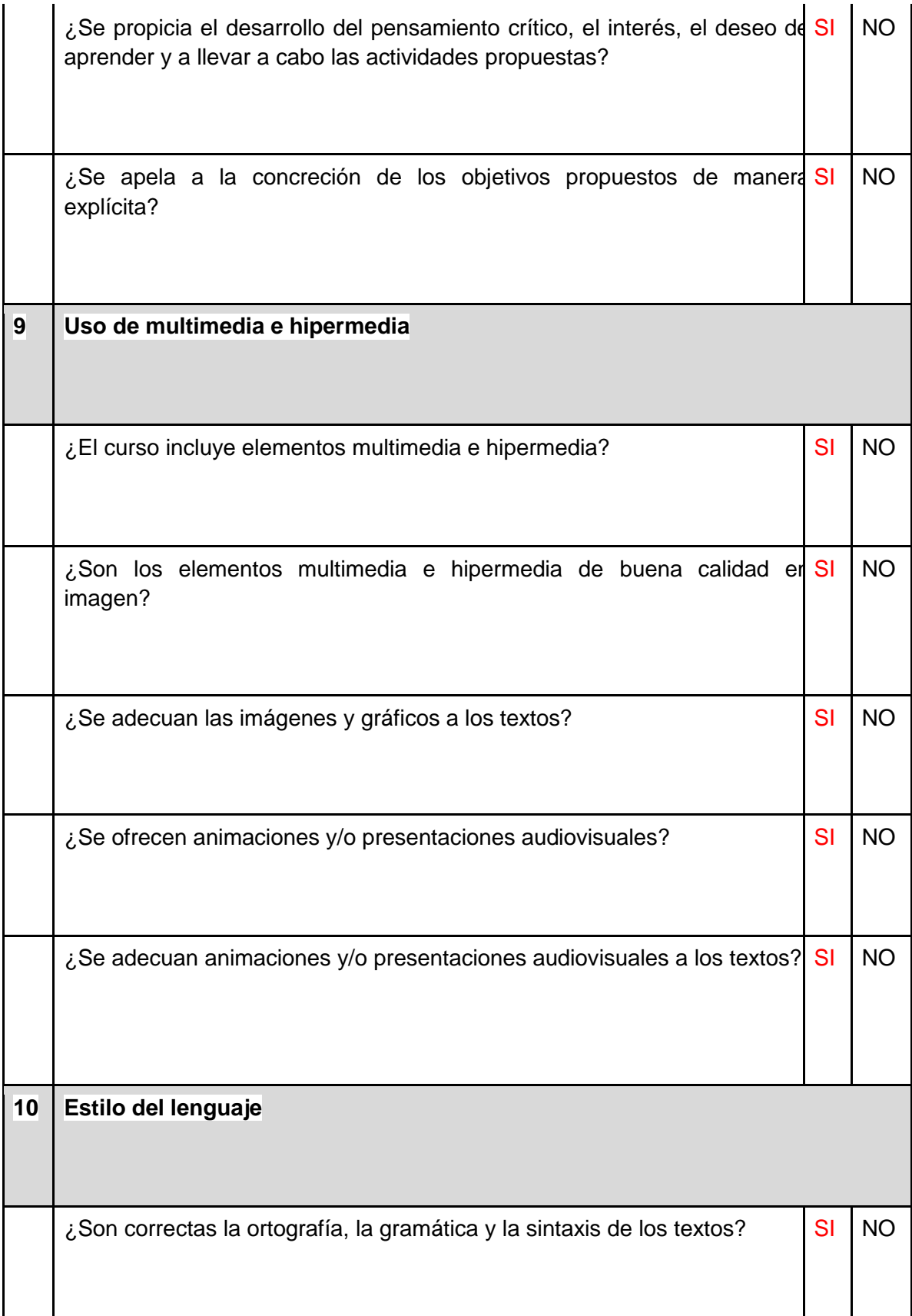

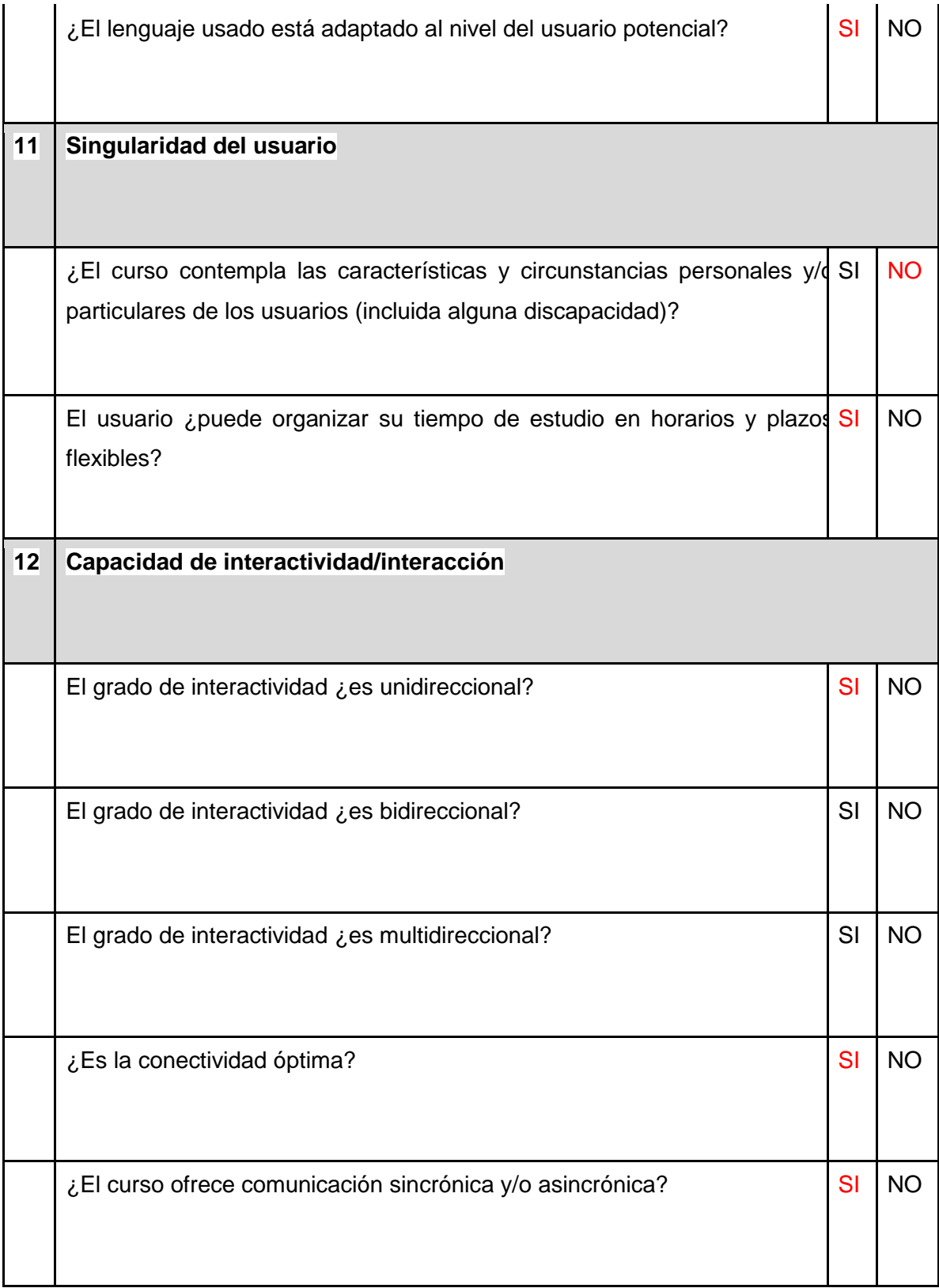

¿Se ofrece información respecto de cómo funciona el sistema, requisitos SI técnicos, el hardware y software que posee el curso y aquellos que necesitará el usuario? NO

# **Comparación de Plataforma Benowu y CURVA**

*Pantalla Principal* : Indica información del Alumno y accesos directos a las diferentes pantallas de la plataforma.

En el margen izquierdo se observa el menú principal de la plataforma indicando MIS CURSOS: dando a entender a aquellos cursos brindados por la plataforma a la que el alumno se ha inscripto.

Perfil mérito y certificaciones del Alumno: Se puede observar las puntuaciones y información adicional brindada por el docente sobre el desempeño y participación del alumno.

Editar Perfil: Se puede modificar información del Alumno.

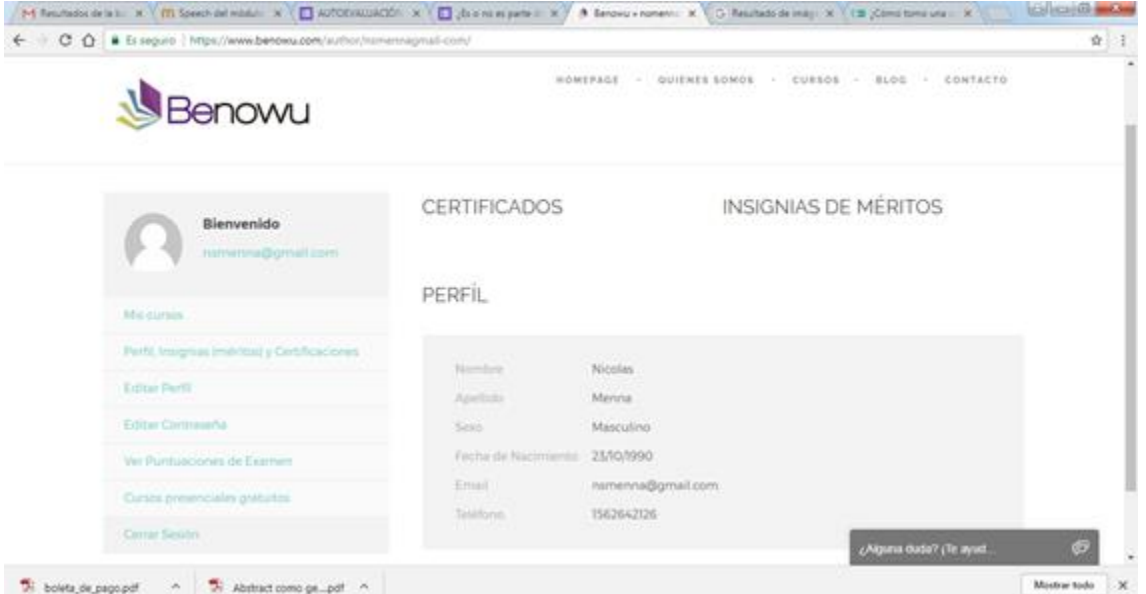

# *Proceso del Curso*

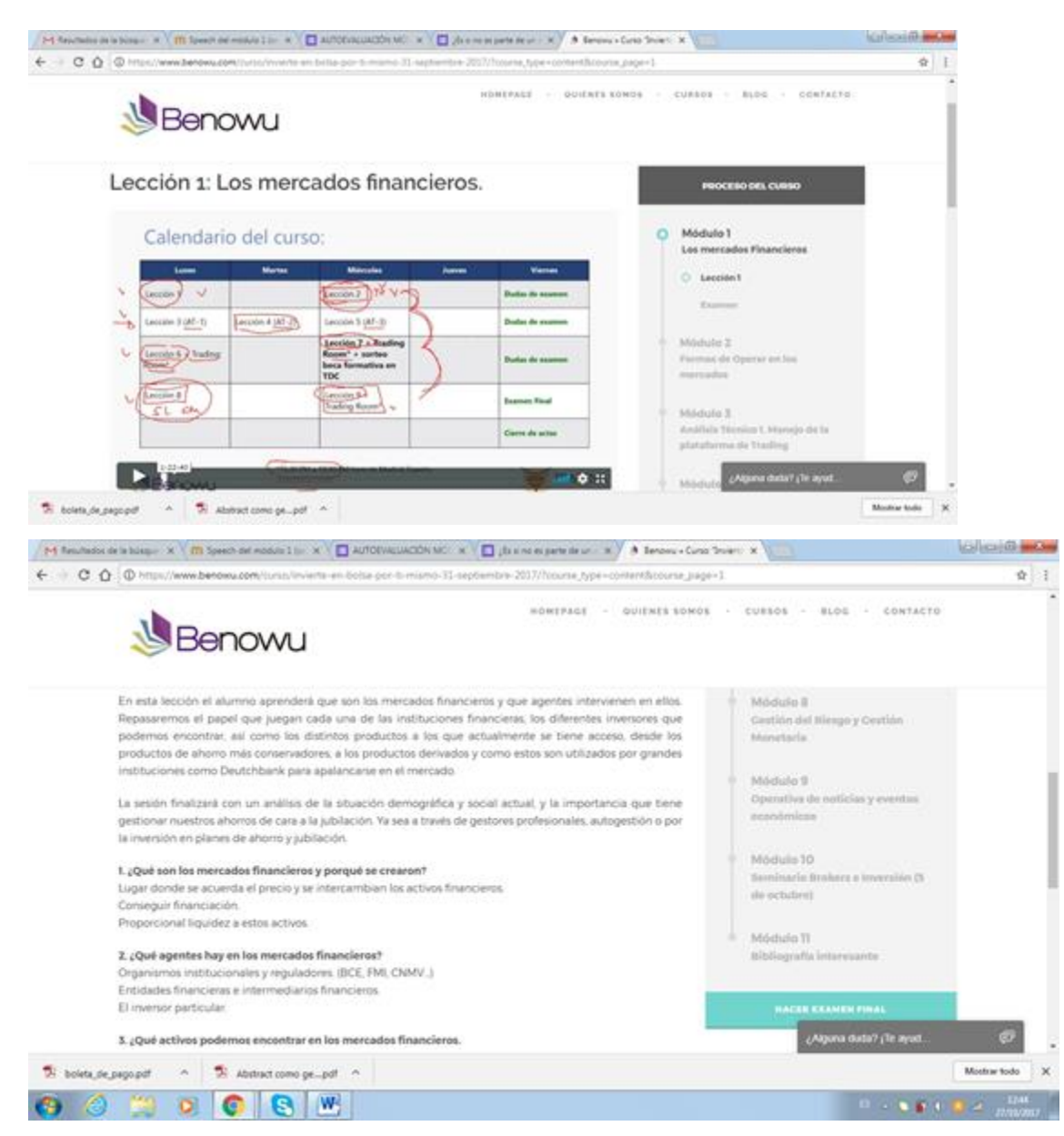

Una vez dictadas las clases mediante la plataforma de manera online, dicha información queda almacenada en la plataforma virtual para acceso del alumnado.

Esta herramienta es brindada con un servicio de acceso los 365 días del año.

# *Observaciones y comparaciones con plataforma CURVA*

El acceso visual y virtual del CURVA se encuentra dentro de los parámetros similares a la plataforma que se utiliza en comparativa. Es decir es de fácil y rápido acceso, tanto a la información en video como al contenido en documentos.

Se observa que el modus operandi del CURVA es de diferente didáctica. En este punto se sugiere menor contenido sobre la plataforma a nivel "escrito " y enfocarse en la información verbal y auditiva dictada por el docente.

Además se sugiere la creación de un calendario virtual dentro de la plataforma para mejor orientación, planificación y control tanto del alumnado como del docente. Una vez cargada las clases ya dictadas, generar un submenú principal en forma vertical o horizontal de fácil acceso. Se sugiere generar información adicional como por ejemplo, email de soporte ante cualquier inconveniente con la plataforma, así como también email del académico ( en este punto el CURVA cuenta con un FORO para generar diálogos e intercambio de información , dicha herramienta se califica con satisfacción). En la plataforma BENOWU se observó la utilización de herramientas sociales. Es decir a la creación de un grupo cerrado de FACEBOOK e Publicación de material en imágenes mediante INSTAGRAN.

Debido a que el alumnado utiliza dichas redes sociales con frecuencia y facilidad. Además de reducir costos en contratación en herramientas de la plataforma.

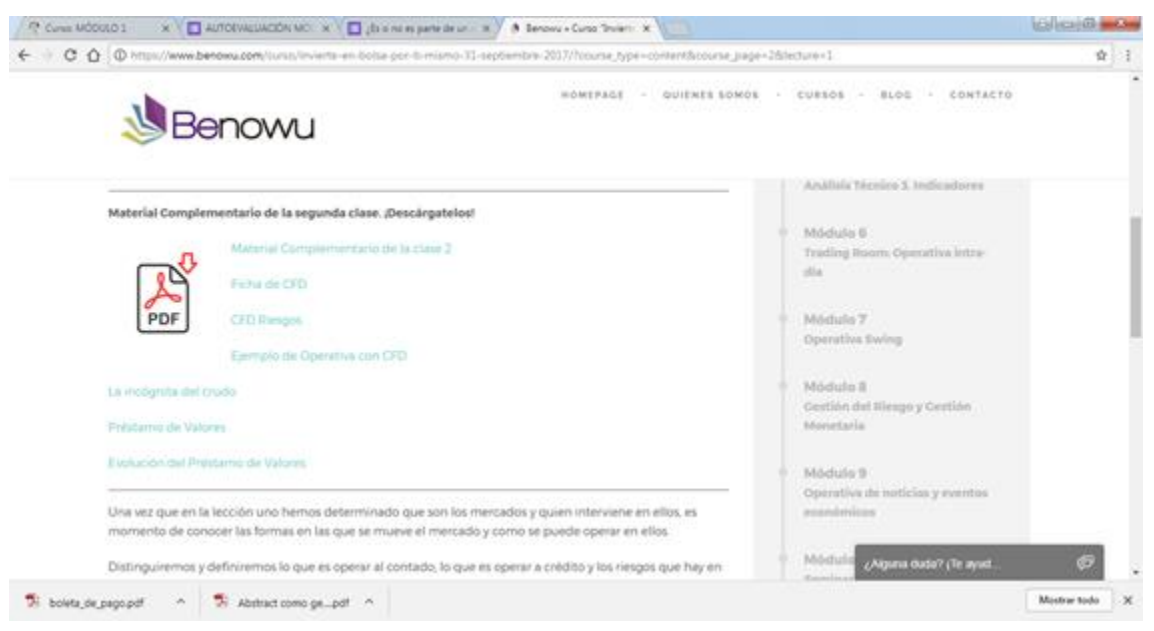

## *Material Complementario:*

Se sugiere la publicación de material complementario que acompañe al contenido principal dictado y publicado por el docente. Dicho material puede estar en formato PDF o cargado en la plataforma para su lectura.

# *Análisis módulo número 2*

+ La estructura de información se considera a nivel visual y de acceso correcto.

+ (Video) Si bien surgió un pequeño inconveniente al cargar el video modulo nª 2, podría deberse a factores externos a la plataforma.

+(video) El tono de voz del video es satisfactorio pero con un leve sonido de fondo. Además al cambio de pantalla se acentúa fuertemente el sonido originando una pequeña molestia auditiva.

## *Actividad Módulo 2: tipos de abstract*

+El texto en imagen resulta ilegible debido a su pequeña fuente.

+ Información de fácil comprensión y desarrollo.

### *Autoevaluación módulo 2*

+Plataforma adecuada para su evaluación.

+Se observa discrepancia entre la respuesta dada por el alumno sobre lo solicitado. Es decir la plataforma corrige automáticamente con errores de corrección. En este punto se volvió a realizar la evaluación verificando nuevamente dicho error de sistema.

## *Módulo 3: Análisis y observaciones*

Dicho módulo se encuentra visualmente en proceso satisfactorio, salvo valga la redundancia [Las](https://curva.milaulas.com/mod/resource/view.php?id=4)  [unidades estructurales de un abstract:](https://curva.milaulas.com/mod/resource/view.php?id=4) Video. Dicho audio no se logra escuchar con volumen suficiente para su interpretación correcta. Si bien cuenta con descripciones en dicho audio de fácil resolución se sugiere modificar dicho sistema de audio. Las actividades 1 y 2 cumplen con el objetivo programado ya que tienen un modo de evaluación utilizando múltiple choice, el cual es de fácil discernimiento y permite la autocorrección debidamente satisfactoria. Dicho Módulo cuenta como actividad final una autoevaluación la cual es de fácil acceso y de solución eficaz.

## *Módulo 4: Análisis y observaciones*

Dicho módulo se califica como satisfactorio en general, se advierte en tiempos verbales video pequeños exabruptos. A nivel auditivo, es decir la voz que describe dicho video al cambiar de tema, presenta las primeras palabras con un tono elevado e incómodo como el usuario con utilización de auriculares testeados para dicho proceso. Las actividades tanto 1 y 2 cumplen con el objetivo programado. Como simple opinión percibe que dichas actividades serían demasiado prolongadas e de comprensión en escala dificultosa. Cabe aclarar que dicha opinión se encuentra redactada bajo el criterio a título de sugerencia. Dicho Módulo cuenta como actividad final una autoevaluación la cual es de fácil acceso y de solución eficaz.

## *Módulo 5: Análisis y observaciones*

Dicho módulo cuenta con una introducción informativa respecto a la evaluación del curso curva. Se realiza sugerencia de que dicha información debería estar incluida en el módulo introductorio debido a que no solo cuenta con información sobre la actividad final sino que también contiene condiciones para la aprobación del curso en general. Respecto a la actividad final se califica de manera satisfactoria debido a que la utilización del método evaluativo resulta para el usuario práctico y de fácil discernimiento, sin presentar dificultades para su resolución.

## -**Discusión**

De la implementación del CURVA surgen dos aspectos a debatir; en primera instancia, lo concerniente al uso de plataforma educativa MILAULAS bajo el dominio https://curva.milaulas.com, y en segunda instancia, los resultados significativos de las autoevaluaciones de cada módulo y la evaluación final.

En cuanto a la plataforma, se deduce de la encuesta final que los resultados fueron favorables. La guía para el usuario fue de utilidad para un 93,8%, el formato y el diseño también fueron evaluados positivamente en su mayoría (87,5%) como así también la calidad de los elementos de multimedia e hipermedia presentados (81,2%). Por su parte, los resultados revelan que la navegabilidad de la página es satisfactoria y los requisitos técnicos para la navegación son accesibles en un 100%.

Con respecto al curso, las respuestas de los alumnos participantes también fueron favorables. El diseño del curso fue amigable y claramente explicativo para el 93,8%. El diseño y complejidad de las actividades han facilitado el seguimiento del curso para el 87,5%. Los objetivos planteados coinciden con lo que se aprende para el 93,8%. Las explicaciones teóricas son claras para el 87,5%. Se lo estimula a participar tanto de las actividades individuales como de las grupales para el 75%. El ritmo del curso también fue evaluado favorablemente ya que le resultó *normal* al 68,8%. La carga de trabajo del curso y el discurso académico le resultaron *normales* a la mayoría. La bibliografía y el material recomendados en el curso le resultaron adecuados y suficientes al 87.5%. También la mayor parte de los participantes (93,8%) manifestaron haber aprendido y comprendido los contenidos de este curso. En especial, el interés por la escritura académica aumentó como resultado del diseño de este curso sólo en un 43.8%. Por lo tanto, se presenta como una de las debilidades más fuertes de este curso. Sin embargo, esta última respuesta de los participantes parece oponerse a la que continúa, puesto que la mayoría (87,5%) enunció haber aprendido cosas que consideraba valiosas. Y está última respuesta sí guarda relación con la siguiente en la cual la mayoría (93,8%) también declaró que el diseño del curso le parece intelectualmente estimulante.

El curso resultó dinámico y activo para el 93.8%. El contenido de las actividades de evaluación se corresponden con los contenidos del curso para el 93.8%*.* La complejidad de las actividades de evaluación se correspondió con lo aprendido en el curso para todos los participantes al igual que la utilización de la evaluación mecánica como herramienta de evaluación continua le resultó adecuada a todos los usuarios que completaron la encuesta de

salida. El *feedback* sobre las actividades corregidas fue de gran ayuda para el 93.8%. La calificación que esperaban obtener en el curso fue igual o superior a 7 en la mayoría de los casos, el 93.8%. Se observa que esta respuesta guarda relación directa con el puntaje obtenido por los 28 alumnos evaluados en la instancia de evaluación final, quienes lograron entre 7 y 10 puntos.

De estos datos se puede inferir que las características del CURVA, alentaron a los alumnos usuarios a completar el curso y a participar de todas sus instancias activamente. De la Figura 3 se desprende que el 82% de los participantes fueron estudiantes de la Licenciatura en Gestión Educativa. Esta carrera tiene una impronta fundamental que es el discurso académico; por lo tanto, el tema del CURVA fue de gran impacto en estos usuarios lo que redundó en alto porcentaje de participación y compleción del curso. La metodología de las actividades basadas en la lingüística sistémico-funcional resultó apropiada para la organización de los contenidos en los módulos, los cuales fueron claros y adaptados al nivel de los usuarios.

De la descripción y análisis realizado por los becarios surge que la didactización del curso fue apropiada y la plataforma de anclaje fue clara aunque se deberían mejorar algunos aspectos. La mayor debilidad del curso se notó en los videos alojados en ella; en particular se presentaron problemas con el sonido de los mismos. Una recomendación para futuros estudios es la necesidad de contar con un equipo de grabación de vídeos más completo y con profesionales en comunicación social para un asesoramiento en tal sentido.

#### **-Conclusiones**

A fin de enunciar las conclusiones del estudio, es preciso destacar que el curso CURVA, que ha sido reestructurado a partir del pilotaje realizado, cumplió las expectativas de facilitar a los estudiantes-usuarios un modelo de curso virtual y autogestionado que les permita estudiar de manera independiente, pero a la vez teniendo un seguimiento por parte de los docentes tutores. A diferencia del modelo MOOC realizado en el proyecto anterior (2014-2015), el CURVA, en tanto SPOC, se limitó al ámbito de la institución, y por ello, al ser reducido, permitió llevar a cabo un seguimiento y una evaluación más personalizados, así como adaptar las necesidades y recursos al contexto de la UNLaM.

Si bien, se inscribieron 44 alumnos al curso, 35 de ellos lo iniciaron efectivamente y 28 lo terminaron y realizaron la evaluación final; es decir, que hubo una retención del 80% de lo alumnos-usuarios. Además, no sólo la mayoría completó el curso sino que muchos de ellos superaron la instancia de evaluación con una buena calificación; es posible afirmar que este curso fue de utilidad para fomentar la permanencia del curso, una de las grandes debilidades de los MOOC.

Por lo precedentemente expuesto, es dable concluir que los datos recolectados y analizados confirmaron que la implementación del curso CURVA constituyó un espacio virtual de aprendizaje autogestionado que promovió el desarrollo de la alfabetización académica en inglés en general y la comprensión de *abstracts* en inglés en particular en el contexto de la UNLaM. En otras palabras, el análisis de los resultados de la evaluación final permitió corroborar la hipótesis que dio origen al Proyecto la cual plantea que la implementación del CURVA puede favorecer el desarrollo de habilidades y estrategias para la autogestión del conocimiento por medio del aprendizaje mediado en la UNLaM.

Se espera, además, que esta experiencia pueda significar un aporte de evidencia empírica para ampliar el campo del conocimiento de este modelo de la educación a distancia y sería interesante en un futuro tomar en cuenta fortalezas y debilidades para diseñar un curso CURVA que sea ofrecido a todos los estudiantes de la universidad y evaluar los resultados de la experiencia por medio de un proyecto destinado a tal fin.

### **-Bibliografía**

- Ahmad, A. (2015). European Sovereign Debt Crisis and its Impact on Financial Markets and Institutions. American Journal of Trade and Policy, Vol. 2, No. 2, pp. 113-120. Disponible en: http://papers.ssrn.com/sol3/papers.cfm?abstract\_id=2659632##. Fecha de consulta: 12 de febrero de 2016.
- Angelini-Knoll, J. (Sin fecha). Memoirs of Genocide: From Poland to Sudan. Michigan State University. Página web: Undergraduate Research. Disponible en: https://urca.msu.edu/resources/sample-abstract-humanities. Fecha de consulta: 26 de septiembre de 2017.
- Arbey Sánchez Upegui, A. (2009). "Revista Virtual Universidad Católica del Norte". No.26, (febrero – mayo de 2009, Colombia), acceso: [http://revistavirtual.ucn.edu.co/], ISSN 0124-5821 - Indexada categoría C Publindex e incluida en Latindex.
- Babin, A. & Gernbascher, M. (sin fecha). Subtype of Autism: Developmental Verbal Dyspraxia". Disponible en: https://writing.wisc.edu/Handbook/presentations\_abstracts\_examples.html. Fecha de consulta: 14 de febrero de 2017.
- Blanco, C. E. & Velazco Briceño, Y. (2006). "El discurso de la investigación educacional. Los resúmenes de las ponencias de la UCV en la AsoVAC". Boletín de Lingüística, XVIII (26), 33-62.
- Biber, D. & Conrad, S. (1999). Lexical bundles in conversation and academic prose. En: Hilde Hasselard, Signe Oksefjell: Out of Corpora: Studies in Honor of Stig Johansson. Rodopi, Amsterdam 1999, 181–189.
- Bolívar, A. (1999). "Los resúmenes para eventos científicos en lingüística aplicada en América Latina: estructura e interacción". Opción (29), 61-81.
- Brinjikji , W. & Goueli , R. (Sin fecha). The Role of Src-Homology-3 in the Activation Mechanism of MLK3. Página web :Michigan State University. Undergraduate Research. Disponible en: https://urca.msu.edu/resources/sample-abstract-molecular-biology. Fecha de consulta: 26 de septiembre de 2017.
- Cunningham, A. & Sellers, S. (2017). Fostering H.O.P.E.: Helping Overcome Poverty through Education for Teen Moms. Disponible en: http://www.shepherd.edu/wordpress-1/wpcontent/uploads/2016/02/Graduate-Research-Day-Guidelines.pdf. Fecha de consulta: 21 de febrero de 2017
- Darling, C. (2002). Tense use in the abstract. Capital Community College. Disponible en: http://cc.oulu.fi/~smac/TRW/tense\_abstract.htm. Fecha de consulta: 18 de febrero de 2017.
- Day, R. A. (1994). Cómo escribir y publicar trabajos científicos, 2ed. Washington, D.C. Organización Panamericana de la Salud.
- Dewi, D., Kittleson, J. & Hagedorn, W. (2017). Blind Construction: Mixed Media. Disponible en: http://www.shepherd.edu/wordpress-1/wp-content/uploads/2016/02/Graduate-Research-Day-Guidelines.pdf. Fecha de consulta: 21 de febrero de 2017.
- Flores Espínola, A. (Sin fecha) *Do STS Studies Have Gender? Women And Gender In Academic Research*. En: Revista Iberoamericana Ciencia Tecnología y Sociedad. Centro REDES, Vol 11, N° 31. Disponible en: http://www.revistacts.net/volumen-11-numero-31/313-dossier/719-los-estudios-cts-tienen-un-sexo-mujeres-y-genero-en-la-investigacionacademica. Fecha de consulta: 23 de febrero de 2018.
- Harold, C. M., Uggerslev, K. L. & Kraichy, D. (2013). Recruitment and job choice. pp 47-72. En T.K.Y. Yu & D.M. Cable (Eds.) Oxford Handbook of Recruitment. DOI: 10.1093/oxfordhb/9780199756094.001.0001. Disponible en: http://ssrn.com/abstract=2562373. Fecha de consulta: 18 de febrero de 2016.
- Herman, B. & Lee, J. (sin fecha). "The Commemoration and Memorialization of the American Revolution" en: Contract Contract Disponible contract Contract Contract Contract Contract Contract Contract Co https://writing.wisc.edu/Handbook/presentations\_abstracts\_examples.html. Fecha de consulta: 17 de febrero de 2017.
- Martin Martin, P. (2003). Análisis contrastivo de los componentes estructurales y gramaticales de los resúmenes de los artículos científicos. *Revista Española de Lingüística, 33*(1), 153- 183.
- Martinsson, A. Unesco Programa General de Información y Unisist (1983). Guía para la redacción de artículos científicos destinados a la publicación, 2 ed. París.
- Michael, S. ( 2017). How to Wear Pastel Makeup (In Like, A Non-Tacky Way. En revista online: Fashion Magazine, 22 de septiembre de 2017. Disponible en: https://fashionmagazine.com/beauty/how-to-wear-pastel-makeup/. Fecha de consulta: 26 de septiembre de 2017.
- Miranda, D. (2017) 3 Simple Last-Minute Dishes for Your End Of Summer Parties. En revista online: Fashion Magazine 28 de agosto de 2017. Disponible en:

https://fashionmagazine.com/lifestyle/simple-last-minute-dishes-summer/. Fecha de consulta: 26 de septiembre de 2017

- Molina-Martínez, R., Alcaraz-Vargas, J. L. (2012). The Competition of Mexican States: Attracting Foreign Direct Investment. Journal of Competitiveness Studies, July 1, 2012. Disponible en: https://www.questia.com/read/1P3-2719456761/the-competition-ofmexican-sates-attracting-foreign. Fecha de consulta: 22 de junio de 2016.
- Papafragou, A. (2010). Source‐ Goal Asymmetries in Motion Representation: Implications for Language Production and Comprehension. *Cognitive science*, *34*(6), 1064-1092.
- Posteguillo Gómez, S. (2002). El Título y el Resumen de un artículo de investigación. En I. Fortanet Gómez (Coord.), Cómo escribir un artículo de investigación en inglés (pp. 32- 55). Madrid. Alianza Editorial.
- Posteguillo Gómez, S. y Piqué-Angordans, J. (2007). El lenguaje de las ciencias médicas: comunicación escrita. En: Alcaraz Varó, Enrique, et al. Las lenguas profesionales y académicas, Barcelona: Ariel.
- Roig-Vila, R., Rioseco Pais, M. & Belmar Mellado, M. (2015). Expectations of College Students from their Skills and Competences to Participate in Open Online Courses. Publicación en línea. Murcia (España). Año XIV. Número 47. 30 de Octubre de 2015. Disponible en: http://www.um.es/ead/red/47/. Fecha de consulta: 15 de julio de 2016.
- Saunders, D. & Kolek, E. (2017). Neoliberal Ideology and College Students: Developing a Customer Orientation While in College. Publicación en línea En: Critical Educatio[n](http://ices.library.ubc.ca/index.php/criticaled/issue/view/182588) [Vol 8,](http://ices.library.ubc.ca/index.php/criticaled/issue/view/182588)  [No 8.](http://ices.library.ubc.ca/index.php/criticaled/issue/view/182588) Disponible en: http://ices.library.ubc.ca/index.php/criticaled/article/view/186175. Fecha de consulta: 23 febrero de 2018.
- Seavoy, E., Copus, J., Jonasson, E. (Sin fecha). Recycling in Michigan. Michigan State University. Página web: Undergraduate Research. Disponible en: https://urca.msu.edu/resources/sample-abstract-environmental-and-natural-resources. Fecha de consulta: 26 de septiembre de 2017.
- Schuldt, J., Konrath, S. H. & Schwarz, N. (2011). "Global warming" or "climate change"?: Whether the planet is warming depends on question wording. *Public Opin Q* 2011; 75 (1): 115-124. doi: 10.1093/poq/nfq073. Disponible en: http://poq.oxfordjournals.org/content/75/1/115.full. Fecha de consulta: 25 de febrero de 2016.
- Sein-Echaluce Lacleta, M. L., Fidalgo Blanco, A. & García Peñalvo, F. J. (2014). Proposal of Parameters and Characterization of Social Network Groups Focussed on University Teaching: Experience and Lessons Learned. Publicación en línea. Murcia (España). Año XIII. Número 44. 15 de Noviembre de
- Swales, J. M. **(**1990). Genre analysis: English in academic and research settings. Cambridge: Cambridge University Press
- Swales, J. M., & Feak, C. B. (2009). Abstracts and the writing of abstracts. Ann Arbor MI.: The University of Michigan Press.
- Tiramonti, G., Nobile, M., Ziegler, S., Montes, N. & Arroyo, M. (2014). Secondary Education in South America: Analyzing Expansion Dynamics in Argentina, Brazil, Chile, and Uruguay. Conference paper: XVIII ISA World Congress of Sociology. July 2014

van Dijk, T. A. (1978). La ciencia del texto. Barcelona, Paidós

Vu, J. & Blank, R. (sin fecha). The Genetics of Bone Strength in Mice. Disponible en: http://slideplayer.com/slide/4021085/. Fecha de consulta: 15 de febrero de 2017.

Zoltan, P. & Hipp, H. (2005). Writing an Abstract. Disponible en: www.adelaide.edu.au/writingcentre. Fecha de consulta: 23 de febrero de 2017 and Institutions. American Journal of Trade and Policy, Vol. 2, No. 2, pp. 113-120. Disponible en: http://papers.ssrn.com/sol3/papers.cfm?abstract\_id=2659632##. Fecha de consulta: 12 de febrero de 2016.

## -**Anexos (del trabajo, si los hubiera)**

## **4. Cuerpo de anexos:**

**Anexo I:** Conteniendo el formulario FPI-015: Rendición de gastos del proyecto de investigación acompañado de las hojas foliadas con los comprobantes de gastos. **Anexo II:** Documentación de alta/baja de integrantes del equipo de investigación. **Anexo III:** Copias de certificados de participación de integrantes en eventos científicos. **Anexo IV:** Copia de artículos presentados en publicaciones periódicas, y ponencias presentadas en eventos científicos.

----------------------------------------------------------------------------------------------------------------------------